كل ما يحتاجه الطالب في جميع الصفوف من أوراق عمل واختبارات ومذكرات، يجده هنا في الروابط التالية ألفضل مواقع تعليمي إماراتي 100 %

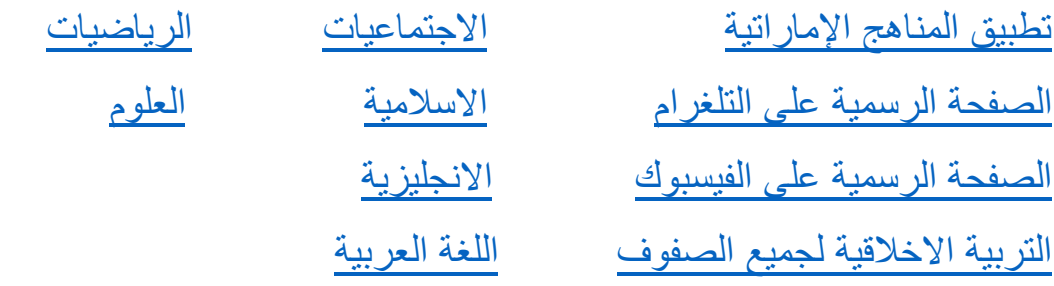

[التربية الرياضية](https://t.me/joinchat/AAAAAE2IulBYOFLqOlY1Lw)

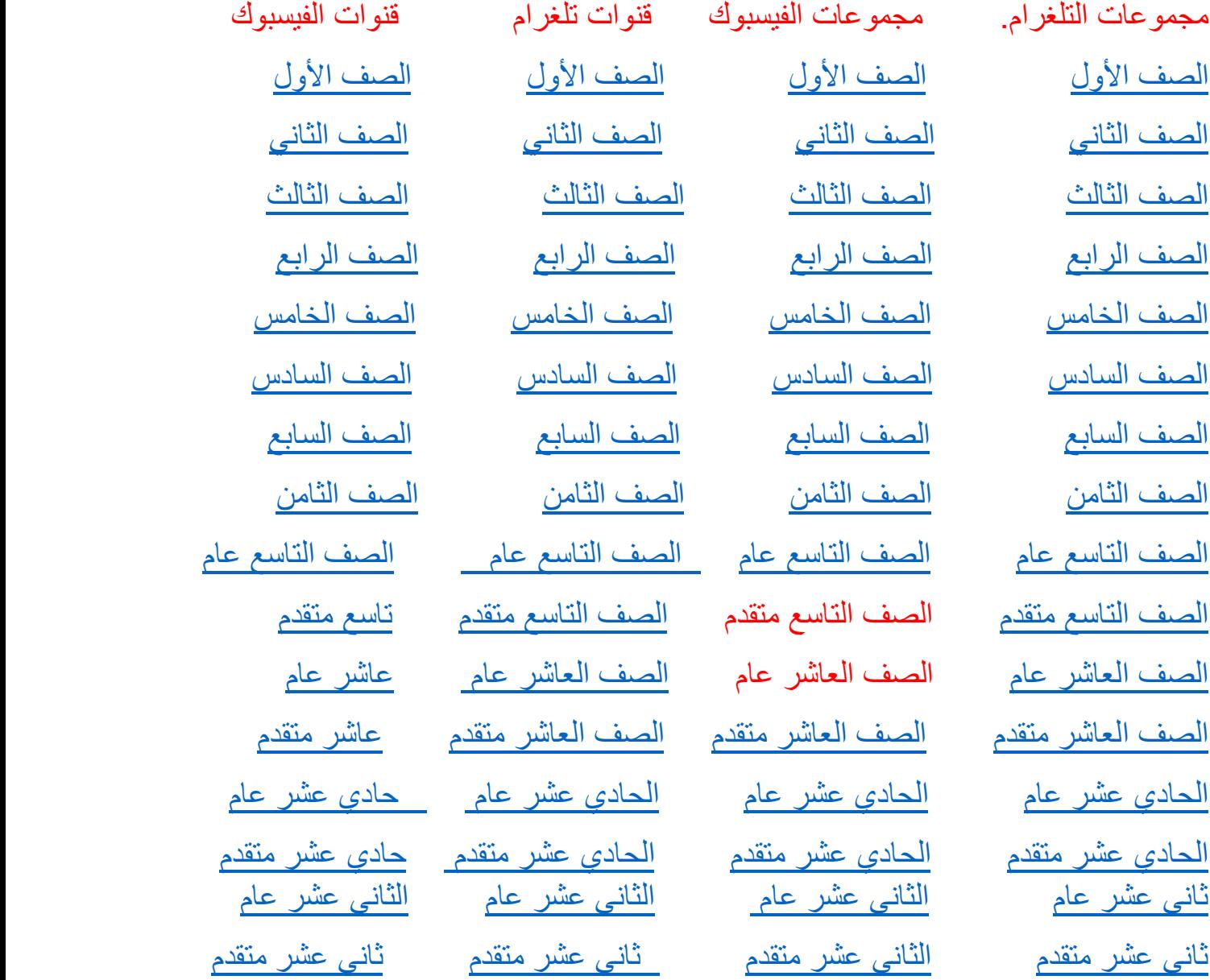

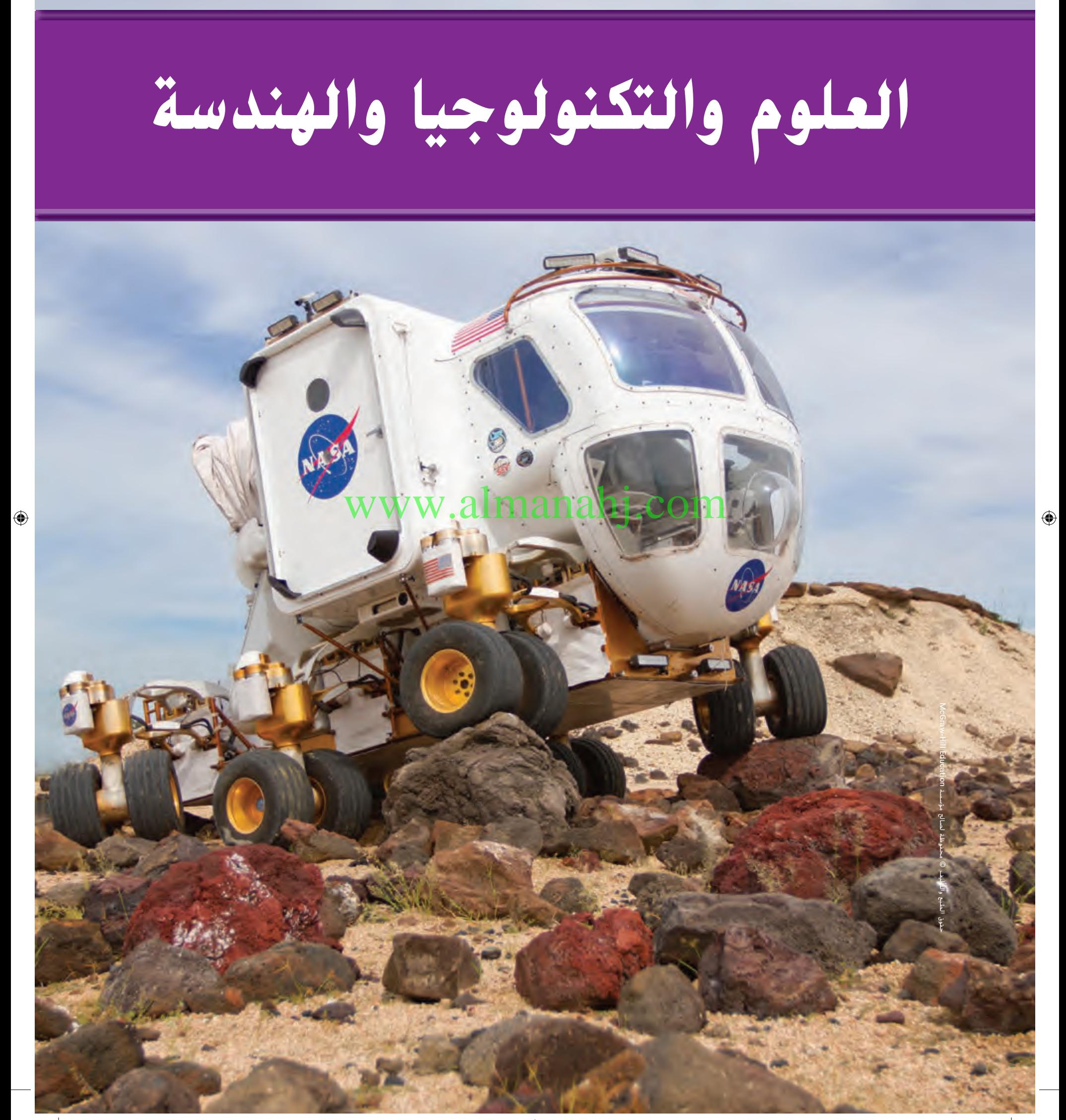

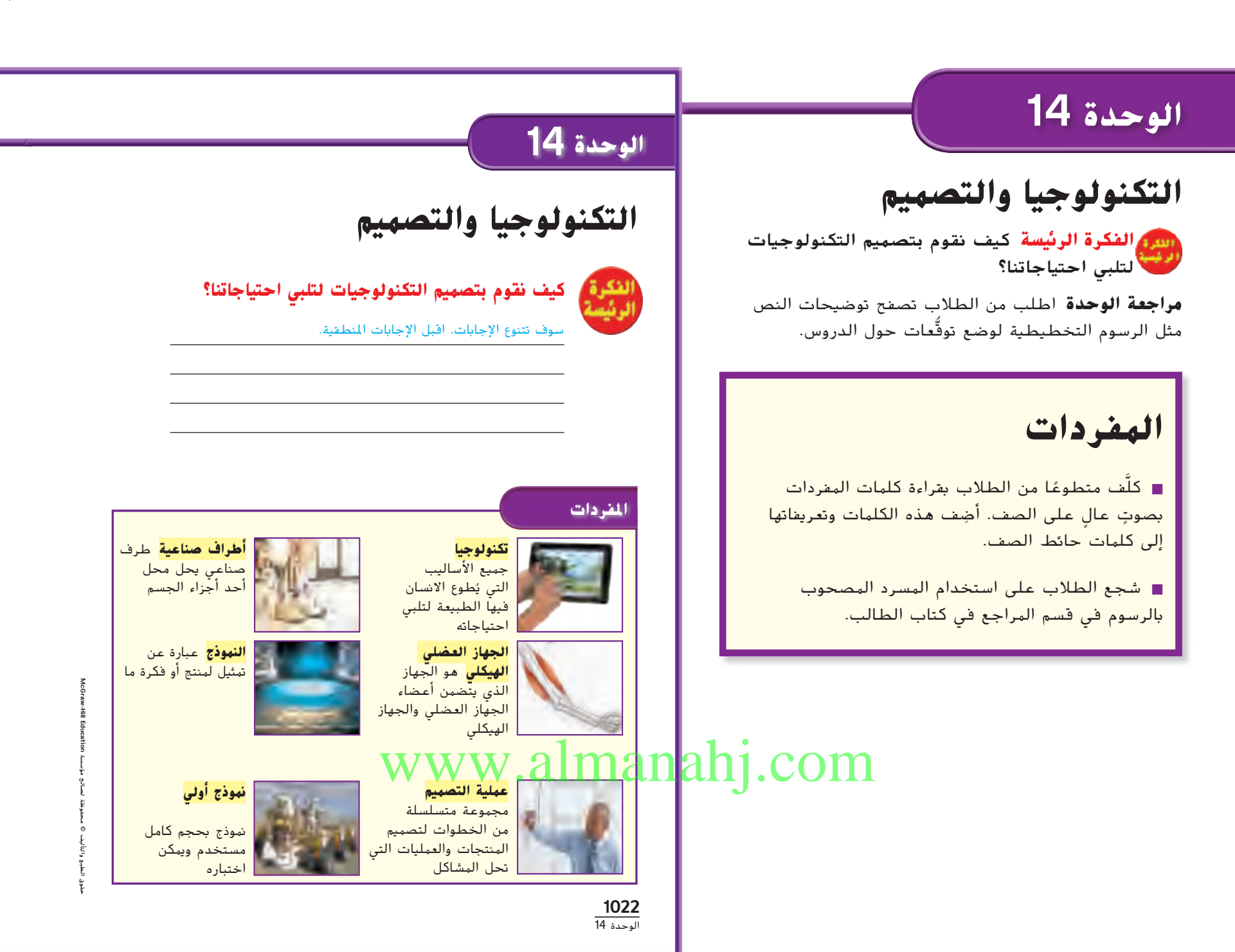

#### التدريس المتمايز

#### **الخطة التعليمية**

**محتوى الوحدة** تساعد التكنولوجيا المطورة باستخدام العلوم والمعرفة المتعلقة بالتصميم الهندسي الأشخاص في حياتهم اليومية.

الدعم الإضافي ) <sub>يجب</sub> على الطلاب الذين يحتاجون إلى فهم أفضل لماهية التكنولوجيا وكيفية تطورها مراجعة الأمثلة في الدرس أ.

ضبن السبن السكافي الطلاب الذين يمكنهم وصف التكنولوجيا االستمرار إلى **الدرس 2** لشرح كيفية استخدام الطبيعة كمصدر إلهام في بعض أنواع التكنولوجيا.

الإثراء **الدرس 3؛** يُثري فهم الطلاب لكيفية تطوير التكنولوجيا<br>مطالعة بالتركيز على عملية التصميم.

McGraw-Hill Education حقوق الطبع والتأليف © حمفوظة لصاحل مؤسسة Education Hill-McGraw مصالح ء محفوظة الطبع والتأليف © نفوق<br>د

حقوق الطبع والتأليف **©** محفوظة لصالح مؤسسة **Education Hill-McGraw**

 $\bigoplus$ 

**1022 الوحدة 14**

قبل قراءة هذا الدرس، دوِّن ما تعرفه سابقًا في العمود الأول. وفي العمود الثاني، دوِّن ما<br>حسيسة تريد أن تتعلمه. بعد الانتهاء من هذا الدرس، دوِّن ما تعلمته في العمود الثالث.<br>-

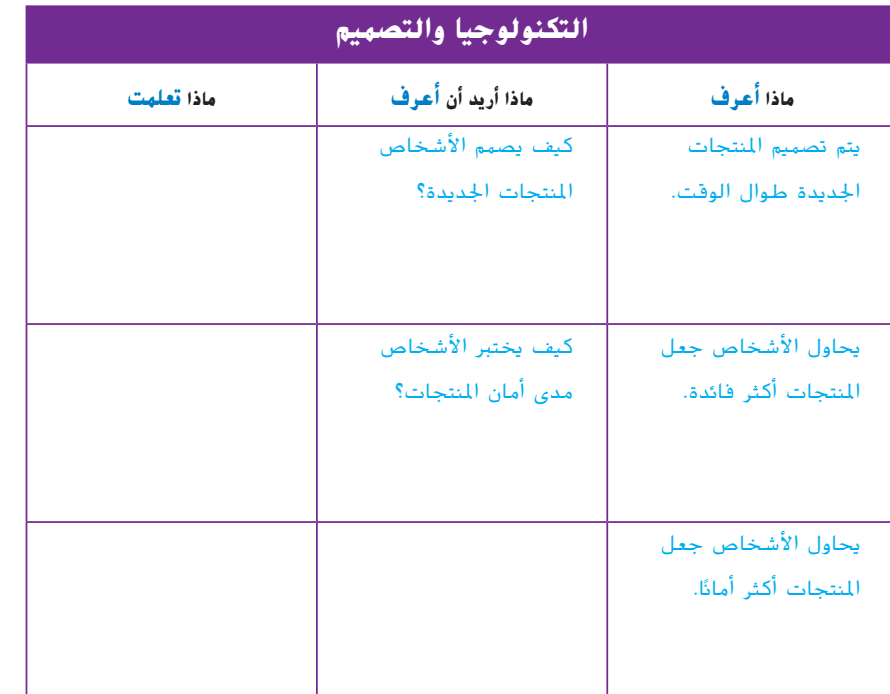

#### **م المعرفة السابقة قو ِّ**

قبل قراءة الوحدة، أنشئ مخطط "**ماذا نعرف، ماذا نريد أن نعرف، ماذا تعلمنا**" مع الطالب. واقرأ الفكرة الرئيسة، ثم اسأل:

■ كيف تّصمم المنتجات الجديدة؟

- **■** من أين تأتي أفكار المنتجات الجديدة؟
	- كيف تُحسّن المنتجات؟

## www.almanahj.com

**1023** الوحدة 14 حقوق الطبع والتأليف **©** محفوظة لصالح مؤسسة **Education Hill-McGraw**

 $\bigoplus$ 

## **الدرس 1 التكنولوجيا وحياتك**

إشرح

#### **األهداف**

 $\bigoplus$ 

شارك

- شرح كيفية استخدام التكنولوجيا لحل المشكالت.
	- وصف المجاالت المختلفة للتكنولوجيا.

is the ...

## 1 المقدمة **ّم المعرفة السابقة قو**

ِ اطلب من الطالب مناقشة ما يعرفونه عن التكنولوجيا. أشر إلى عناصر مختلفة داخل الصف الدراسي واسأل ما إذا كان كل عنصر من هذه العناصر يُعد تكنولوجيا. اسأل:

- ما أنواع الأشياء التي تفكر فيها عندما تسمع كلمة تكنولوجيا؟ ستختلف اإلجابات ولكن قد تتضمن أجهزة الحاسوب واإللكترونيات وأجهزة التلفاز والسيارات والدراجات والأدوات.
	- برأيك، ما الهدف من التكنولوجيا؟ الإجابة المحتملة: تلبية احتياجات الناس ورغباتهم
- ً ■ ما الذي يجعل كلاً من المكتب والرادي<u>و أمثلةً</u> للتكنولوجيا؟ الإجابة المحتملة. يُعدُّ كل<mark>امن المُكتلب و</mark>الواد<mark>يو</mark><br>م أشياءً ص<mark>نعها الإنسان لتلبية احتياجاته ورغباته</mark>.<br>. www.alman
	- ُّ ■ ما العناصر الموجودة داخل الصف الدراسي ولا تّعدّ تكنولوجيا؟ اإلجابات المحتملة: النباتات والمياه والهواء والطالب

## **التكنولوجيا وحياتك**

**الدرس 1**

توشع

⊕

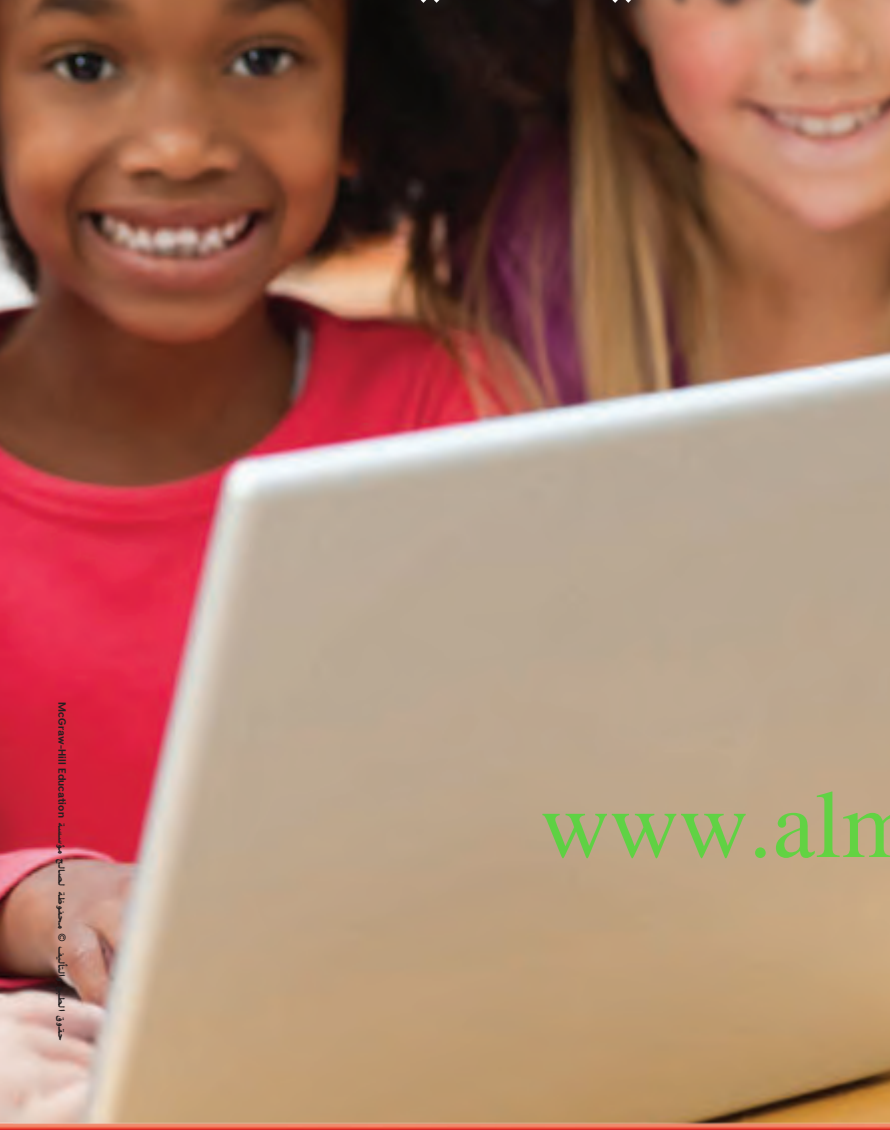

حقوق الطبع والتأليف **©** محفوظة لصالح مؤسسة **Education Hill-McGraw**

 $\bigoplus$ 

**1024 الوحدة 14**

**1024 المشاركة**

أنظر وتساءل

هل تتصور عالمًا دون أجهزة الحاسب الآلي؟ إننا نستخدم الحاسب الآلي<br>هي كلم البندسية على هكينية الماليا فالمالأسببية البناية بالم في كل ما نقوم به تقريبًا. فكيف تساعدنا تلك الأجهزة؟ ولماذا تم تطوير<br>الكما ما دفر الأمار ؟ التكنولوجيا في الأساس؟

سوف تتنوع اإلجابات. اقبل اإلجابات املنطقية.

السوال السوار المولي كيف يمكن أن تساعد التكنولوجيا في تلبية احتياجاتنا؟ سوف تتنوع اإلجابات. اقبل اإلجابات املنطقية.

## انظر وتساءل

إستكشاف

ادع الطالب إلى مشاركة إجاباتهم عن سؤال وعبارة انظر وتساءل، اكتب أفكارًا على اللوحة ودوِّن أي مفاهيم خاطئة قد<br>ح تكون لدى الطالب. عالج هذه المفاهيم الخاطئة أثناء شرح الدرس.

إشوح

فيبع

توشع

 $\bigoplus$ 

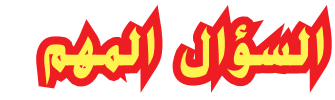

شارك

ِّكلف الطالب بقراءة السؤال المهم. واطلب منهم التفكير فيه بينما يقرءون الدرس. قدم لهم النصح بأن يعودوا إلى هذا السؤال في نهاية الدرس.

## www.alma

**1025 المشاركة** حقوق الطبع والتأليف **©** محفوظة لصالح مؤسسة **Education Hill-McGraw**

حقوق الطبع والتأليف **©** محفوظة لصالح مؤسسة **Education Hill-McGraw**

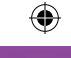

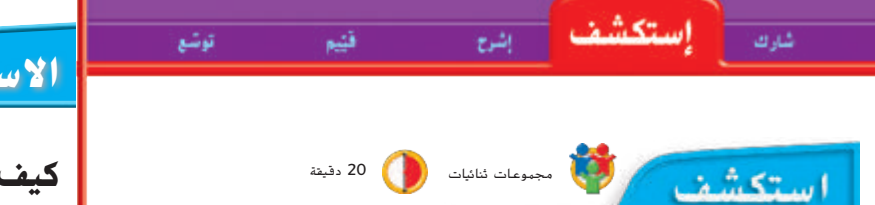

**التخطيط المسبق** اجمع اللوازم بما في ذلك كل ما يلزم ِّ للتنظيف في حاالت االنسكاب. نظف منطقة في موقع مشمس بحيث ال تضطرب تجهيزات الطالب.

الهدف سيستخدم الطالب معرفتهم العلمية في إنشاء جهاز يساعدهم على الحصول على المياه العذبة من المياه المالحة.

#### **االستقصاء املنظم**

⊕

- **القياس** ِّأكد للطالب على أهمية أخذ قياسات دقيقة. إذا أضاف الطلاب الكثير جدًا من الملح، فقد لا ينصهر.<br>.
- ً اطلب من الطلاب التأكد من أنّ الصخر لا يجعل الغطاء<br>-البلاستيكي يلمس الكأس أو أنَّ المياه المكثّفة لن تتدفق إلى داخلها.
	- المالحظة إن أمكن، اطلب من الطالب قياس مستوى المياه في الكأس يوميًا. ً
		- **المشاركة** شجّع الطلاب على وصف وظائف المواد<br>... المختلفة.

## **االستكشاف**

### **كيف يمكن أن نحصل على الماء العذب من الماء المالح؟**

**الغرض** سوف تقوم بعمل جهاز يسمح لك بالحصول على الماء العذب من الماء المالح. **اإلجراء**

- استخدم كوب قياس إلضافة الماء إلى الوعاء إلى أن يصبح عمقه بوصة واحدة. تابع عدد أكواب الماء التي سيتم وضعها في الوعاء.
- **قياس** أضف ملعقتين من الملح إلى كل كوب من الماء وضعته في الوعاء. ّقلب المحلول إلى أن يذوب الملح في الماء.
- ضع الدورق في منتصف الوعاء. يجب أن تكون فوهة الدورق أسفل الحافة العلوية من الوعاء.
- ِغط الكأس بلفافة بالستيكية. ضع صخرة صغيرة على فوهة الكأس المغطاة باللفافة البالستيكية، على الكأس مباشرة.

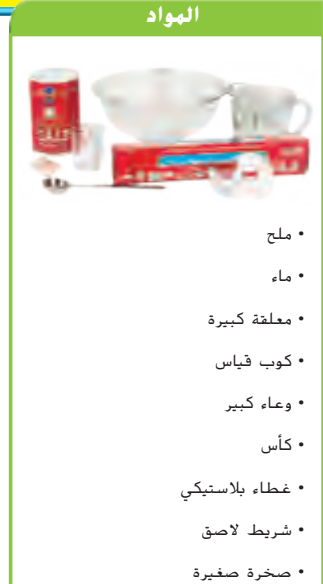

حقوق الطبع والتأليف **©** محفوظة لصالح مؤسسة **Education Hill-McGraw**

⊕

حقوق الطبع والتأليف **©** محفوظة لصالح مؤسسة **Education Hill-McGraw**

McGraw-Hill Education

McGraw-Hill Education

مؤسسة لصاحل حمفوظة∤<br>© والتأليف الطبع حقوق

## www.almanahj.com

**1026** االستكشاف

### **نشاط استقصائي**

**الحظ** بحرص وحذر، ضع ما قمت بإعداده في مكان دافئ. الحظ الوعاء كل يوم لمدة أسبوع واحد. سجل مالحظاتك. أين تجمع الماء العذب؟

املاء العذب يتجمع يف الكأس.

#### **استنتاج الخالصات**

لماذا يريد الناس الحصول على الماء العذب من الماء المالح؟

قد يعيش الناس بالقرب من الحيطات المفتوحة وليس بالقرب من أي مصدر من مصادر الماء

العذب التي توفر لهم مياه الشرب أو زراعة الحاصيل.

**تواصل** كيف يمكن استخدام المواد لحل أي مشكلة؟ سوف تتنوع اإلجابات.

#### **استكشاف المزيد**

هل هناك وسيلة للحصول على المزيد من الماء العذب؟ كيف يمكنك أن تجعل جهازك يعمل بشكل أفضل؟ اختبر جهازك واعرض نتائجك. سوف تتنوع اإلجابات.

#### **االستقصاء المفتوح**

حقوق الطبع والتأليف **©** محفوظة لصالح مؤسسة **Education Hill-McGraw**

حقوق الطبع والتأليف **©** محفوظة لصالح مؤسسة **Education Hill-McGraw**

⊕

هل تعتقد أن بإمكانك استخالص السكر أو األوساخ من الماء بالطريقة نفسها؟ لماذا نعم ولم لا؟ سوف تتنوع الإجابات. اقبل الإجابات المنطقية.<br>لماذا نعم ولم لا؟

#### استكشف شارك قنيم إنشرح توشع

## **االستقصاء املوجه**

#### **استكشاف المزيد**

شجِّع الطلاب على استكشاف درجات الحرارة المختلفة وكمية<br>... ضوء الشمس.

#### **االستقصاء املفتوح**

اسأل: *هل* تعتقد *أنَّك تس*تطيع *إزالة السك*ر والأتربة من *المياه بالطريقة نفسها؟ لم ولم لا؟* اقترح عليهم التخطيط والتنفيذ والتجريب لإلجابة على السؤال.

## www.almanahj.com

**1027** االستكشاف

## استكشاف<br>ا**لبدائل**

#### **ُمكن استخدام ماء البحر بغرض الشرب؟ هل ي المواد** موسوعات ومواقع إنترنت معتمدة ومواد مرجعية أخرى

 $U_{\rm eff}$  , and the science  $S_{\rm eff}$  and 1027  $\sigma$  1027  $\sigma$  1027  $\sigma$  2/10/2017  $\sigma$ 

اطلب من الطالب البحث عن تحلية مياه البحر؛ تحويل مياه البحر إلى مياه صالحة للشرب. اطلب منهم البحث عن التكلفة ِّ م ُقد والتكنولوجيا وأكثر األماكن حاجة إلى هذه العملية. يجب أن ي الطالب النتائج في تقرير.

الدرس 1 **1027**

⊕

حقوق الطبع والتأليف © حمفوظة لصاحل مؤسسة Education Hill-McGraw

<u>تموق</u>

الطبع والتأليف © محفوظة لصالح مؤسسة Till Education والتابيع الما

2 التدريس **اقرأ وأجب**

ستكشاف

**الفكرة األساسية** اطلب من الطالب إلقاء نظرة عامة على الصور والعناوين في الدرس. اطلب منهم وصف ما يعتقدونه عمّا يتناوله الدرس بناءً على الصور والعناوين.<br>.

إنشوح

**المفردات** اطلب من الطالب إمعان النظر في الدرس إليجاد المفردة المظللة. اسألهم ما إذا كانوا يستطيعون تحديد تعريفها بناءً على الجملة التي توجد فيها.

#### **مهارة القراءة السبب والنتيجة**

منظّم البيانات اطلب من الطلاب ِّ ملء منظم البيانات "السبب والنتيجة" أثناء قراءة الدرس.

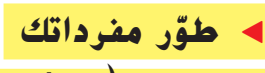

⊕

التكنولوجيا **)technology )**أصل الكلمة أخبر الطالب ّ كلمة technology تأتي من الكلمة اليونانية techne أن التي تعني "فن" أو "مهارة"، و logia تعني دراسة شيء ما. اسأل الطلاب عن كيفية استخدام الناس لمعر<mark>فتهم</mark> أو مهاراتهم لأداء مهام. يستخدمون معرفتهم أو مهاراتهم لاختراع أشياء.

النتيجة

### **مناقشة الفكرة األساسية**

اطلب من الطالب القراءة. ثم اطرح السؤال التالي:

- فكر في جهاز أو اختراع تستخدمه يوميًا. ما المشاكل<br>■ التي يعالجها؟ الإجابة المحتملة: يتيح لي الهاتف الخلوي الاتصال بالأشخاص في أي مكان في العالم تقريبًا.<br>-
	- ما الهدف الرئيسي لكل التكنولوجيا تقريبًا؟ حل المشكالت وتلبية احتياجات اإلنسان ورغباته

## **اقرأ وأجب**

⊕

نوشع

#### **ما المقصود بالتكنولوجيا؟**

انظر حولك. ماذا ترى؟ قد ترى أجهزة حاسب آلي وتليفزيونات وهواتف خلوية. كل تلك األشياء عبارة عن تكنولوجيا. قد ترى كذلك مكاتب وكتب وأبواب ونوافذ. إنها كذلك تكنولوجيا. <mark>التكنولوجيا</mark> هي كل الطرق التي يتبعها الإنسان في تغيير الطبيعة من حوله لكي تلبي احتياجاته. التكنولوجيا هي كل المنتجات والأختراعات التي اخترعها الإنسان.

ارسم دائرة حول نوع التلفزيون الذي كان لدى أجدادك.

> ُ ممت التكنولوجيا لحل المشكالت التي تواجه البشر. وقد بدأ ظهورها ص منذ أعوام مضت عندما غير اإلنسان من المواد الطبيعية لكي يجعلها أكثر فائدة له. ومنذ ذلك الحين، استمر اإلنسان في تطوير تكنولوجيات جديدة وأجرى تعديلات على التصميمات واستخدم موادًا جديدة.

التكنولوجيا في تغير مستمر. أجدادك كان لديهم تلفزيون باللونين األبيض واألسود في منازلهم عندما كانوا في عمرك. وعندما كبر والداك، كان لديهم تلفزيون ملون مربع. أما اآلن، فقد يكون لديك تلفزيون بشاشة مسطحة.

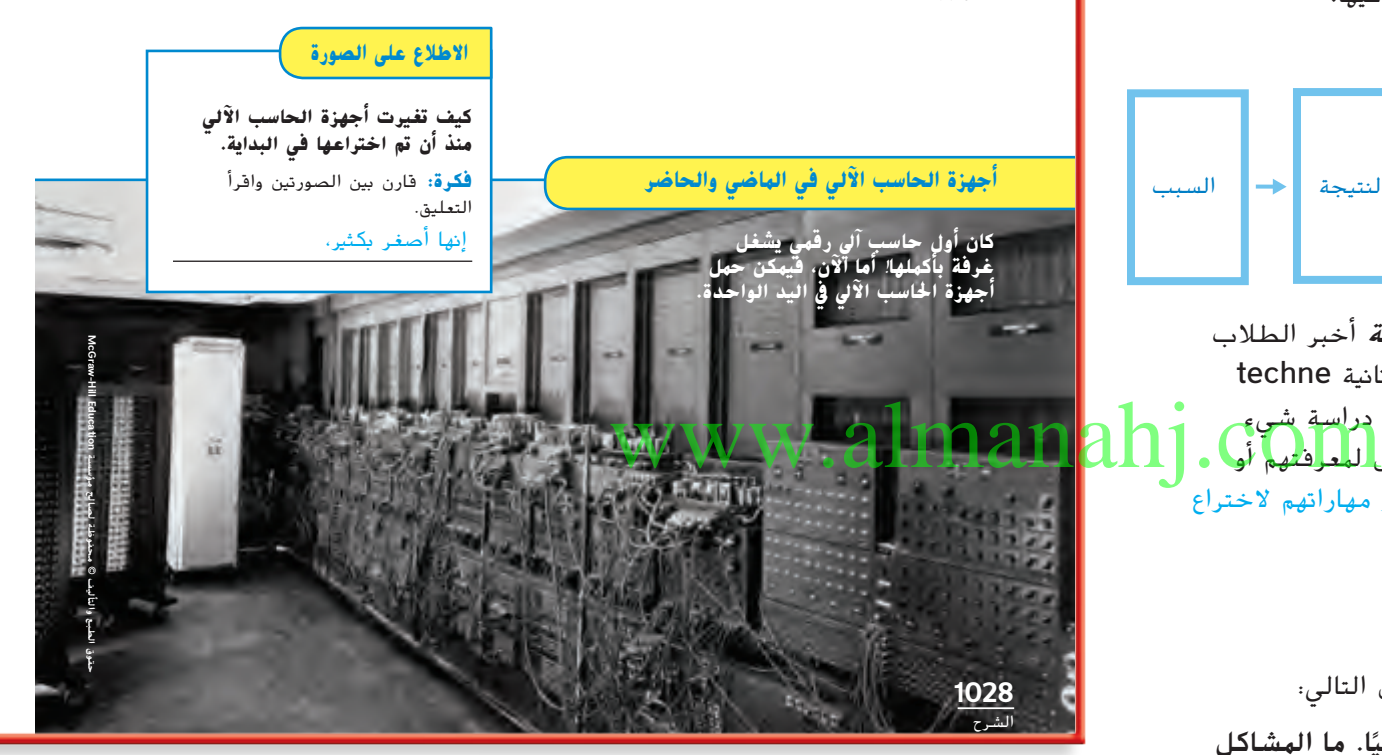

### خلفية عن العلوم

#### **الدوائر المتكاملة**

كانت الحواسيب الأولى ضخمة، تكوَّنت من أميال من الأسلاك والآلاف<br>- المكان الفسال مقال من المنصور والألوان والمنصور المناسبات من المكونات الزجاجية التي تسمى بأنابيب التفريغ. أدَّى تطوير الدوائر<br>المكاملة بأسالية المطالبات وبالمقدمة المقدمة المتكاملة أو الرقائق اإللكترونية الدقيقة إلى تصغير حجم الحواسيب. ِّرَت الرقائق الإلكترونية وطَّبعت على رقائق صغيرة. وقد حلت محل<br>الذكر الركبيات الأوسط الذي تبليط العلم صُغَرَت الرفائق الإلكترونية وطَبعت على رفائق صغيرة. وقد حلت مح<br>الأسلاك والمكونات الأخرى اللازمة لعمل الحاسوب وأصبحت تُشكِّل<br>أ أساس صناعة الحاسوب اليوم.

⊕

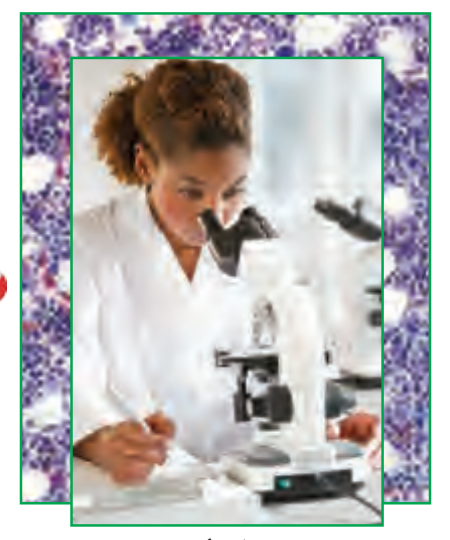

**سمح لنا اخرتاع اجملهر أو امليكروسكوب باكتشاف اخلاليا.**

ربما تكون قد الحظت أن كلمتي علوم وت*كنولوجيا ع*ادة ما تُستخدم معًا. والسبب في هذا<br>"نُسَبُّ الله كما ما تاكيف الله الله من الله من الله من الله األمر أن التكنولوجيا قائمة على العلوم. فقبل أن يصبح من الممكن التوصل إلى حل لمشكلة ما، ال بد على اإلنسان أن يفهم ويعي المفاهيم العلمية الكامنة وراء تلك المشكلة. على سبيل المثال، على األطباء أن يتفهموا أسباب ظهور مرض ما قبل أن يتمكنوا من عالجه.

كذلك، يستخدم اإلنسان التكنولوجيا الكتساب ً قدر أكبر من المعرفة العلمية. مثال، تكنولوجيا مثل الحاسب اآللي واألشعة المقطعية والرنين المغناطيسي تساعد األطباء على معرفة المزيد حول الجسم البشري. وهذا ما يسمح لهم بعالج األمراض. العلم والتكنولوجيا يسيران معًا جنبًا إلى جنب.<br>-

وتجربة سريعة

ملعرفة املزيد عن العوامل اليت تغري من مستوى إضاءة املصباح، اجرِ نشاط "جٓربة سريعة" الموجود يف اجلزء اخللفي من الكتاب.

**تمرين سريع .1** كيف تساهم التكنولوجيا يف التطورات العلمية؟ يسمح لنا العلم بتطوير التكنولوجيا.

تسمح لنا التكنولوجيا باكتساب قدر أكرب

من المعرفة العلمية.

**.2** ملاذا تعد أقالم الرصاص والورق تكنولوجيا؟

يتم استخدام األقالم الرصاص والورق

لتلبية احتياجات الناس، ومن مث تعد

تكنولوجيا.

مجموعات صغيرة 15 دقيقة

إشوح

توشع

⊕

**الهدف** حدد العوامل التي تُغيِّر سطوع المصباح<br>.

استعشف

شارك

المواد بطاريات، مصباح يدوي، سلك، مفاتيح، مصابيح

- قد يجد الطلاب أنّه عند إضافة بطارية أخرى تزداد الإضاءة سطوعًا حيث زادت البطارية الإضافية من التيار<br>. المتدفق عبر الدائرة.
- **الاستدلال** يجب أن تتضمَّن العوامل المحددة عددًا محددًا<br>الاستدلال من المواد وبطاريات جديدة وغيرها.
	- **مناقشة الفكرة األساسية**

ّ أخبر الطلاب أنّ العلم والتكنولوجيا مرتبطان بشدة. اشرح أنّ العلم والتكنولوجيا يعتمدان على بعضهما. ثم اطلب من الطالب قراءة الصفحة. اطرح األسئلة التالية:

- كيف تعتهد التكنولوجيا على العلم؟ الإجابة المحتملة: يعتمد تطور التكنولوجيا على معرفة العالم الطبيعي الذي يُفهم من<br>منصوب المنصوب خالل العلم.
	- كيف يعتهد العلم على التكنولوجيا؟ الإجابة المحتملة:

تمنحنا ال<del>ت</del>كنولوجيا العديد من الأدوات التي نحتاج إليها لاكتشاف  $\mathbb{Z}$ إجابات العلمية العديد من الأدوا $\mathbb{Z}$   $\mathbb{Z}$   $\mathbb{Z}$   $\mathbb{Z}$   $\mathbb{Z}$   $\mathbb{Z}$   $\mathbb{Z}$   $\mathbb{Z}$   $\mathbb{Z}$   $\mathbb{Z}$   $\mathbb{Z}$   $\mathbb{Z}$   $\mathbb{Z}$   $\mathbb{Z}$   $\mathbb{Z}$   $\mathbb{Z}$   $\mathbb{Z}$   $\mathbb{Z}$   $\mathbb{Z}$   $\mathbb{Z}$ 

دعم التحصيل اللغوي )

**الهفردات** وضّح معنى الكلمتين العلم *والتكنولوجيا.* 

يستطيع الطلاب نُطق الكلمتين *عِلم* وت*كنولوجيا*<br>سين واإلشارة إلى تعريف كل منهما.

متوسط مستطيع الطلاب استخدام عباراتٍ أو جملاً قصيرة لوصف العالقة بين العلم والتكنولوجيا.

متقدم يمكن أن يستخدم الطالب جمًل كاملة لوصف طريقة مساعدة العلوم للناس على تطوير نوع معين من التكنولوجيا أو كيفية مساعدة التكنولوجيا للناس على التقدَّم في مجال علمي معين.

حقوق الطبع والتأليف **©** محفوظة لصالح مؤسسة **Education Hill-McGraw**

⊕

**1029** الشرح

إشوح

توشع

#### استكشاف شاء ك

## **كيف تساعدنا التكنولوجيا؟**

## **ّ <sup>ر</sup> مفرداتك** ◀ **طو**

**biotechnology( التقنيات الحيوية(** أصل الكلمة البادئة اللاتينية –bio تعني"حياة" اشرح للطلاب أنّ أينما يروا هذه البادئة في بداية كلمة، عليهم إدراك أنّ هذه الكلمة لها علاقة<br>. بالحياة. على سبيل المثال، biology (علم الأحياء) هو علم دراسة الحياة. التقنيات الحيوية تستخدم ما نعرفه عن الحياة لحل مشكلات الإنسان.

#### **مناقشة الفكرة األساسية**

قد يتفاجأ الطلاب عند معرفة أنّ بعض مجالات التكنولوجيا تستخدم معرفة معلومات عن الكائنات الحية لحل المشكالت. اطلب من الطالب قراءة مربع التكنولوجيا الطبية في هذه الصفحة. اطرح األسئلة التالية:

■ كيف يمكن أن تؤثر التكنولوجيا على صحة الإنسان؟ اإلجابات المحتملة: يمكن أن تساعد التقنيات الحيوية على إيجاد عالجات لألمراض. يمكن استخدامها لتشخيص األمراض. يمكن استخدامها إلجراء العمليات.

> اطلب من الطالب قراءة مربع تكنولوجيا وسائل النقل والمواصالت في هذه الصفحة. اطرح األسئلة التالية:

■ كيف جعلت التكنولوجيا التقريب بين ال<mark>ناس أسه</mark>ل؟ . الإجابة المحتملة؛ اختُرِعَت المركبات لجعل السفر أسرع وأسهل. ية التالية:<br>المسائلية: المسائلية: المسائل التي تصدر المسائل التي تصدر المسائل التي تصدر المسائل التي تصدر المسائل التي تصد<br>المسائل المسائل : و المساءات وحدودة.

#### **كيف تساعدنا التكنولوجيا؟**

واآلن، وبعد أن تعرفت على ماهية التكنولوجيا، قد تدرك أننا نستخدمها في كل ما نقوم به! هناك العديد من مجاالت التكنولوجيا المختلفة. وسوف نتطرق إلى مناقشة تلك المجاالت على هذه الصفحة، وهي المجاالت التي تتغير بسرعة ملحوظة.

## **تمرين سريع**

 **.3** ً ضع خطا أسفل االحتياجات اليت يلبيها كل جمال من جماالت التكنولوجيا املطروحة للمناقشة يف هذه الصفحة.

#### **مجاالت التكنولوجيا**

**تكنولوجيا طبية تكنولوجيا طبية**

التكنولوجيا الحيوية هي مجال من مجاالت التكنولوجيا وتستخدم معلومات تختص بالكائنات الحية لتتمكن من تلبية احتياجات اإلنسان. وتعد التكنولوجيا الطبية نوعًا من<br>أحاد المحمد الملك أنواع التكنولوجيا الحيوية. وهو مجال يركز على تطوير األجهزة والطرق التي تساهم في تحسين الكيفية التي نشخص و نعالج بها الأمراض.

> منذ اختراع العجالت منذ الاف الاعوام، استمر الإنسان في تطوير طرق أسرع و أكثر كفاءة للتنقل. كما سمح اختراع العجالت لإلنسان بأن يصمم العربات. واآلن، أصبحت المحركات النفاثة القطارات <mark>المغناطيسية م</mark>ن الوسائل ا<del>لتي</del> تساعدنا في السفر لآلاف الأميال في ساعات معدودة.

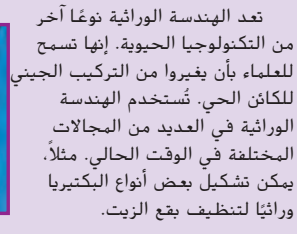

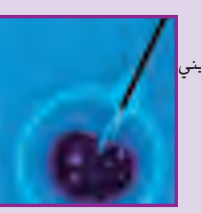

#### **تكنولوجيا وسائل النقل والمواصالت تكنولوجيا التواصل**

تطورت تكنولوجيا التواصل من إشارات الدخان إلى أجهزة واإلنترنت، هذا باإلضافة إلى .<br>التكنولوجيات الأخرى التي قائمًا على النوع السابق منها.<br>.

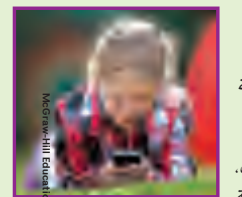

الحاسب اآللي والهواتف المحمولة ظهرت فيما بين تلك االختراعات، وهي التي سمعت لألفراد بمشاركة المعلومات مع اآلخرين. إن كل نوع جديد من أنواع التكنولوجيا يكون

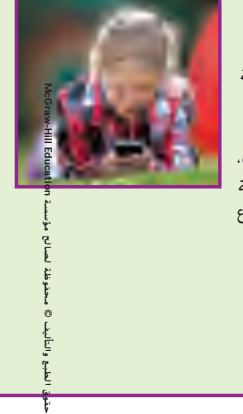

⊕

**1030**

الشرح

### التدريس المتهايز

**أسئلة بحسب المستويات**

ا**لدعم الإضافي للكي**ف تساعد التكنولوجيا على جعل الناس بصحة أفضل؟ اإلجابة المحتملة: تساعد التكنولوجيا الطبية على عالج الأمراض والوقاية منها.

كيف يمنع مهندسو الجينات بعض األمراض؟ اإلجابة المحتملة: يبحثون عن الجينات المسببة للمرض، ثم يحاولون استبدال تلك الجينات بجينات سليمة.

McGraw-Hill Education McGraw-Hill Education مؤسسة لصاحل حمفوظة© والتأليف الطبع حقوق

**1030 الوحدة 14**

⊕

## 3 الخاتمة **مراجعة على الدرس مناقشة الفكرة األساسية**

استعشف

شارك

ِّكلف الطالب بمراجعة إجاباتهم على األسئلة طوال الدرس. وعالج أي أسئلة أو مفاهيم خاطئة متبقية.

إشرح

قيّيم

شارك

## **ملخص مرئي**

 $\bigoplus$ 

ِّكلف الطالب بتلخيص النقاط الرئيسية في الدرس في الملخص المرئي. وستساعدك العناوين الموجودة في كل مربع في إرشاد الطالب إلى الموضوعات التي ينبغي عليهم تلخيصها.

#### **ملخص مرئي** أكمل ملخص الدرس بكلمات من عندك.

**الدرس 1** مراجعة على الدرس

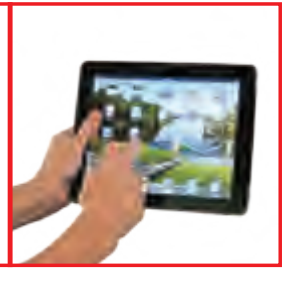

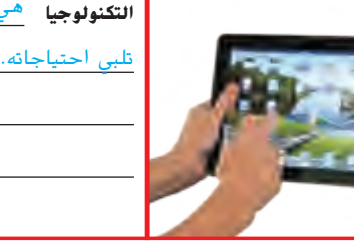

## **التكنولوجيا ه**ي الطريقة التي يغير بها الإنسان الطبيعة لكي تليب احتياجاته.

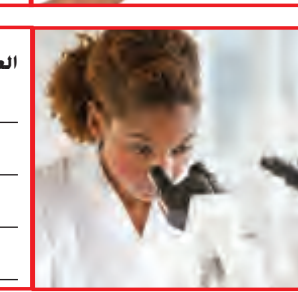

# **العلوم والتكنولوجيا** <sup>يسيران معًا جنبًا إلى جنب.</sup>

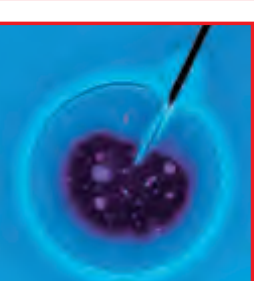

**مجالات التكنولوجي**ا. هناك عدة مجالات مختلفة للتكنولوجيا<br>مج**الات التكنولوجي**ا. منها: التكنولوجيا الطبية، وتكنولوجيا النقل واملواصالت، والهندسة الوراثية وتكنولوجيا الاتصالات.

## www.almanahj.com

**1032** التقييم

**1032 الوحدة 14**

حقوق الطبع والتأليف **©** محفوظة لصالح مؤسسة **Education Hill-McGraw**

 $\bigoplus$ 

حقوق الطبع والتأليف © حمفوظة لصاحل مؤسسة Education Hill-McGraw

لهلج

الطبع والتأليف ©

نى<br>مەرق

McGraw-Hill Education

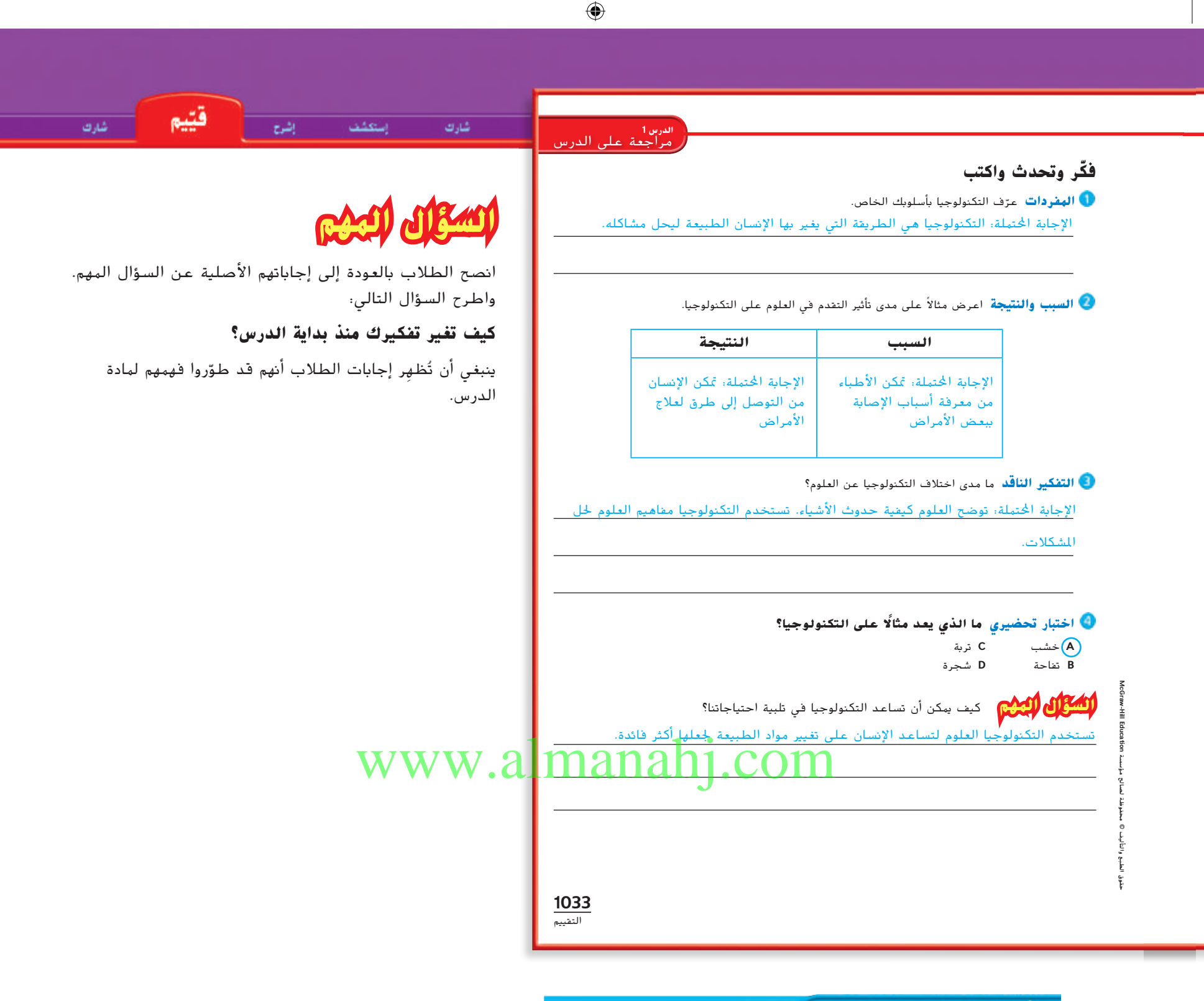

## نشاط الواجب المنزلي

#### **الخط الزمني للتكنولوجيا**

اطلب من الطالب اختيار اختراع أو جهاز يهتمون به. اطلب منهم أن يستخدموا المصادر المتوفرة بالمكتبة أو مواقع اإلنترنت المعتمدة ليبحثوا عن الأحداث المهمة في تطور التكنولوجيا. ثم اطلب منهم إنشاء خط ّ زمني يوضح عملية تطور الجهاز. يجب أن يوضح الخط الزمني كيف أن التقدم في التكنولوجيا يحل المشكالت اإلنسانية. حقوق الطبع والتأليف **©** محفوظة لصالح مؤسسة **Education Hill-McGraw**

 $\bigoplus$ 

♠

ستعشف الشوح

**الكتابة في موضوع علمي**

#### **الهدف**

شا، ك

■ اكتب مقالًا عن كيفية استخدام التكنولوجيا لحل إحدى المشكالت.

## **على الطريق الصحيح!**

### **اكتسب هذا المفهوم**

يمكن استخدام الكتابة التوضيحية لتقديم معلومات تُستخدم في حل مشكلة ما، حيث تصف المشكلة المراد حلها وتقدم خطوات نحو الحل. اطرح األسئلة التالية:

- ما المشكلة المدرسية التي يمكن حلها باستخدام التكنولوجيا؟ ستختلف اإلجابات. قد يقترح الطالب مشكلة االضطرار إلى حمل عدة كتب ثقيلة.
	- ما الخطوات التي ستتخذها لحل المشكلة؟ ستختلف اإلجابات. قد يقترح الطالب أن تكون كتبهم إلكترونية ومن ثم يتمكنون من حمل كل الكتب على الكمبيوتر المحمول.

## **ّب جر**

توشع

- اطلب من الطالب قراءة المختارات على الصفحة. اطلب منهم التفكير في مشكالت النقل األخرى التي يعتقدون أنها تحتاج إلى حل. اطلب منهم محاولة تحديد مشكلة بوضوح في جملة أو جملتين.
	- بعد تحديد الطالب لمشكلة اطلب منهم بدء التفكير في الحلول الممكنة.

## **ّق طب**

- اشرح أنّ افتراح حل للمشكلة يجب أن يُقدِّم خطوات واقعية.<br>■ يجب النظر بعين االعتبار إلى الوقت والمال والتكنولوجيا ِّ م االقتراح حقائق تدعم الحل. ويجب أن ُقد المتاحة. يجب أن ي يُقنع القراء أن الحل فعَّال.<br>-
	- اطلب من الطلاب إعداد قائمة بالخطوات اللازم اتخاذها لإيجاد حل للمشكلة المحددة: قد تُحدِّد هذه العملية<br>\* ً مشكالت جديدة يجب حلها أول**.**.

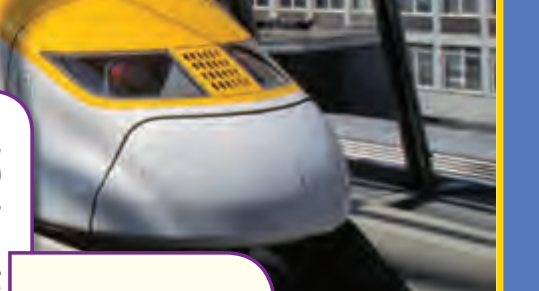

الكتابة فى موضوع علمى

**الكتابة التوضيحية مثال جيد** ◀ **تطوير الفكرة الرئيسية**

◀ **تلخيص المعلومات من**

◀ **استخدام الكلمات االنتقالية لتوصيل** الأفكار.

**المصادر.**

◀ **استنتاج الخالصة باالعتماد على الحقائق والمعلومات.**

**باإلضافة إلى الحقائق والتفاصيل الداعمة.**

**مجموعة متنوعة من**

تطور التكنولوجيا من الطريقة التي تنقلنا بها القطارات منذ ما تطور التكنولوجيا من الطريقة التي تنقلنا بها القطارات منذ ما يقرب من قرنين. فقد أحدث المحرك البخاري ثورة في عالم السفر في يقرب من قرنين. فقد أحدث المحرك البخاري ثورة في عالم السفر في القرن التاسع عشر. ومنذ ذلك الوقت، حلت القطارات التي تسير بالبخار القرن التاسع عشر. ومنذ ذلك الوقت، حلت القطارات التي تسير بالبخار محل الانواع الاخرى من القطارات.

**على الطريق الصحيح**!

**على الطريق الصحيح**!

كما أن محركات الديزل، والتي تنتج الكهرباء لتشغيل القطارات، كما أن محركات الديزل، والتي تنتج الكهرباء لتشغيل القطارات، ذهبت بتكنولوجيا القطارات إلى اتجاه جديد. كما أصبحت قطارات الديزل ذهبت بتكنولوجيا القطارات إلى اتجاه جديد. كما أصبحت قطارات الديزل أكثر كفاءة من القطارات البخارية، وال زالت تستخدم حتى وقتنا الحالي. أكثر كفاءة من القطارات البخارية، وال زالت تستخدم حتى وقتنا الحالي.

كذلك، تمثل القطارات الكهربائية التي تعمل بالكابالت العلوية أو كذلك، تمثل القطارات الكهربائية التي تعمل بالكابالت العلوية أو | القضبان المكهربة تطورًا اخر في مجال التكنولوجيا. يتم استخدام مثل<br>| آخر المكان المكهربة تطورًا اخر في مجال التكنولوجيا. ينم استخدام مثل هذه القطارات السريعة والهادئة من قبل ماليين المسافرين داخل وخارج هذه القطارات السريعة والهادئة من قبل ماليين المسافرين داخل وخارج | المدن الكبرى. والبعض منها يطلق عليه اسم "الطلقة" نظرًا لشكلها<br>| المدن الكبرى. المتميز وسرعتها العالية. المتميز وسرعتها العالية.

تعد ماجليف، أو قطارات ماجليف، أحدث ما توصلت إليه تعد ماجليف، أو قطارات ماجليف، أحدث ما توصلت إليه التكنولوجيا في هذا المجال. فالمغناطيسات الكهربائية الموجودة في التكنولوجيا في هذا المجال. فالمغناطيسات الكهربائية الموجودة في القطار والقاطرة تنتج شحنات تتنافر من بعضها البعض، وهذا ما يجعل القطار والقاطرة تنتج شحنات تتنافر من بعضها البعض، وهذا ما يجعل | العربة "تعوم" أثناء حركتها. نظرًا لأن القطار والقاطرة لا يتلامسان، تعد<br>| قطاط العربية العربية عدد القطار العربية على العربية العربية قطارات ماجليف سريعة للغاية وعالية الكفاءة. قطارات ماجليف سريعة للغاية وعالية الكفاءة.

ومن عيوب القطارات أن سيرها يقتصر على السير على القضبان ومن عيوب القطارات أن سيرها يقتصر على السير على القضبان فقط. ومع ذلك، وفي الوقت الذي جعلت فيه التكنولوجيا القطارات فقط. ومع ذلك، وفي الوقت الذي جعلت فيه التكنولوجيا القطارات ًا، أصبحت القطارات تسير على النهج الصحيح لتصبح وسيلة من وسائل النقل والمواصالت الرئيسية في العديد من المدن. وسيلة من وسائل النقل والمواصالت الرئيسية في العديد من المدن. أكثر سرعة وهدوء ًا، أصبحت القطارات تسير على النهج الصحيح لتصبح أكثر سرعة وهدوء

> **اكتب عن الموضوع الكتابة التوضيحية** استخدم مواقع الويب المعتم<mark>دة لتحديد الم</mark>شكالات التي تم ت<mark>ص</mark>ميم وسائل النقل العامة من أجل عالجها. اكتب خطة لتطوير أو تحسين إحدى تلك الوسائل في منطقتك. ابحث عن أمثلة واقعية لتساعدك على توقع الزمن والمواد والتكلفة الالزمة لها. المليك على الموضوع<br>الكتابة التوضيحية استخدم مواقع اليو<br>المسلمات المليك التي توضيحية التحديد المليك التي توضيحية

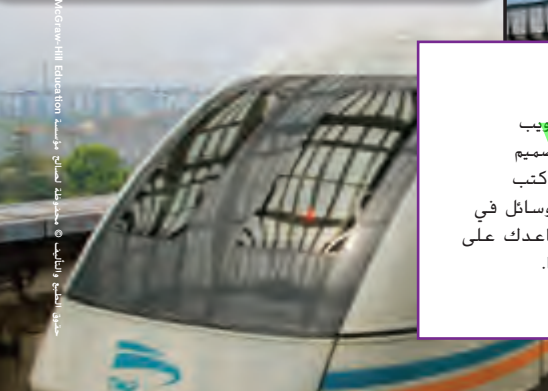

## المساواة في المشاركة

**1034 ّسع التو**

ستتحسَّن كتابات الطلاب إذا شُجِّعوا على مشاركة كتاباتهم مع الآخرين.<br>أحدث عَليك على الفاضل على القطاع العام الله أعطِ فرصًا كبيرةً للطلاب لقراءة أعمالهم بصوت مرتفع أو عرضه داخل<br>. ً الصف. خصص وفتًا للاحتفال بما حققوه من خلال إعطاء تعليقات<br>. إيجابية كلما أمكن ذلك.

McGraw-Hill Education مؤسسة لصاحل حمفوظة∤<br>© والتأليف الطبع حقوق

حقوق الطبع والتأليف **©** محفوظة لصالح مؤسسة **Education Hill-McGraw**

⊕

#### **الحصول على أفكار**

يقرب من قرنين. فقد أحدث المحرك البخاري ثورة في عالم السفر في القرن التاسع عشر. ومنذ ذلك الوقت، حلت القطارات التي تسير بالبخار

يقرب من قرنين. فقد أحدث المحرك البخاري ثورة في عالم السفر في خار

**على الطريق الصحيح**!

**على الطريق الصحيح**!

ذهبت بتكنولوجيا القطارات إلى اتجاه جديد. كما أصبحت قطارات الديزل أكثر كفاءة من القطارات البخارية، وال زالت تستخدم حتى وقتنا الحالي.

ذهبت بتكنولوجيا القطارات إلى اتجاه جديد. كما أصبحت قطارات الديزل أكثر كفاءة من القطارات البخارية، وال زالت تستخدم حتى وقتنا الحالي.

هذه القطارات السريعة والهادئة من قبل ماليين المسافرين داخل وخارج

هذه القطارات السريعة والهادئة من قبل ماليين المسافرين داخل وخارج

القطار والقاطرة تنتج شحنات تتنافر من بعضها البعض، وهذا ما يجعل

القطار والقاطرة تنتج شحنات تتنافر من بعضها البعض، وهذا ما يجعل

ومن عيوب القطارات أن سيرها يقتصر على السير على القضبان

ً ا ألن القطار والقاطرة ال يتالمسان، تعد

ً ا ألن القطار والقاطرة ال يتالمسان، تعد

 $\mathbf{C} = \{ \mathbf{C} \}$ 

حقوق الطبع والتأليف **©** محفوظة لصالح مؤسسة **Education Hill-McGraw**

⊕

ًا، أصبحت القطارات تسير على النهج الصحيح لتصبح

ًا، أصبحت القطارات تسير على النهج الصحيح لتصبح

انسخ المخطط الموضح أدناه على ورقة. حدد المشكلة التي تواجه وسيلة النقل العام المتوفرة في منطقتك. اكتب هذه المشكلة في المربع العلوي من المخطط. في المربع الموجود بالمنتصف، اكتب الخطوات التي يمكن اتخاذها لتساهم في حل هذه المشكلة. في المربع الموجود باألسفل، اكتب ما تعتقده إزاء الطريقة التي يمكن حل تلك المشكلة بها بشكل أفضل.

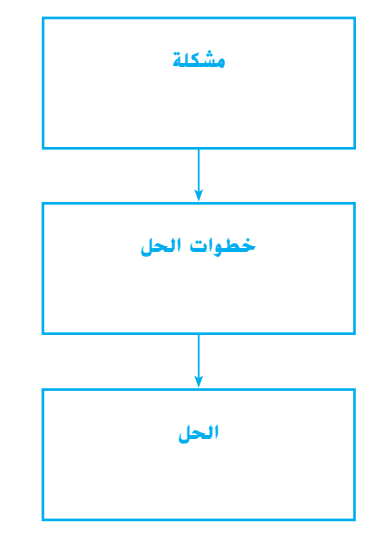

#### **الصياغة**

حقوق الطبع والتأليف **©** محفوظة لصالح مؤسسة **Education Hill-McGraw**

اكتب عبارة تبدأ بها خطتك. اذكر المشكلة وكيف يمكنك حلها.

اكتب خطتك على ورقة منفصلة. اشرح السبب وراء كون النموذج مفيدًا في تصميم<br>اكتب خطتك على ورقة حل مشكلتك. اذكر أي قيود في عوامل التكلفة أو التصميم يمكن أن تؤثر على النتائج.

#### **المراجعة والتنقيح**

واآلن راجع ونقح ما كتبته.

**ALLISTER** 

## **اكتب عن الموضوع**

## **الحصول على أفكار**

■ قد تأتي الأفكار من الصحف المحلية أو مواقع الإنترنت المعتمدة التي تتحدث عن المشكالت الحالية. اطلب من الطالب مشاركة أفكارهم وتسجيلها في "بنك األفكار" بحيث يمكن أن يستعين به الطالب اآلخرون إذا واجهوا ُّ صعوبة في التوصل إلى موضوع.

إشرح

توشع

⊕

قثبه

#### **الصياغة**

شارك

■ اطلب من الطلاب إجراء عصف ذهني حول الخطوات إلى الحل. ذكُرهم أنَّه بمجرد وضع أفكارهم على الورقة، يمكنهم إعادة ترتيب الخطوات وعكسها.

### **المراجعة والتنقيح**

اطلب من الطالب مراجعة كتاباتهم وتنقيحها. اطرح األسئلة التالية:

- هل عرضت مشكلتك وشرحتها؟
	- هل شرحت خطوات الحل؟
- ∎ هل صوَّبت كل أخطاء النحو والإملاء وعلامات الترقيم؟<br>ا

اطلب من الطلاب تبادُل المسودات مع زملائهم للتنقيح. اعرض<br>-خريطة على الحائط نوضّح بعض أمثلة التنقيح الأساسية التي يمكن استخدامها لتصحيح األخطاء.

## دمج القراءة

### **ً ا ارسم نموذج**

اطلب من الطالب إعادة قراءة قسم المقال الذي يعرض المشكالت الناتجة عن السدود والحواجز.

اطلب من الطالب العمل في مجموعات صغيرة لمناقشة الطرق الممكنة لحل هذه المشكالت. اطلب من كل مجموعة اختيار إحدى المشكالت والحلول الممكنة، ثم ارسم نموذجًا للخطة. اطلب من المجموعات كتابة<br>احداث من المجانة المساوية وصف لكيفية تطبيق الحل وتقديم اقتراحات إلى الصف.

**1035** التوّسع

panah<sub>l</sub>.com

## **الدرس 2 التكنولوجيا والطبيعة**

إشرح

### **األهداف**

 $\bigoplus$ 

شارك

- التحقق من التكنولوجيات التي تحاكي الأجهزة العضلية الهيكلية لإلنسان والحيوان.
- وصف الحاجات التي نجحت تكنولوجيا الأعضاء الصناعية والروبوتات في تلبيتها.

## 1 المقدمة

#### **م المعرفة السابقة قو ِّ**

شارك الطلاب في مناقشة حول التكنولوجيا التي رأوا أنّها تُشبه البشر أو الحيوانات أو تؤدي أنشطتهم. اسأل:

- ما بعض أمثلة التكنولوجيا التي تُشبه الإنسان أو الحيوان؟ الإجابات المحتملة، تُشبه الطائرات الطيور. تُشبه الروبوتات البشر أو أذرع البشر.
- برأيك، لماذا تتخذ هذه التكنولوجيا شكل هذه التصاميم؟ الإجابات المحتملة: تحتاج الطائرة إلى الطيران مثل الطائر ومن ثم تتخذ شكل الطائر. تُجمِّع الروبوتات<br>سُرِّي مِنْ أَيْضِ ً الأشياء أو تؤدي مهام غالبًا كالإنسان، ومن<mark>ائم ت</mark>حلقاً عاد<mark>ةً</mark> ً شكل الإنسان.
	- ما أنواع التكنولوجيا التي تّصنع لتحل محل أجزاء جسم الإنسان؟ الإجابات المحتملة: الأطراف الصناعية والقلوب الصناعية

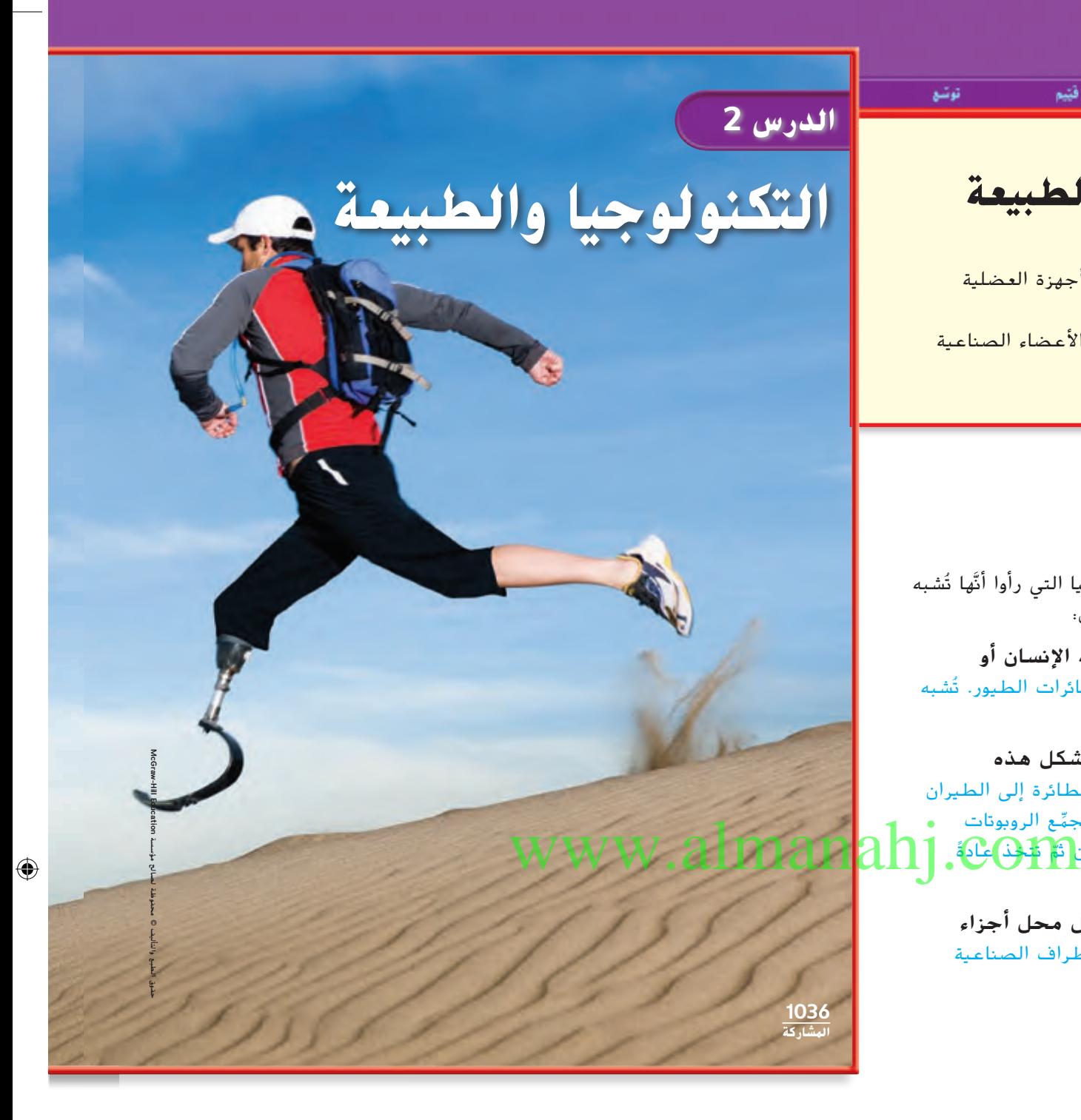

**1036 الوحدة 14**

⊕

توشع

## أنظر وتساءل

هذا الالعب الرياضي لديه ساق اصطناعية تسمح له بالجري. كيف يمكن أن تحاكي ساقه االصطناعية الساق الطبيعية. وما مدى اختالفها عنها؟

سوف تتنوع اإلجابات. اقبل اإلجابات املنطقية.

السؤال المهم المهم كيف يمكن للتكنولوجيا أن تحاكي أجهزة جسم الإنسان والحيوان؟ .<br>سوف تتنوع الإجابات. اقبل الإجابات المنطقية.

## انظر وتساءل

إستعشاف

ادع الطالب إلى مشاركة إجاباتهم عن سؤال وعبارة "انظر وتساءل". اكتب أفكارًا على اللوحة ودوِّن أي مفاهيم خاطئة<br>علم خاصية الله الله على الله على الله عليه الله عليه الله عليه الله عليه الله عليه الله عليه الله عليه الله عل قد تكون لدى الطالب. عالج هذه المفاهيم الخاطئة أثناء شرح الدرس.

إشوح

فنيع

توشع

 $\bigoplus$ 

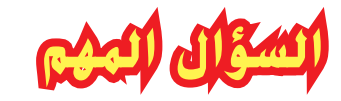

شارك

ِّكلف الطالب بقراءة السؤال المهم. واطلب منهم التفكير فيه أثناء قراءة الدرس. قدم لهم النصح بأن يعودوا إلى هذا السؤال في نهاية الدرس.

## www.almanahj.com

**1037 المشاركة** حقوق الطبع والتأليف **©** محفوظة لصالح مؤسسة **Education Hill-McGraw**

حقوق الطبع والتأليف **©** محفوظة لصالح مؤسسة **Education Hill-McGraw**

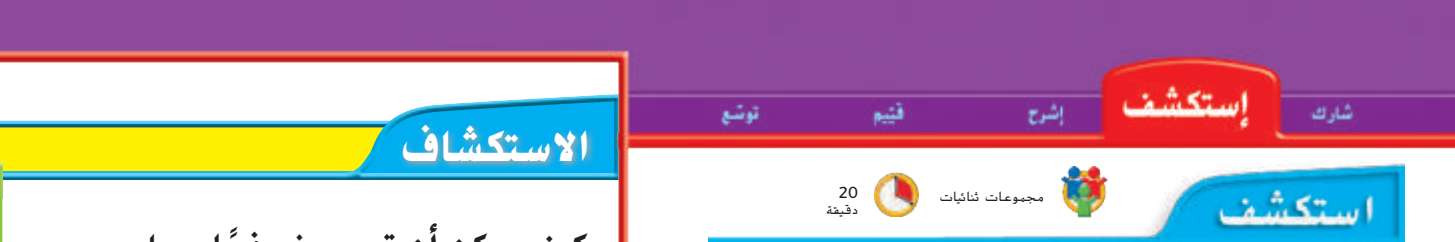

التخطيط المسبق قبل النشاط، اجمع اللوازم التي يحتاجها الطالب وتأكد من وجود مساحة كافية للطالب على الطاولة.

الهدف سيصمم الطلاب نموذج عمل ليد الإنسان.

#### **اإلجراء**

⊕

- لاحظ أخبر الطلاب أنّه يجب عليهم ملاحظة الحركات ُ ّغطي األصابع ً ليس فقط في أيديهم ولكن أيضا في الرسغ والساعد. ُسمى األوتار ت ً في اليد ت ّ هناك أجزاء اشرح أن مثل السالسل. ترتبط هذه األوتار بالعضالت الموجودة في الساعد. اطلب من الطالب وضع أيديهم على الساعد أثناء تحريك أصابعهم. يجب أن يكونوا قادرين على الشعور بحركة العضلات داخل الساعد عندما يُحرِّكون أصابعهم.<br>.
- **اصنع نهوذجًا** يُمكن نمذجة تراكيب اليد بعدة طرق.<br>. إحدى التصاميم الممكنة هو استخدام شفاطة مشروبات لمحاكاة العظام والمفاصل في أحد األصابع من خالل ربط خيط من إحدى نهايتيها وتمريره عبر الشفاطة. عند سحب الخيط، سوف يثني الخيط الشفاطة مثل ثني الوتر لإلصبع.

كيف يمكن أن تصمم نموذجًا يعمل<br>حيات عليلة فيلمش **كما تعمل اليد البشرية؟**

**الغرض** تعاون مع زملائك لتصمم نموذجًا ليد يمكنها أن تمسك بقطعة من الورق.<br>-

- لأح**ظ** حرّك يدك وأصابعك ولاحظ كيف تعمل العظام والعضلات معًا.<br>-
- ً ا إصبعين فقط من يد واحدة من يديك. التقط قطعة من الورق مستخدم الحظ األجزاء التي تتحرك من يدك.
	- سجل كيف تحركت مختلف أجزاء يدك أثناء التقاطك للورقة.
- **اصنع نموذجًا** مستخدمًا أي مواد متاحة لديك، صمم نموذجًا ليد بشرية<br>ا**صنع نموذ**جًا مستخدمًا أي تسمح لك بالتقاط الورق دون أن تلمسه بيدك الحقيقية.

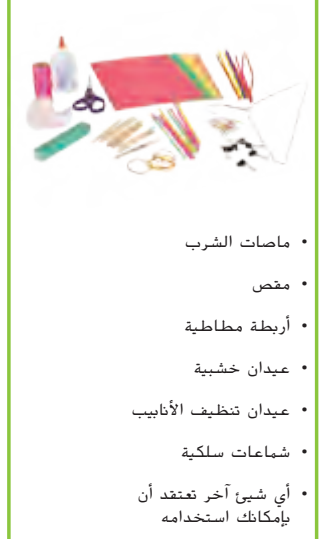

**المواد**

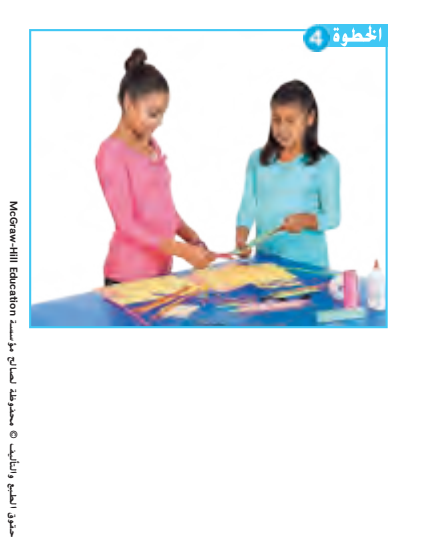

## www.almanahj.com

**اإلجراء**

 $\bigoplus$ 

**1038** االستكشاف

حقوق الطبع والتأليف **©** محفوظة لصالح مؤسسة **Education Hill-McGraw**

⊕

### **نشاط استقصائي**

#### **استنتاج الخالصات**

ً ا **تواصل** شارك نموذجك مع المجموعات األخرى والحظ نماذجهم. هل وجدت نموذج اللتقاط قطعة من الورق أفضل من النماذج األخرى؟ وضح السبب.

سوف تتنوع الإجابات.

**االستدالل** لماذا تحاكي التكنولوجيات عادة الطبيعة؟

سوف تتنوع الإجابات.

#### **استكشاف المزيد**

هل يمكنك تصميم نموذج لساق يمكنها أن تركل كرة القدم؟ يجب أن يكون للنموذج القوة الكافية لتحريك كرة القدم بركلها. ما المواد التي يمكن أن تحتاجها؟ اصنع نموذجك واختبره. شارك نموذجك مع زمالئك.

سوف تتنوع اإلجابات.

#### **استنتاج الخالصات**

شارك

إستكشف

<mark>قواصل</mark> شجّع الطلاب على وصف أي أجزاء اليد تُحاكيها<br>ئ أجزاء النماذج.

إشرح

قثيم

توشع

⊕

**الاستدلال** اطلب من الطلاب مناقشة ما إذا كانوا استُلهِموا<br>-نماذجهم من تراكيب معينة لليد مثل العظام أو العضالت أو الأوتار أو الجلد. أرشدهم إلى فهم أن مُصَمِّمو التكنولوجيا<br>... الحديثة غالبًا يجدون أفكارًا في الطبيعة.<br>-

#### **استكشاف المزيد**

اطلب من الطالب التفكير في المواد المتاحة التي تملك القوة أو القدرة على ركل كرة. اسأل الطالب عما تدل عليه اقتراحاتهم بشأن قوة قدم الإنسان.

## w.alm<del>ana</del>

**1039** االستكشاف

> McGraw-Hill Education a.... McGraw-Hill Education حقوق الطبع والتأليف © حمفوظة لصاحل مؤسسة الطبع والتأليف © محفوظة لصالح مؤ حفوق

حقوق الطبع والتأليف **©** محفوظة لصالح مؤسسة **Education Hill-McGraw**

حقوق الطبع والتأليف **©** محفوظة لصالح مؤسسة **Education Hill-McGraw**

 $\bigoplus$ 

استكشاف<br>**البدائل** 

## **كيف تم اختراع سماعات األذن؟**

المواد موسوعات ومواقع إنترنت معتمدة ومواد مرجعية أخرى

اطلب من الطالب إجراء بحث عن تاريخ سماعات األذن. اطلب منهم البحث عن الأجهزة الأولى عبر التكنولوجيا الحالية. ما الاحتياجات والرغبات الإنسانية التي تُلبيها سماعات الأذن؟ هل هناك احتياجات أخرى<br>ت لبِّيَت بفعل تطوُّر التكنولوجيا عبر الزمن؟ يجب أن يُقدِّم الطلاب النتائج<br>ذيعته ِّ في تقرير.

الدرس 2 **1039**

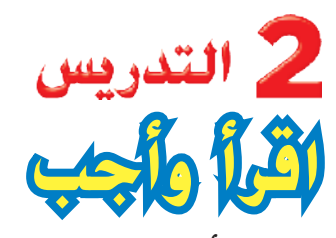

شارك

**SAME** 

ُّ ح الصور والرسوم **الفكرة األساسية** اطلب من الطالب تصف التخطيطية في الدرس. اسألهم عن اعتقادهم حول ما سيتناوله الدرس.

إنشدح

**المفردات**  ٍ اطلب من الطالب قراءة المفردات بصوت ٍ عال والحظ المفردات التي ال يعرفونها. اطلب منهم مشاركة تعريفات هذه الكلمات.

### مهارة القراءة **المسألة والحل** ّ منظم

البيانات اطلب من الطلاب ملء منظَّم البيانات "المسألة والحل" أثناء قراءة الدرس.

### **مناقشة الفكرة األساسية**

⊕

 $\downarrow$ الحل

المشكلة

∓

خطوات الحل

اطلب من الطالب قراءة النص. اطرح السؤال التالي:

■ ما بعض الأجهزة البسيطة الأخرى التي تّحاكي الطبيعة؟ الإجابات المحتملة: الخوذة التي تحمي رؤوسنا تُشبه الجمجمة. الشمَّاعة داخل الملابس تَش<mark>به الهلِكُ</mark>لي)<br>... العظمي تحت الجلد. فتحة الكاميرا تُشبه قزحية العين.

## **اقرأ وأجب**

⊕

#### **كيف تحاكي التكنولوجيا الطبيعة؟**

عندما تفكر يف التكنولوجيا، قد يطرأ على ذهنك التفكري يف رقائق الحاسب الآلي، والإِنسان الآلي (الروبوت) وأجهزة التلفزيون والمركبات الفضائية. يبدو أن الطبيعة ال عالقة هلا بالتكنولوجيا - أم أن هلا علاقة بها؟ في واقع الأمر، تلعب الطبيعة دورًا أساسيًا في اختراع<br>المستقدمات المكتاب علم المارية العديد من التكنولوجيات احلديثة.

ضع خطًا أسفل الأشياء التي تحاكي تلك التي تحدث في الطبيعة.

> لقد تَت ابتكار العديد من أنواع التكنولوجيا بحيث حَاكي، أو تقلد، الأشياء التي تحدث في الطبيعة. فالرئة الاصطناعية "تتنفس" الهواء مثلها مثل الطبيعية. كما أن الأع<u>ضاء الإلكترونية ال</u>زروعة، مثل تلك التي تساعدك على <u>السمع</u>، حَسّن من قدرة الأذن على السمع. كما<br>. يساعد جهاز تنظيم ضربات القلب قلبك على احلفاظ على نبضه املنتظم بشكل سليم.

وليس بالضرورة أن تكون التكنولوجيا معقدة لتكون فعالة. ً فامللقاط، على سبيل املثال، يعد بسيطا للغاية. ليس بالضرورة أن تكون التكنولوجيا متمثلة يف حمرك أو أسالك أو رقيقة من رقائق احلاسب اآليل. بيد أننا عندما نستخدم امللقاط اللتقاط األشياء الصغيرة، فإننا بذلك نحاكي حركة الإصبعين.

> **تلك التكنولوجيات مصممة من أجل حماكاة الطبيعة. فجهاز تنظيم ضربات القلب يساعد على تنظيم ضربات قلب اإلنسان. كما ميكن أن حيل القلب االصطناعي حمل القلب الطبيعي لإلنسان.**

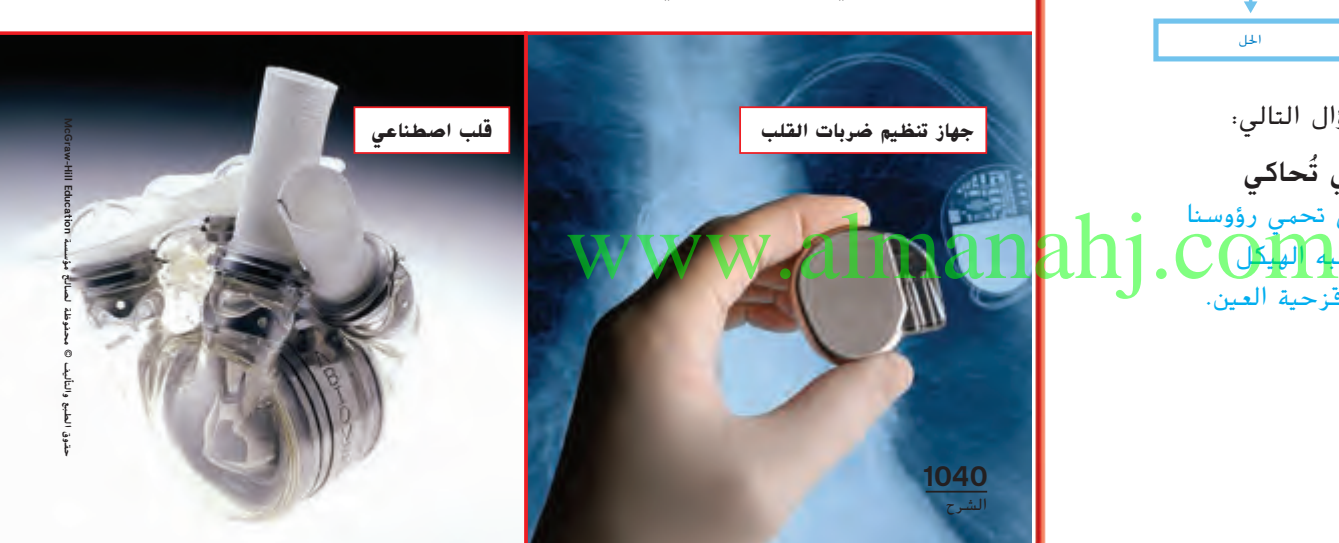

### خلقية عن العلوم

**أجهزة تنظيم ضربات القلب** يُعد منظم ضربات القلب جهازًا يسمح<br>الأولمات المقطعة للأطباء بمعالجة بعض حالات أمراض القلب المُهدِّدَة للحياة. تُعرف<br>احد طلباء بالأحد الأكفيف في ألمان علمه العامل الف إحدى الحالات الأكثر شيوعًا باسم احتشاء القلب الذي يُبطئ الإشارات<br>الكرياء بالسوء الصحيح ِّز عضالت القلب أو يمنعها. يرسل منظم ضربات ُحف الكهربائية التي ت القلب نبضات كهربائية منخفضة المستوى تدفع القلب إلى النبض بمعدل ِّ طبيعي. يتكون الجهاز من مولد حاسوبي وبطارية وأجهزة استشعار تراقب نشاط القلب وترسل البيانات إلى جهاز الحاسوب.

حقوق الطبع والتأليف **©** محفوظة لصالح مؤسسة **Education Hill-McGraw**

⊕

♠

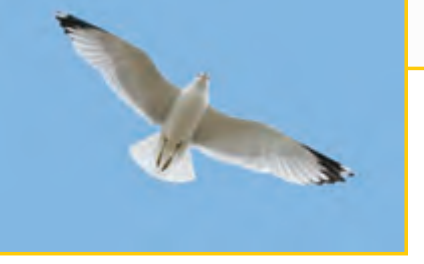

#### **البيولوجيا اإللكترونية**

أجسامنا عبارة عن هياكل مذهلة، تتألف من العديد من الأعضاء التي تتفاعل معًا بشكل دائم.<br>اباس التا إذا ما تلف عضو منها أو مرض، فإنه يؤثر على الجسم بأكمله. يعمل المهندسون الطبيون على تطوير أجهزة يمكنها أن تحل محل أعضاء الجسم التي تصاب أو تُفقد. وهذا المجال يعرف باسم البيولوجيا الإلكترونية.

يحصل بعض األشخاص على تبرع باألعضاء من قبل أناس آخرين عندما يكونون بحاجة إلى قلب جديد أو رئة جديدة. ومع ذلك، ال تكون األعضاء المتبرع بها متاحة أو متوفرة طوال الوقت. لذا، أصبحت الأعضاء الاصطناعية، ومن ضمنها القلب والرئة والكلى وحتى العين، متاحة ومتوفرة، وهذا بفضل البيولوجيا اإللكترونية.

**موضع وشكل أجنحة الطيور أثناء الطريان. ُصممت العديد من الطائرات من أجل حماكاة** 

#### **المواصالت**

يمكننا أن نرى التكنولوجيا التي تحاكي الطبيعة كذلك في وسائل النقل والمواصالت. فقد الحظ العلماء أن الطيور تضبط أجنحتها لتغير من اتجاه تدفق الهواء عليها أثناء تحليقها. وقد صُممت العديد<br>- أ من أجنحة الطائرات بالنحو نفسه لتحاكي أجنحة الطيور. ينتج عن شكل الجناح جعل الهواء يتحرك بصورة أسرع أعلى هذا الجناح عن أسفله. وأثناء حركة الهواء، فإنه يرفع الطائرة إلى أعلى لتحلق في السماء.

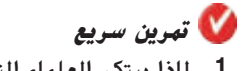

**.1** ملاذا يبتكر العلماء التكنولوجيات اليت حّاكي الأشياء الموجودة في الطبيعة؟

تساعد معظم الأشياء والأجهزة الطبيعية تساعد معظم الأشباء والأجهزة الطبيعية. ومن مثل الحليا الجهول المحليات الجهول المحليات الجهول المحليات الجهول ال<br>المُسْكِن المُسْكِن المُسْكِن المُسْتَدَّمَة المُسْتَدَّمَة الْمُسْتَدِينَ الْمُسْتَدِينَ الْجَمْعَةِ الْجَهْو يرى العلماء أن التصميم ال بد وأن يعمل

على نحو جيد ويحاولون استنساخه.

**1041** الشرح

## ▶ **طوَّر مفرداتك**<br>(مسار

فناء ف

**SACH** 

ُحاكي( تأتي ّ mimic( ي **ُحاكي( أصل الكلمة** اشرح أن **mimic( ي** من الكلمة اللاتينية mimikos التي تعني "يُقلَد".

إشوح

**bionics( البيولوجيا اإللكترونية( أصل الكلمة** مثل كلمة َّ ن مصطلح bionic البادئة biology( علم األحياء( يتضم –bio من الكلمة الالتينية bios التي تعني "الحياة". ُعد َّة من electronic( إلكتروني(.<sup>ي</sup> ُ شتق والالحقة – onic م ِ الجهاز العضوي الصناعي الناتج عن علم األحياء اإللكترونية جهازًا يُحسِّن أداء عضو في جسم كائن حي أو يحل محله<br>. باستخدام الإلكترونيات دائمًا.<br>\* •

#### **مناقشة الفكرة األساسية**

اطلب من الطالب قراءة الصفحة. اطرح السؤال التالي:

- ما أمثلة بعض أعضاء الجسم الصناعية؟ الإجابات المحتملة: القلب الصناعي والكلى الصناعية وأجهزة المساعدة السمعية
- لماذا كان التصوير الفوتوجرافي مهمًا في تصميم أجنحة<br>———————————————————— سفن الفضاء؟ استخدم العلماء التصوير الفوتوجرافي في مراقبة حركة أجنحة الطيور أثناء الطيران.

■ ما أعضاء الحيوانات الأخرى التي تُدرَس أو يمكن دراستها<br>■ ما أعضاء الحيوانات الأخرى **لتّكلّويلاً تكنولوجيا جديدة؟** الإجابات المحتملة: يُجرى بحثً<br>التّ**كلّوي**ة حول أصابع قدم الأبراص لتطوير روبوتات يمكنها تسلَّق الجدران. يمكن أن تُعطي مناقير الطيور أفكارًا حول إِنتاج أدوات قص أو ً نزع. كما يمكن أن تُعطي حراشف الأسماك أو الزواحف أفكارًا ً حول تطوير السطوح للحماية.

### التدريس المتهايز

#### **أسئلة بحسب المستوى**

**الدعم الإضافي ل**كاذكر مثالًا لجهاز عضوي صناعي؟ الإجابات المحتملة: قلب صناعي وكلى صناعية

ا**لإثراء مستقدم التي قد يستخدمها العلماء لدراسة التي قد يستخدمها العلماء لدراسة** تدفق الهواء فوق جناح طائرة؟ الإجابة المحتملة: قد يُصممون نموذجًا<br>المعلم الله عن الله عليه من المؤقفة المعلم المعلمات المعلمات المؤاخر لجناح بعد ذلك يستخدمون مروحةً لتُصدر الهواء. إذا وضعوا بخارًا في<br>العامل ُّ الهواء يستطيعون رؤية طريقة تدفق الهواء فوق الجناح.

McGraw-Hill Education 3 حقوق الطبع والتأليف © حمفوظة لصاحل مؤسسة Education Hill-McGraw .<br>محالج محفوظة ا التأليف © Ę نۇر

حقوق الطبع والتأليف **©** محفوظة لصالح مؤسسة **Education Hill-McGraw**

حقوق الطبع والتأليف **©** محفوظة لصالح مؤسسة **Education Hill-McGraw**

⊕

⊕

## إنشوح

توشع

## **ما المقصود بالطرف االصطناعي؟**

## **مناقشة الفكرة األساسية**

سعفت

شا، ف

اطلب من الطالب قراءة النص في هذه الصفحة. اطرح الأسئلة التالية:

- إذا كنت تصمم ذراعًا صناعيًا، فما العوامل المهمة التي<br>-<mark>كنت ستأخذها بعين الاعتبار؟</mark> الإجابات المحتملة؛ يجب أن تعمل تمامًا مثل الذراع الطبيعية. ويجب أن تكون قادرةً على ً التقاط األشياء نفسها وأداء المهام نفسها. يجب أن تبدو طبيعية.
	- لماذا لن تستطيع تحريك إحدى ذراعيك إذا كانت لا **تحتوي على عظام؟** تُشكل العظام الذراع وتدعمه. تعمل العظام والعضلات معًا لإحداث حركة.

## **ّ <sup>ر</sup> مفرداتك** ◀ **طو**

<mark>زرع الأعضاء</mark> أخبر الطلاب أنّ العضو الصناعي يُعد جزءًا<br>الصناعي ًا في جسم الكائن الحي. كانت األعضاء ًّا يحل محل عضو صناعي الصناعية مثل الأذرع والأرجل الصناعية مجرد أجسام بسيطة نسبيًا ذات حركة محدودة جدًا. أما الآن أصبحت الأطراف<br>... الصناعية تحتوي على أجزاء ميكانيكية وإلكترونية متطورة لتُطابق حركة العضو الأصلي.

الطلاب الإنصات جيدًا إلى أخر كلمتين في العبارة: عض*لي*<br>-و*هيكلي*. أُشِر إلى أنَّ المصطلح يقترح أنّ العضلات والعظام في<br>، أجسامنا تعمل معًا كجهاز لإنتاج حركة.

## **ُّك كإنسان التحر** جموية سريعة الاستنباق عند

انظر التجربة السريعة الواردة في نهاية الكتاب.

**الهدف** محاكاة الأنشطة الإنسانية باستخدام أدوات مادية

**المواد** عيدان طعام وزردية ومالقيط وفاصوليا مجففة وساعة إيقاف وكوب بالستيكي

- **الحظ** السبابة واإلبهام؛ على األرجح سيقول معظم الطالب مالقيط أو عيدان طعام.
- **ّ ر البيانات** تسمح عيدان الطعام أو المالقيط بالتقاط **فس** معظم الفاصوليا. عيون الطالب وعضالتهم وعقولهم ً شاركت أيضا في تنفيذ المهام.

## ې<mark>ڭرېة سريعة</mark>

♠

لمعرفة كيف تحاكي الأدوات املادية احلركات البشرية، أجرِ نشاط "جتربة سريعة" املوجود يف اجلزء اخللفي من الكتاب.

#### **ما المقصود بالطرف االصطناعي؟**

في فترات كثيرة على مدار التاريخ، تم استخدام ٌّ الأرجل<br>الخشية مالأرب، المعدنة المتخدة شكل الخطاف اتحار .<br>بية والأيدي المعدنية المتخذة شكل الخطاف لتحل ُ محل األطراف البشرية التي فقدت. وكانت تلك أمثلة مبكرة للأطراف الاصطناعية. والطرف <mark>الاصطناعي</mark> عبارة عن ملحق اصطناعي يحل محل عضو من أعضاء الجسم. قد تحتاج أعضاء جسم اإلنسان إلى االستبدال نتيجة حوادث أو أمراض أو عيوب خلقية.

ومع تطور التكنولوجيا، تمت إضافة المفصالت وتغيرت المواد المستخدمة في صناعة األطراف االصطناعية. أما البنية األساسية، فقد ظلت كما هي. في الوقت الحالي، يختلف كل طرف من األطراف االصطناعية. فكل منها يخصص من أجل الشخص الذي سيستخدمها ومن أجل االستخدام المخصصة له. كما أن األطراف االصطناعية ً ا ما تماثل إلى حد كبير أعضاء الحديثة تتحرك وتعمل وغالب جسم اإلنسان الحقيقية.

تقوم الأطراف الاصطناعية بوظيفة العضو المفقود في الجهاز الهيكلي والعضلي، وعادة ما تسمح للمرضى بأن يعيشوا حياتهم بشكل طبيعي. والجهاز *الهيكلي* يتضمن جميع العظام والغضاريف الموجودة في جسم اإلنسان أو الحيوان. كما أنه يدعم ويحمي الجسم ويمنحه الشكل الخاص به. أما قوة القيام بالحركة، فيمنحها الجهاز العضلي. يتضمن *الجهاز العضلي* العضلات التي تحرك العظام والأجزاء الأخرى من الجسم. ومعًا، تشكل أعضاء الجهازين العضلي<br>... - روايا من المعطور المعلم على الجهازين العضلي والهيكلي <mark>الجهاز العضلي الهيكلي</mark>.

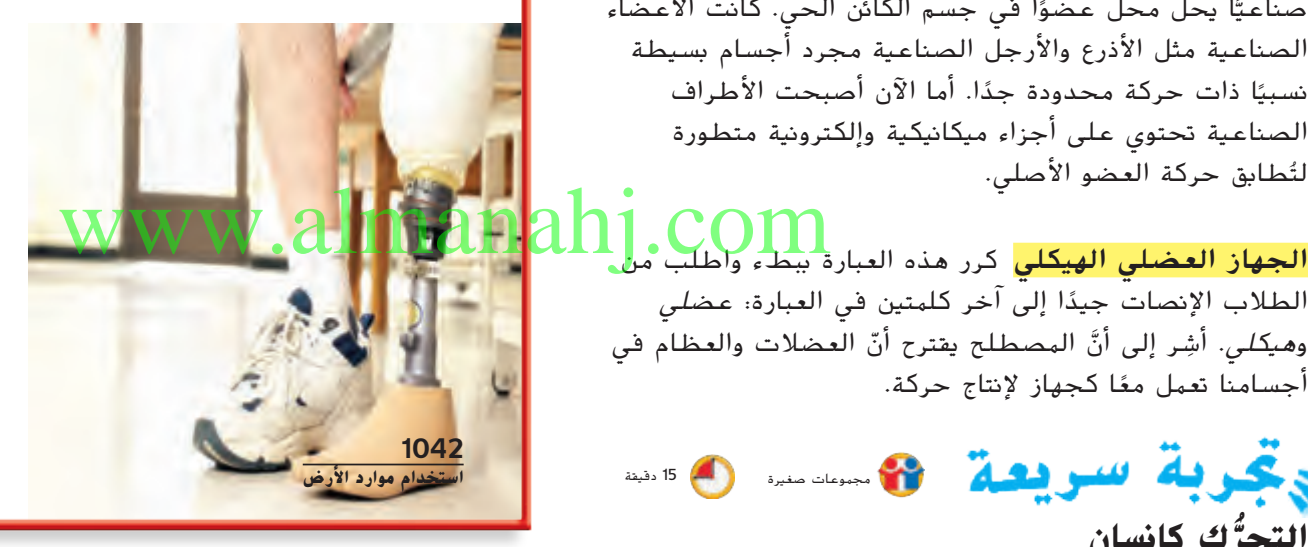

**تسمح األطراف االصطناعية احلديثة لألشخاص من فاقدي بعض األطراف أن يتمتعوا بالقيام بوظيفة الطرف الطبيعي.**

### التدريس المتهايز

**أنشطة بحسب المستوى**

الدعم الإضافى

 اطلب من الطالب استخدام شريط قياس لقياس قطر عضلة الذراع أثناء مد الذراع وإرخائه. ثم اطلب منهم أخذ القياس نفسه أثناء ثني الذراع. اطلب منهم مقارنة المقاسين وتفسير سبب االختالف.

الإقراء اطلب من الطالب استخدام مواد مرجعية لمعرفة كيفية عمل أزواج العضلات في الوجه لتُمكّن الأشخاص من الابتسام<br>... والعبوس. اطلب منهم مشاركة النتائج مع الصف الدراسي.

حقوق الطبع والتأليف **©** محفوظة لصالح مؤسسة **Education Hill-McGraw**

⊕

حقوق الطبع والتأليف **©** محفوظة لصالح مؤسسة **Education Hill-McGraw**

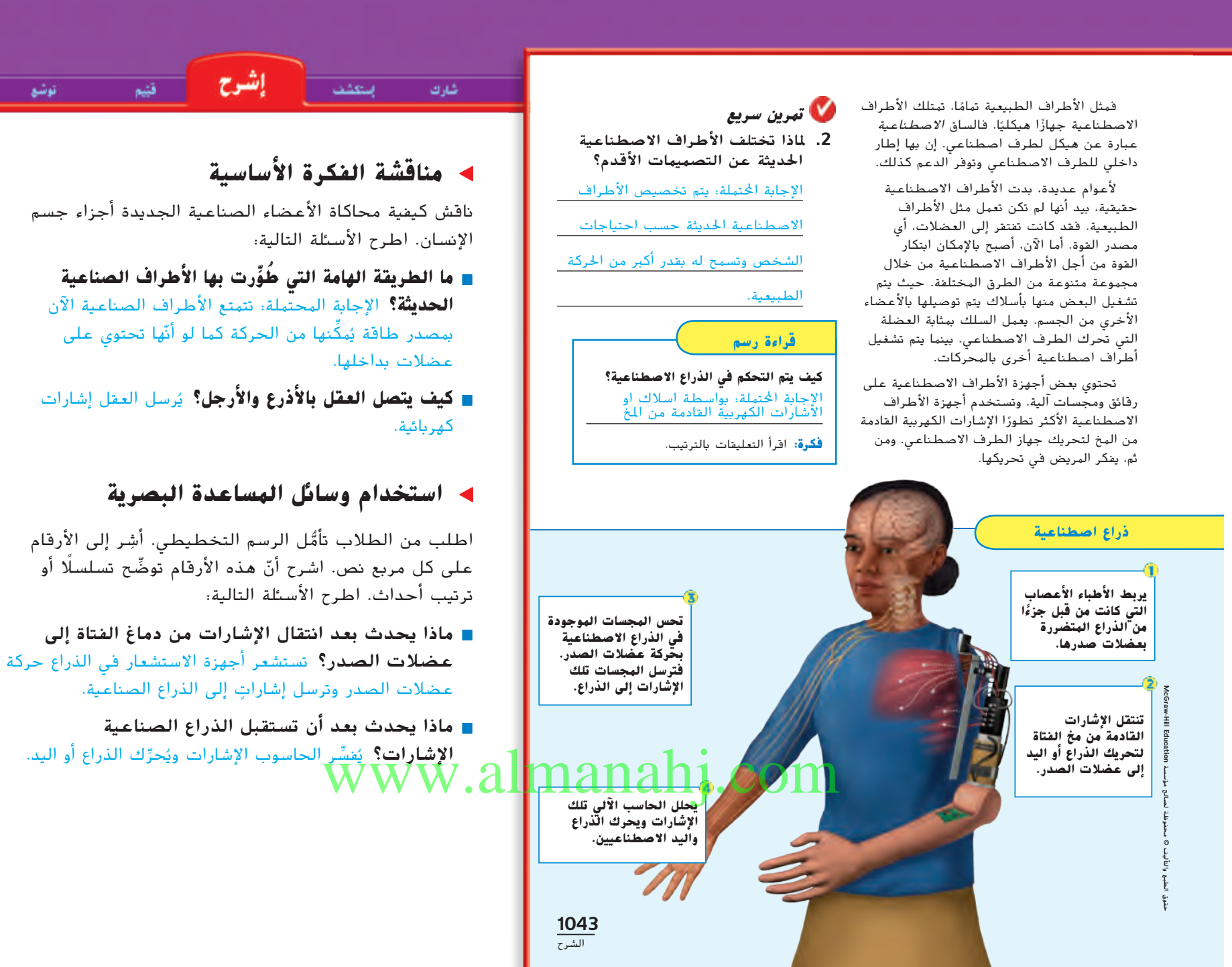

## خلفية عن العلوم

ا**لأعضاء الصناعية العضلية الكهربية** تُشغّل الأعضاء الصناعية<br>. العضلية الكهربية من خلال ثني عضلات معينة مُتَّصلة بالطرف. كلما<br>منطقة المعلومات معانية من المعلومات أولى ما نواحة بالقطاع المعانية حدث انقباض عضلة في الجسم أو انبساطها، تُطلق العضلة نبضة<br>محدث انقباض صغيرة من الكهرباء تسمى إشارة مخطط كهربية العضل )EMG). قوة هذه النبضة أقل من واحد على مليون من قوة مصباح. يلتقط جهاز ً EMG ويرسل االستشعار داخل ذراع مخطط كهربية العضل إشارة البيانات إلى وحدة التحكم. تُفسِّر وحدة التحكم بعد ذلك هذه البيانات<br>تعكيف البيانات البيانات ثمّ تُشغّل المحركات الموجودة في اليد أو المعصم أو المرفق أو توقّفها<br>مثّلا المركز المرد المردّد تبعًا للحركة المطلوبة.

توشع

⊕

حقوق الطبع والتأليف © حمفوظة لصاحل مؤسسة Education Hill-McGraw

والتأليف © محفوظة

 $\frac{1}{2}$ ိုင

McGraw-Hill Education all the self

حقوق الطبع والتأليف **©** محفوظة لصالح مؤسسة **Education Hill-McGraw**

⊕

## **كيف يمكن أن تلبي التكنولوجيا احتياجاتنا؟**

إشرح

## **مناقشة الفكرة األساسية**

سعفت

شاء ك

أجرِ مناقشة مع الطالب حول الروبوتات.

- لماذا يُعد من الأفضل استخدام روبوتات بدلا من البشر<br>مُّن **لأداء بعض المهام؟** الإجابات المحتملة: تُعد بعض المهام خطيرة جدًا مثل اللحام. يُمكن استخدام الروبوتات لاستكشاف<br>... مناطق لا يستطيع البشر البقاء على قيد الحياة فيها على سبيل المثال تحت الماء أو على سطح الكواكب األخرى. تستطيع بعض الروبوتات رفع أشياء ثقيلة جدًا للبشر.<br>.
- إلى أي مدى تطوّرت الروبوتات الصناعية عن صناعتها<br>-لأول مرة؟ الإجابة المحتملة: يمكن استشعار الاختلافات في أشكال الأجسام وأوزانها وإجراء تعديلات.

## **ّ <sup>ر</sup> مفرداتك** ◀ **طو**

⊕

ً ا ما تطرأ على **robotics( روبوتات(** المصطلح robot غالب الأذهان تلك الآلات المتكلمة التي تُشبه الإنسان في قصص الخيال العلمي. ال تملك معظم الروبوتات المستخدمة اليوم شخصيات، بل أنّ معظمها يؤدي مهامًا محدودة جدًا ومنكررة.<br>سبب الكلمة robot مشتقة من الكلمة التشيكية robota التي تعني "عمل".

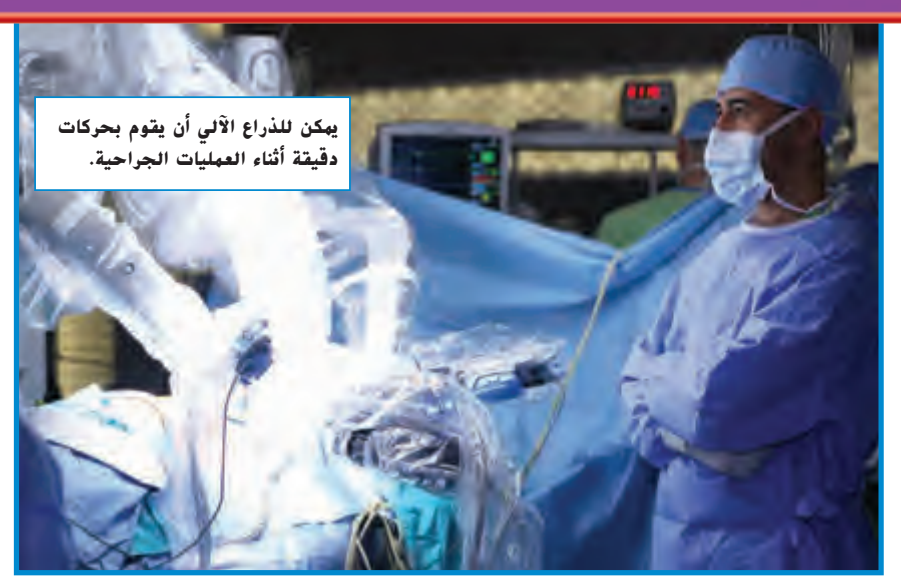

## **كيف يمكن أن تلبي التكنولوجيا احتياجاتنا؟**

تحاكي بعض التكنولوجيات الجسم البشري، وهذا من أجل أن تقوم بمهام خطرة أو صعبة للغاية لا يستطيع الإنسان القيام بها.<mark>الروبوتات</mark> عبارة عن مجال من مجاالت العلوم والتكنولوجيا .<br>يستخدم الإنسان الآلي. والإنسان الآلي عبارة عن جهاز مبرمج يقوم بأداء بعض المهام. ويمكن أن أن يكون له هياكل تماثل الجهاز العضلي الهيكلي. مثلاً، تماثل بعض الروبوتات ذراع الإنسان. بل إن هناك بعض الروبوتات تحاكي الحيوانات. عادة ما يتم التحكم في الروبوتات من خالل تعليمات تأتي من حاسب آلي. ويتم تشغيل هذا الحاسب اآللي من قبل اإلنسان.

تم اختراع أول روبوت صناعي في عام .<sup>1954</sup> وكان عبارة ع<mark>ن ذراع إلكتروني كان يرفع الأشياء</mark> الثقيلة. أما الروبوتات في الوقت الحالي، فيمكنها القيام بمهام بسيطة مثل لحام المعادن. www.almanahj.com

اليوم، يمكن للروبوتات القيام بالعديد من المهام ً المتنوعة. مثال، قد يستخدم األطباء الروبوتات في أثناء إجراء العمليات الجراحية. وباالستعانة بها، يمكن للأطباء إجراء العمليات الجراحية عن بُعد.<br>.

في بعض األحيان، يمكن للروبوتات أداء الحركات التي ال يمكن لليد أو الذراع البشرية القيام بها. كما يمكن أن تكون تلك الحركات أكثر دقة. وتُستخدم الروبوتات كذلك في الصناعة، حيث يمكنها أن تجمع الأشياء معًا وترفع الأشياء<br>الشياسية الثقيلة وتتعامل مع المواد الخطرة كذلك.

عادة ما يتم إرسال الروبوتات إلى المناطق الخطرة أو التي لا يمكن الوصول إليها، مثل سطح المريخ. وقد سبق وسافرت حوامات المريخ والمركبات الفضائية األخرى، مثل مركبة فواياجيرز، إلى أماكن بعيدة في الفضاء.

## **تمرين سريع**

يقوم بأداء املهام اخلطرة أو الصعبة اليت ال **.4** ما االحتياجات اليت تلبيها الروبوتات؟

ميكن لإلنسان القيام بها.

**.5** التفكري الناقد كيف يتم التحكم يف معظم الروبوتات؟

### التدريس المتهايز

**1044** الشرح

**أسئلة بحسب المستوى**

الدعم الإضافى

 ما بعض المهام التي تؤديها الروبوتات؟ اإلجابات المحتملة: اللحام والعمل في خطوط التجميع واكتشاف المحيطات وكواكب أخرى وأداء عمليات جراحية

الإقراء لماذا تُستخدم الروبوتات غالبًا بدلًا من البشر في<br>عائشا تعلل ُعد بعض الوظائف في مصانع خطوط التجميع؟ اإلجابة المحتملة: ت خطوط التجميع مُكررة مرة تلو الأخرى مما قد يُسبب الإرهاق والملل<br>المناسب كمراً من المساول العلم العام 10 من المساول الم للبشر. يمكن أن تؤدي الروبوتات المهام بدقة بالغة وعلى نحو متكرر دون ارتكاب أخطاء. تتمكّن الروبوتات غالبًا من أداء المهام أسرع من البشر.<br>-

McGraw-Hill Education حقوق الطبع والتأليف © حمفوظة لصاحل مؤسسة Education Hill-McGraw لهلج  $\circledcirc$ والنأليف  $\mathbb{F}$ 

حقوق الطبع والتأليف **©** محفوظة لصالح مؤسسة **Education Hill-McGraw**

⊕

إشرح استكشف

شارك

قيّيم

## 3 الخاتمة

شارك

## **مراجعة على الدرس**

## **مناقشة الفكرة األساسية**

ِّكلف الطالب بمراجعة إجاباتهم على األسئلة طوال الدرس. وعالج أي أسئلة أو مفاهيم خاطئة متبقية.

## **ملخص مرئي**

 $\bigoplus$ 

ِّكلف الطالب بتلخيص النقاط الرئيسية في الدرس في الملخص المرئي. وستساعدك العناوين الموجودة في كل مربع في إرشاد الطالب إلى الموضوعات التي ينبغي عليهم تلخيصها.

## **الدرس 2** مراجعة على الدرس

أكمل ملخص الدرس بكلمات من عندك.

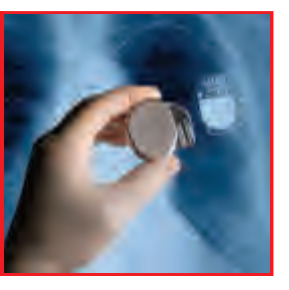

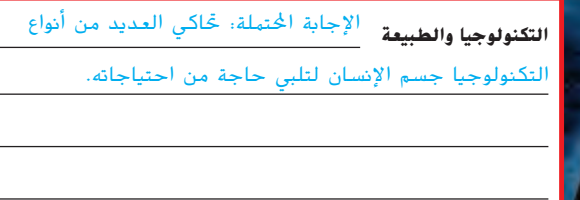

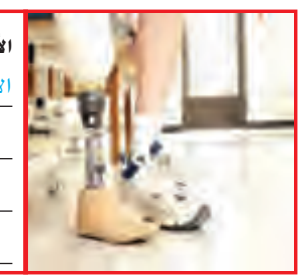

**الأطراف الاصطناعية للتجابة المحتملة، تحاكي الأطراف**<br>ا**لأطراف الاصطناعية** االصطناعية اجلهازين العضلي واهليكلي من جسم اإلنسان.

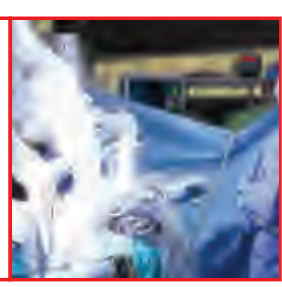

**الروبوتات** اإلجابة احملتملة: تقوم الروبوتات بأداء املهام اخلطرة أو

.<br>الصعبة التي لا عكن للإنسان القيام بها.

## www.almanahj.com

**1046** التقييم

**1046 الوحدة 14**

حقوق الطبع والتأليف **©** محفوظة لصالح مؤسسة **Education Hill-McGraw**

 $\bigoplus$ 

حقوق الطبع والتأليف **©** محفوظة لصالح مؤسسة **Education Hill-McGraw**

McGraw-Hill Education

McGraw-Hill Education

مؤسسة لصاحل

حمفوظة©

والتأليف

الطبع حقوق

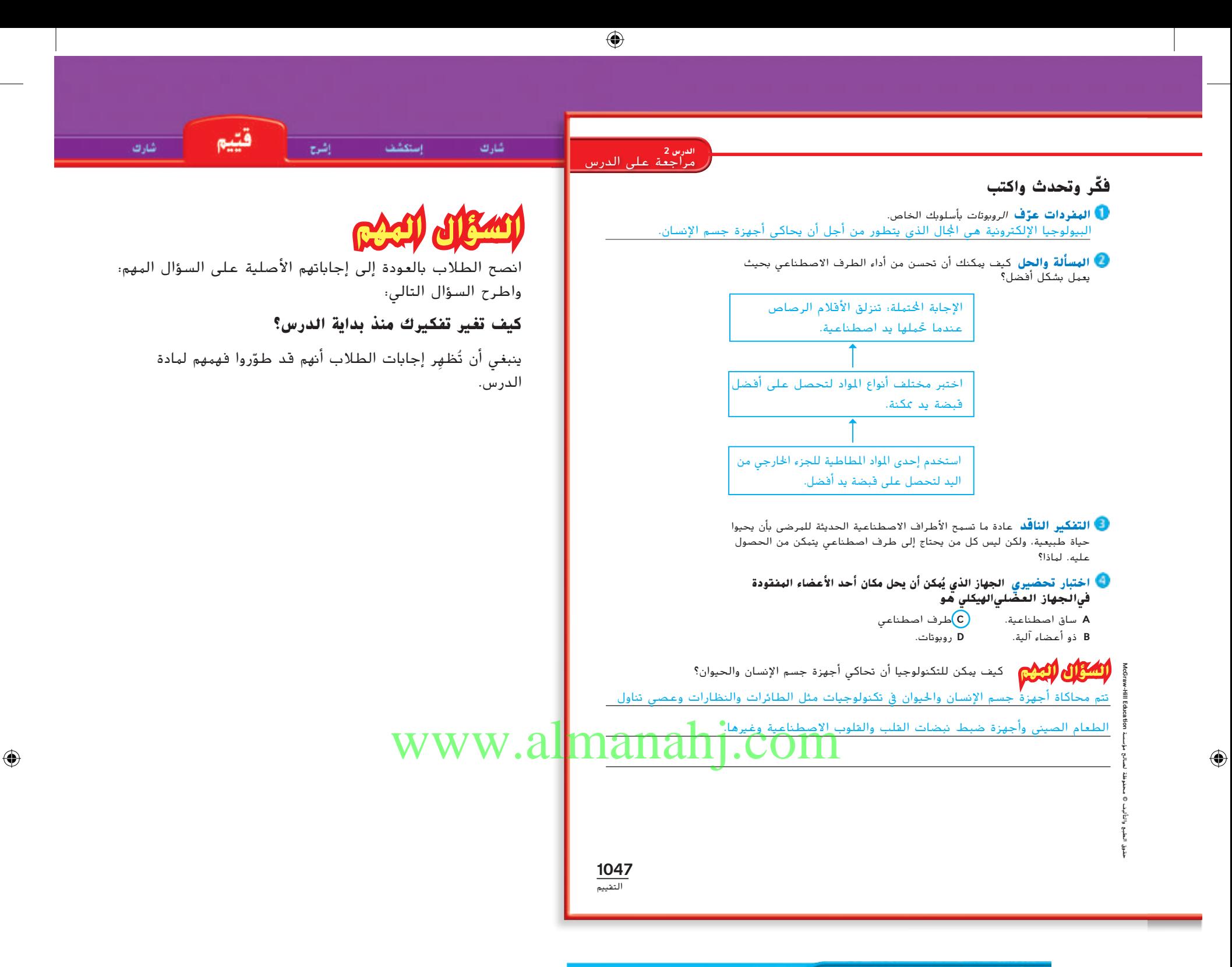

## نشاط الواجب المنزلي

#### **األتمتة في صناعة نيويورك**

اطلب من الطالب استخدام المصادر المكتبية أو مواقع اإلنترنت المعتمدة إلجراء بحث حول الصناعات في نيويورك التي تستعين بالروبوتات في الصناعة أو الخدمات. اطلب منهم كتابة تقرير مختصر يُلخِّص كيفية استخدام هذه الآلات والمميزات التي تُقدمها وتجعلها<br>-تتفوق على العمل البشري. الطبع والتأليف © محفوظة لصالح مؤسسة Lill Education والتالم DAcGraw-Hill حقوق الطبع والتأليف © حمفوظة لصاحل مؤسسة Education Hill-McGraw حقوق

الدرس 2 **1047**

**اقرأ في موضوع علمي**

#### **الهدف**

شا، ك

■ حدد الفكرة الأساسية والتفاصيل لمقال حول التطورات التي طرأت على مجال تكنولوجيات األطراف االصطناعية.

**العيش مع األطراف االصطناعية**

## **النوع: واقعي**

اجعل الطالب يلقوا نظرة على المقال من خالل قراءة العنوان ومشاهدة الصور. اسأل الطالب عن الموضوع الذي سوف يتطرق إليه المقال. اطرح السؤال التالي:

■ ما الذي تجعلك الصورة تفكر فيه بشأن تكنولوجيا األطراف االصطناعية؟ اإلجابة المحتملة: تسمح التكنولوجيا الحديثة لألطراف االصطناعية لمن فقدوا أطرافهم أن يقوموا بعمل كل ما يمكن لأصحاب الأطراف الطبيعية العاديين عمله.

## **قبل القراءة**

فدّم للطلاب بعض الإستراتيجيات المتبعة ف<mark>ي تحديد الفك</mark>رة الأساسية لمقال ما. وضّح لهم أنه عادة ما يت<mark>م عرض الفكر</mark>ة األساسية في الفقرة األولى. اجعل الطالب يقرؤوا الجملة الأخيرة من الفقرة الأولى. اطرح السؤال التالي:

■ في رأيك ما الموضوع الذي سوف يتطرق إليه المقال؟ كيف يمكن استبدال الذراعين والساقين بذراعين وساقين اصطناعيين

بعد ذلك، اجعل الطالب يفحصوا الجملة األولى واألخيرة من الفقرات الأخرى. واطرح السؤال التالي:

■ من الذي يدور حوله هذا المقال بشكل أساسي؟ هيو هير **كيف تعلم ذلك؟** كل الفقرات تقريبًا تتحدث عنه.<br>-

اجعل الطالب يفكروا فيما يودون معرفته بشأن هيو هير. اكتب أسئلتهم على اللوحة.

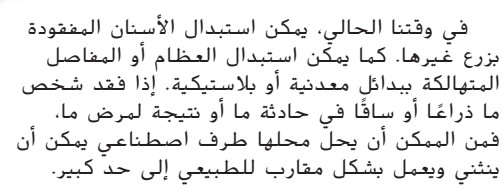

à

هيو هير على علم بماهية الأطراف الاصطناعية. ففي سن السابعة عشر، تقطعت السبل بمتسلق الجبال الشاب لمدة 4 أيام تقريبًا في درجات الحرارة<br>المنفسسة من المدة 4 المنخفضة. عانى هيو من تقرح الجلد نتيجة الصقيع، وهي حالة يتعرض فيها الجلد والأنسجة الأخرى للتلف نتيجة البرد القرس. نتيجة لذلك، اضطر األطباء إلى بتر الجزء السفلي من ساقيه. وهذا ما حدث في عام .1982 اآلن، يعمل هيو كأستاذ جامعي ومخترع للعديد من تكنولوجيات األطراف االصطناعية.

ولكي يتمكن من االستمرار في تسلق الجبال، اخترع هيو قدمين بمادة مطاطية مصنوعة من المعدن الخفيف والقوي في الوقت نفسه. القدمين كانتا على شكل أوتاد، وهذا لكي يتمكن من إدخالها في شقوق الصخور. كما قام هيو بعمل ركبة يتحكم فيها بالحاسب اآللي. فقد وضع رقاقة آلية داخل األطراف االصطناعية بحيث يتمكن من تعديلها لتمده بالقدر الكافي من الدعم.

نتيجة الختراعات هيو، تمكن العديد من األشخاص ممن فقدوا أطرافهم من أداء مهامهم اليومية، مثل صعود الساللم. بيد أن هيو لم ينته من عمله بعد. إنه يعمل على تطوير تكنولوجيات أخرى، من ضمنها الصحيح العكرة في الصكرة الصطناعية أن هيو لم ينته من عمله بعد.<br>أم عرض العكرة في الصحيح التي يمكن التي يمكنها أن تلتقط إشارات التي يمكنها أن تلتقط إشارات<br>يم عرض الفكرة في الصحيح التي يمكنها أن يمكنها أن تلتقط إشارات من أعصاب الشخص ومخه كما يحدث مع الساق الطب<mark>يعي</mark>ة تمامًا.<br>-

**العيش مع األطراف االصطناعية**

**الفكرة الرئيسية والتفاصيل**

◀ **ابحث عن النقطة المركزية لمجموعة مختارة لتتمكن من العثور على الفكرة الرئيسية.**

◀ **التفاصيل هي أجزاء مهمة من المجموعة المختارة وهي تدعم الفكرة الرئيسية.**

## المساواة في المشاركة

**1048** التو*ّس*ع

♠

توشع

إن تنظيم المكاتب على شكل حرف U أو على شكل دائرة قد يشجع الطالب الذين يحجمون عن المشاركة.

قبل أن تقيم مناقشة حول أرضية المحيطات على سطح األرض، فكر في تحريك مكاتب الطالب لتشجيع الجميع على المشاركة.

حقوق الطبع والتأليف **©** محفوظة لصالح مؤسسة **Education Hill-McGraw**

حقوق الطبع والتأليف **©** محفوظة لصالح مؤسسة **Education Hill-McGraw**

#### **العلوم والتكنولوجيا والمجتمع**

#### **حدد الفكرة الرئيسية والتفاصيل الداعمة**

**تخبرك الفكرة الرئيسية بما تدور حوله الفقرة. انسخ المخطط الموضح أدناه. ابحث عن الفكرة الرئيسية للفقرة واكتبها في منظم البيانات. التفاصيل أجزاء مهمة من الفقرة التي تدعم الفكرة الرئيسية. اكتب ثالثة تفاصيل من الفقرة تدعم الفكرة الرئيسية.**

**الفكرة األساسية التفاصيل** بسبب الربد القارس، وكان ال بد من التكنولوجيا قد تساعد مبتوري عاىن هيو من تقرح حاد يف اجللد األطراف.

بتر الاجزاء السفلية من ساقيه.

اخترع هيو اقدامًا مغطاة بالمطاط<br>على شكل أوتار وركبة يتم التحكم اخترع هيو أقدامًا مغطاة بالمطاط بها من خالل احلاسب اآليل.

وقد ساعد اخرتاعه اآلخرين ممن فقدوا سيقانهم على أداء املهام اليت اعتادوا القيام بها.

## **اكتب عن املوضوع**

ا**لفكرة الرئيسية والتفاصيل** استكشف الأنواع الأخرى من تكنولوجيات الأطراف الاصطناعية. اكتب تقريرًا عن ت<mark>لك التي ساهمت في تحسين</mark><br>استدار الصحيح الذين تحسين من الم**الي التي تحت التي التي التي التي التي** حسود الرئيسية والساحيين السبب العلوم الاحرى من خالو بعد أن سياحي العلم السود التي يتم المسلم السود التي ترجع ا<br>الأطراف الاصطناعية. اكتب تقريرًا عن ظال التي ساهمت في تحصل الساحي التي يتم التي تحويل المسلم التي تحتاج السود<br> لتقريرك. احرص على تضمين التفاصيل التي تدعم فكرتك الرئيسية.

## McGraw-Hill Education a mulph of حقوق الطبع والتأليف © حمفوظة لصاحل مؤسسة Education Hill-McGraw حفوظة

حقوق الطبع والتأليف **©** محفوظة لصالح مؤسسة **Education Hill-McGraw**

حقوق الطبع والتأليف **©** محفوظة لصالح مؤسسة **Education Hill-McGraw**

## دمج القراءة

#### **ابحث في التاريخ**

اجعل الطالب يستخدموا المصادر المتوفرة في المكتبة ومواقع اإلنترنت المعتمدة للبحث عن تطور الأطراف الاصطناعية. فسّم الصف إلى<br>. مجموعات صغيرة، واجعل كل مجموعة تبحث ضمن فترة زمنية محددة. اجعل الطلاب يجمّعوا أبحاثهم ليكوّنوا خطا زمنيًا ناريخيًا يعرض<br>الانعام العطالبة معقد واطلعتها والمنصوب الوكيا

االختراعات الرئيسية في إطار تطور هذه التكنولوجيا.

## **أثناء القراءة**

شارك

استكشاف

أثناء قراءة الطالب، اجعلهم يدونوا التفاصيل المهمة التي تدعم الفكرة الأساسية في كراساتهم. اطرح الأسئلة التالية:

توشع

⊕

- ماذا حدث لهيو هير جعله يحتاج إلى أطراف اصطناعية؟ تعرض إلى صدمة صقيع حادة وكان ال بد من بتر الأجزاء السفلية من رجله.
- ما الذي اخترعه وسمح له بالاستمرار في ممارسة رياضة تسلق الجبال؟ قدمان مغطتان بالمطاط كاألوتاد وركبة يتم التحكم بها من خالل الحاسوب
- كيف ساعد اختراعه الآخرين؟ ساعد اختراعه الآخرين ممن فقدوا سيقانهم على أداء المهام التي اعتادوا القيام بها.

### **بعد القراءة**

ّوضح لهم كيف سيساعد فهم الفكرة األساسية والتفاصيل الخاصة بالمقال الطالب على استيعاب المعلومات بشكل أفضل.

اطلب من متطوعين أن يشرحوا السمات المختلفة لألطراف االصطناعية الخاصة بهيو هير والتي مكنته من تسلق الجبال. اجعلهم يشرحوا السبل التي ساعدت بها تلك التكنولوجيا

## الآخرين ممن بُترت أطرافهم.<br>.

### **اكتب عن الموضوع**

قدّم نموذجًا للطلاب من خلال تقديم مثال لفرد آخر أو<br>من تكنولوجيا أخرى. إذا بحثت في اإلنترنت عن الرياضيين المعاقين فستجد مجموعة كبيرة من األمثلة.

اقرأ في موضوع علمي **1049**

**1049 ّسع التو**

**الدرس 3 عملية التصميم**

### **األهداف**

⊕

شارك

- شرح كيفية استخدام عملية التصميم لحل المشكلات.
	- استكشاف الغرض من النماذج الأولية والنماذج

## اللقدمة

#### **م المعرفة السابقة قو ِّ**

اجعل الطالب يفكروا في تصميم لمبنى مدرستهم. ناقش معهم األسئلة التي يمكن أن يحتاج المهندسون المعماريون لطرحها عند تصميمه. الأسئلة التالية:

- ما الذي يحتاج المهندسون المعماريون إلى معرفته قبل أن يصمموا المبنى؟ اإلجابات المحتملة: كم عدد الطالب الذين سوف يستخدمون المبنى، ما المبلغ المتوفر في الميزانية من أجل بنائه، ما حاالت الطقس التي يجب على المبنى تحملها
- ما الخطوات اللازم اتخاذها قبل أن ن<mark>تمكن من بناء ه</mark>ذا المبنى؟ اإلجابات المحتملة: ال بد من عمل رسم أو مخطط للمبنى. ال بد من توافر مواد البناء.
- كيف يمكن اختبار تصميم المبنى؟ الإجابات المحتملة: لا بد من عمل رسم أو مخطط للمبنى. وال بد ً أيضا من توافر مواد البناء.
- كيف يمكن تطوير تصميم المبنى؟ الإجابات المحتملة: لا بد من عمل رسم أو مخطط للمبنى. ال بد من توافر مواد البناء.

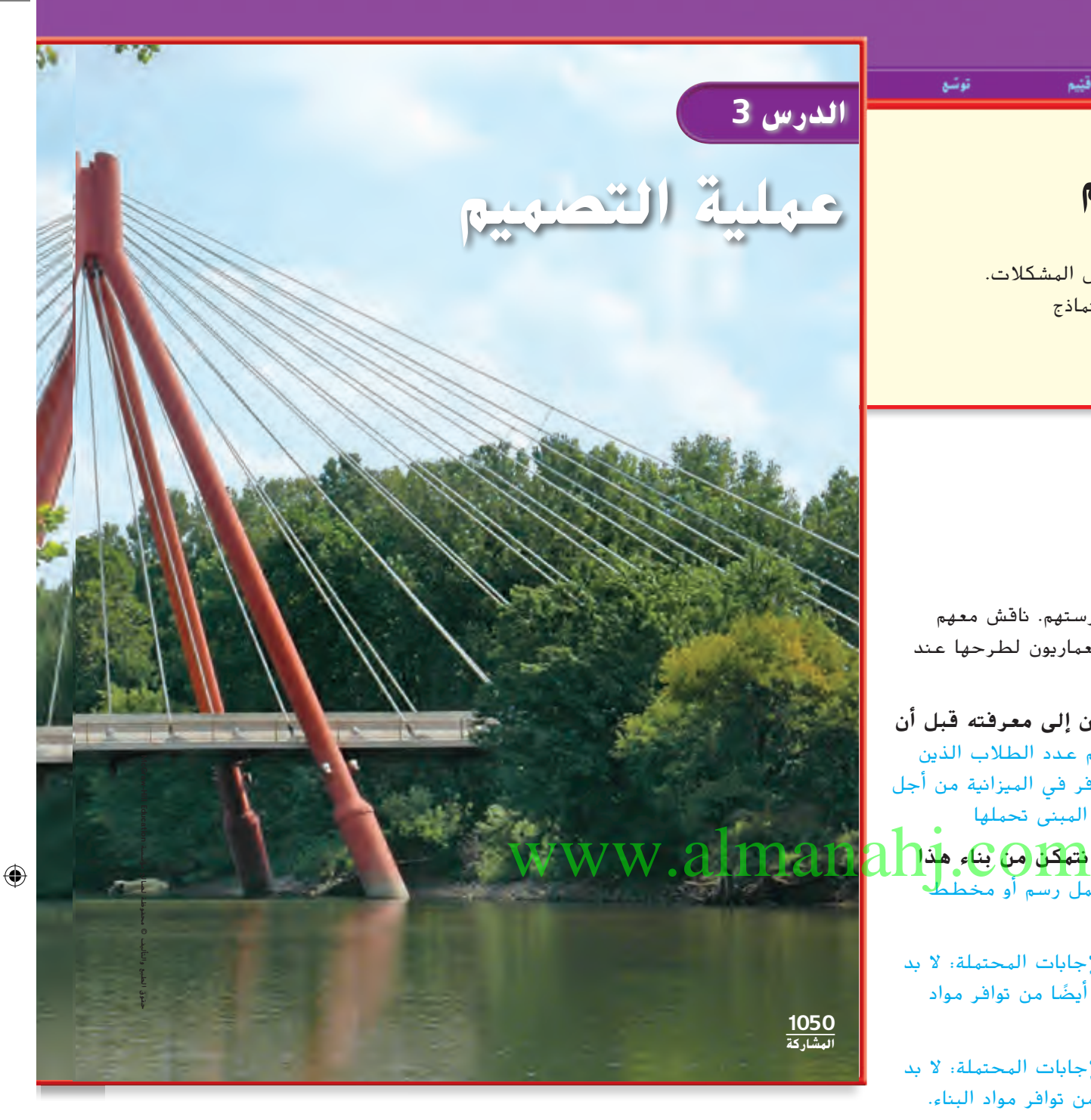

حقوق الطبع والتأليف **©** محفوظة لصالح مؤسسة **Education Hill-McGraw**

**1050 الوحدة 14**

⊕

انظر وتساءل

هذا الجسر مدعوم بالعديد من الكابالت المثبتة في أربعة أعمدة كبيرة في المنتصف. كيف تم تصميم هذا الجسر؟ كيف يمكن لمن صممه أن يعلم أنه آمن؟

<mark>سوف تتنوع الإجابات. اقبل الإجابات المنطقية.</mark>

السؤال المهندي كيف يتم تصميم الأشياء؟ سوف تتنوع اإلجابات. اقبل اإلجابات املنطقية.

## انظر وتساءل

إستكشاف

ادع الطالب إلى مشاركة إجاباتهم على عبارة انظر وتساءل اكتب أفكارًا على اللوحة ودوِّن أي مفاهيم خاطئة قد تكون لدى<br>سيند سين الطالب. عالج هذه المفاهيم الخاطئة أثناء شرح الدرس.

إشوح

فتيع

توشع

 $\bigoplus$ 

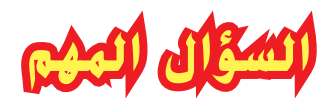

شارك

ِّكلف الطالب بقراءة السؤال المهم. واطلب منهم التفكير فيه بينما يقرأون الدرس. قدم لهم النصح بأن يعودوا إلى هذا السؤال في نهاية الدرس.

## ww.a

McGraw-Hill Education حقوق الطبع والتأليف © حمفوظة لصاحل مؤسسة Education Hill-McGraw ألحلي  $\frac{1}{k}$ 

حقوق الطبع والتأليف **©** محفوظة لصالح مؤسسة **Education Hill-McGraw**

حقوق الطبع والتأليف **©** محفوظة لصالح مؤسسة **Education Hill-McGraw**

 $\bigoplus$ 

**1051** المشاركة

استكشف إشرح توشع تسم

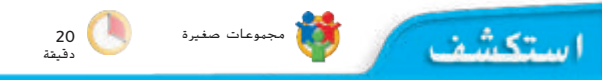

التخطيط المسبق قم بتجهيز المعدات مسبقًا في صناديق<br>م أدوات من أجل كل مجموعة.

الهدف سوف يستخدم الطالب عملية التصميم من أجل تصميم أقوى جسر يمكنه أن يعبر فتحة حجمها cm .30

#### **اإلجراء**

⊕

شارك

أثناء مرحلة التصميم، اسمح للطالب بأن يجربوا المواد ليستكشفوا الطرق المختلفة لربط مختلف األجزاء ببعضها ً البعض. مثال، يمكن ثني مشابك الورق أو أعواد الخشب وإدخالها في أطراف الماصات لربطها ببعضها البعض.

شجع الطالب على االبتكار في استخدام المواد. قد تود ًا من خالل قصر االستخدام على جعل النشاط أكثر تحدي مواد معينة، مثل الشريط اللاصق. تحدَّ الطلاب أن يتوصلوا<br>م إلى طرق مبتكرة لربط األجسام أو دعمها. إن لم تفلح هذه الفكرة، فشجعهم على اختبار أفكار جديدة.

قد يتحفز الطالب بشكل أكبر من خالل وضع هدف معقول للمشروع، مثل دعم عدد معين من العمالت المعدنية. أو، يمكن للمجموعات أن تتنافس مع بعضها البعض على عدد يمكن للمجموعات أن تتنافس مع بعضها البعض على عد<mark>ة WWW.alman</mark>ahj.CO

## **االستكشاف**

⊕

## **كيف يمكنك تصميم جسر؟**

**الغرض** عندما تصمم شيئًا ما، فإنك تقوم بعمل مخطط ثم تنشئه. عادة ما يكون للتصميم أمور معينة تلزمه. في هذا النشاط، سوف تصمم أقوى جسر سيعبر أعلى فتحة قدرها 30 سنتيمترًا.

#### **اإلجراء**

- قم بعمل بحث في مختلف تصميمات الجسور قبل أن تبدأ. اختر نوعًا منها لتنشئه. ارسم التصميم الذي اخترته. اعطه<br>. اسمًا واعرض المواد التي سوف تستخدمها لإنشاء الجسر.<br>.
	- أنشئ جسرك.
- اختبر تصميمك من خالل وضع كوب بالستيكي على الجسر. أضف بعض قطع النقد المعدنية إلى الكوب واحدة تلو الأخرى. تابع عدد قطع النقد المعدنية التي وضعتها في الكوب. سجل كم عدد قطع النقد المعدنية التي تحملها جسرك قبل أن ينهار.

#### سوف تتنوع اإلجابات.

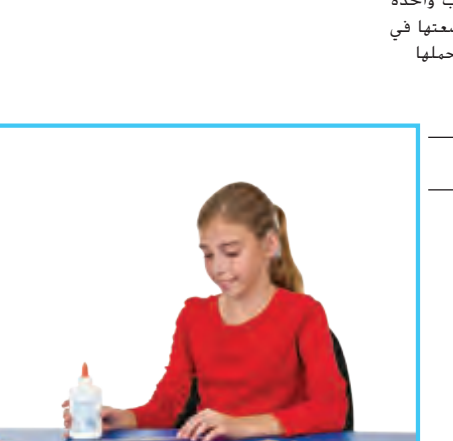

**المواد**

• مجموعة متنوعة من األشياء

• كوب بالستيكي • بعض العمالت المعدنية

حقوق الطبع والتأليف **©** محفوظة لصالح مؤسسة **Education Hill-McGraw**

حقوق الطبع والتأليف © حمفوظة لصاحل مؤسسة Education Hill-McGraw

 $\sum_{i=1}^{n}$ 

 $\circledcirc$ والتاليف  $\tilde{f}$ شۇق

McGraw-Hill Education

حقوق الطبع والتأليف **©** محفوظة لصالح مؤسسة **Education Hill-McGraw**

⊕

**1052** االستكشاف

**نشاط استقصائي**

#### استكشف شارك قنيم إشرح توشع

#### **استنتاج الخالصات**

**قسَّر البيانات** شارك نتائجك مع زملائك. ما التصميم المناسب بشكل أفضل؟ سوف تتنوع اإلجابات، ولكن من املرجح أن جيد الطالب بعض العوامل اليت تتشارك فيها مجيع اجلسور الناجحة.

كيف يمكنك أن تحسّن من تصميمك بحيث تجعله يتحمل وزنًا اكبر؟ سوف تتنوع اإلجابات، ولكن على الطالب أن يشرحوا السبب وراء مساهمة مقرتحاتهم يف

حتسني اجلسور اليت صمموها.

**الاستدلال** إذا كنت تبني جسرًا حقيقيًا، فلماذا كان من الضروري أن تبني نموذجًا؟<br>.

الإجابة الحتملة: إنشاء نموذج عكن أن يساعد شركات البناء على تقليل تكلفة صنع الجسور

وزيادة مستوى أمان املنتج النهائي.

#### **استكشاف المزيد**

كيف يمكنك أن تغير تصميمك إذا كانت لديك متطلبات مختلفة؟ صمم جسرًا يجب أن يعبر<br>أيا يدن مع حدوث 50 أعلى فتحة قدرها 50 سنتيمترًا، ولكن عليه أن يدعم فقط وزن سيارة لعبة. اختبر تصميمك.<br>.

سوف تتنوع الإجابات.

#### **استنتاج الخالصات**

- ّفسر البيانات بعد إتمام الجسور، اجعل الطالب يقارنوا بين تصميمات المجموعات المختلفة. من المرجح أن يكتشف الطالب أن معظم التصميمات الفعالة والجيدة تتشارك في الحلول نفسها.
- ّ استدل اجعل الطالب يفكروا فيما يمكن أن يحدث إذا ما غيروا أو عدلوا جسورهم أثناء بنائهم للجسور الحقيقية. اطرح السؤال التالي: كيف يمكن لعمل نموذج ما أن يقلل من التكاليف أو يزيد من مستوى أمان الجسر النهائي؟

### **االستقصاء املوجه**

### **استكشاف المزيد**

اجعل الطالب يناقشوا كيف يمكن أن تكون بعض التصميمات أكثر فاعلية وكفاءة عند زيادة وزنها، بينما يمكن لتصميمات أخرى أن تكون أفضل فيما يختص بإنشاء الجسور على مسافات. اجعلهم يستخدموا مواد تصميم الجسور في تحديد الهياكل الأكثر تناسبًا لكل هدف وغرض.<br>.

## www.almanahj.com

**1053** االستكشاف

## الأستكشاف البديل

#### **كيف تم تصميم الجسور وبناؤها؟** المواد موسوعات، ومواقع إنترنت معتمدة ومواد مرجعية أخرى

اجعل الطالب يبحثوا في تاريخ بناء الجسور والتكنولوجيا التي تطورت من أجل حل المشكالت التي تواجه بناء الجسور. اطلب منهم أن يبحثوا في أوجه فشل تصميم الجسور كذلك، مثل انهيار جسر تاكوما ناروز في واشنطن عام 1940 أو انهيار جسر W-35I في مينيسوتا. ال بد وأن يقدم الطالب نتائج أبحاثهم في تقرير.

حقوق الطبع والتأليف **©** محفوظة لصالح مؤسسة **Education Hill-McGraw**

حقوق الطبع والتأليف **©** محفوظة لصالح مؤسسة **Education Hill-McGraw**

⊕

⊕

إشوح

توشع

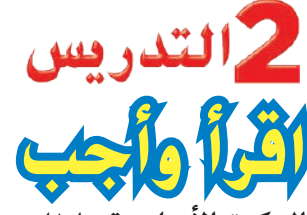

شه، ت

ا**لفكرة الأساسية**: اطلب من الطلاب تصفح الدرس وفحص الصور والرسوم التخطيطية ثم مناقشة ما يتوقعون أن يتعلموه في هذا الدرس.

الهفردات اطلب من الطلاب قراءة المفردات بصوت عال ومشاركة تعريفات الكلمات التي يعرفونها. واطلب منهم إعطاء مثال لكل كلمة يعرفونها.

#### مهارة القراءة الفكرة األساسية والتفاصيل

منظم البيانات اطلب من الطالب ملء منظم بيانات الفكرة األساسية والتفاصيل أثناء قراءة الدرس.

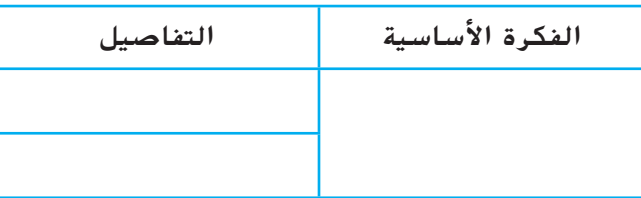

## **كيف نصمم األشياء؟ مناقشة الفكرة األساسية**

♠

اطلب من الطالب قراءة النص. اسأل:

- ما أوجه الشبه بين المهندسين والمصممين؟ يتبنى المهندسون والمصممون األفكار ويحولونها إلى منتجات حقيقية.
- ما أوجه الاختلاف بين المهندس والمصمم؟ ترتبط وظيفة الهندسة أكثر بإنشاء المنتج. يستخدم المهندسون الرياضيات والعلوم ألخذ قرار بشأن كيفية عمل المنتج، مثل المواد اللازم استخدامها أو كيفية جعل المنتج امنًا. أما المصممون فإنَّهم يشاركون أكثر في مراحل التخطيط.

## **اقرأ وأجب**

⊕

**كيف نصمم األشياء؟**

هل تسآءلت من قبل من يصنع كل هذه التكنولوجيا اليت حولك؟ إن كل ما ترآه أمام عينيك بدأ كفكرة يف ذهن شخص ما. فدائمًا ما يأتي الأشخاص بالأفكار. ورغم أنَّ بعض الأفكار ليست<br>ما معانداً تَّ عملية إلا أنَّ بعضها الآخر يساعد في حل المشاكل أو تلبية الحاجة.<br>.

ً ً ا طويال. ميكن أن يقدم يستغرق تبين الفكرة وحتويلها إىل حل وقت المصمون المساعدة في الأمر. *المصمم ه*و الذي يأخذ الفكرة ويضع لها خطة تفصيلية ليحولَّها إلى حقيقة.

عندما يتطلب التصميم قياسات دقيقة، فقد يشارك أحد المهندسين. <mark>الهندسة</mark> عبارة عن مهنة تتضمنِ تصميم الحلول التكنولوجية وإنشاءها. تمامًا مثل المصممين، يأخذ المهندسون الأفكار<br>- أصدار الله وحيولوها إىل منتجات. يستخدم املهندسون معارفهم يف الرياضيات والعلوم لتحديد طريقة صنع شيء ما. كما أنَّهم قد يقرروا أي المواد ينبغي استخدامها، إذا كان املنتج يعمل بشكل جيد أو إذا كان آمن الاستخدام. يُشارك المهندسون في إنشاء المنتج أكثر من المصممين.<br>.

ً ضع خطا تحت الكلمة التي تصف الشخص الذي يأخذ الفكرة ويضع خطة تفصيلية لجعلها حقيقة.

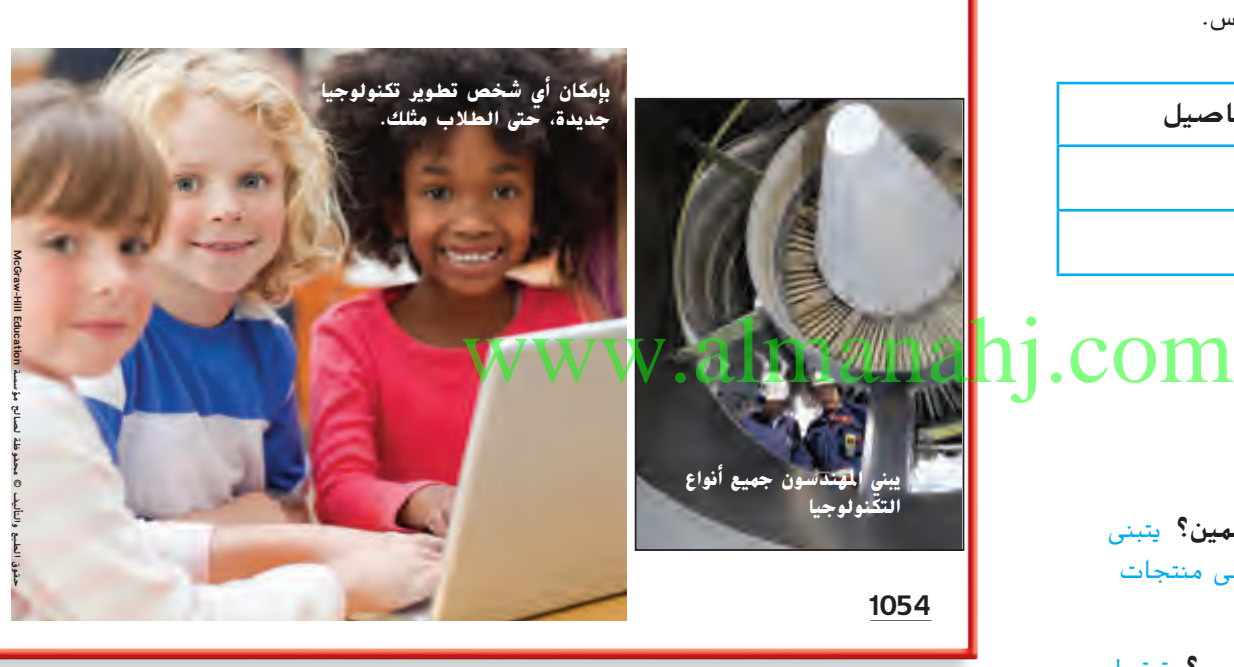

## خلقية عن العلوم

دور المهندسين يعمل المهندسون في كل مجاالت العلوم. على سبيل المثال، يحل مهندسو الطب الحيوي المشكالت في َ مجالي األحياء والطب. كما يمكنهم تصميم أدوات طبية حديثة أو تطوير المفاصل الصناعية. يتركز عمل المهندسين المدنيين أساسًا في مشروعات الأعمال العامة، مثل الطرق والكباري<br>والسدود ومحطات معالجة المياه. في حين يصمم المهندسون الميكانيكيون الأدوات الميكانيكية وينتجونها ويختبرونها. كما يمكنهم العمل في المحركات أو الربوتات أو اآلالت. هناك أنواع أخرى من المهندسين منهم المهندسون الكهربائيون والكيميائيون ومهندسو البيئة والمهندسون النوويون ومهندسو الطيران والصناعة.

حقوق الطبع والتأليف **©** محفوظة لصالح مؤسسة **Education Hill-McGraw**

⊕

**تصميم األشياء**

**المبنى؟**

العلماء.

**تصميم النماذج**

كيفية عمل األجسام وفهمها.

**قراءة الرسم**

**ُستخدم النموذج يف الصورة اليت على ي اليمني الختبار آثار الرياح على سطح**  الاستاد. تقاس الرياح بواسطة ليزر ازر<mark>ق.</mark>

⊕

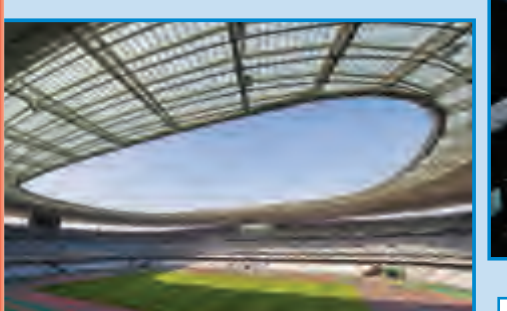

حجم

**تمرين سريع**

إلجراء االختبارات قبل صناعة املنتج الفعلي

<mark>النموذج</mark> يعني تمثيل المنتج. وتسهل النماذج معرفة

**1055** الشرح

يمكن تصميم النماذج من العديد من األدوات المختلفة . كما يمكن أن تصمم أجهزة الكمبيوتر نماذج ثالثية األبعاد. ال يلزم أن تكون النماذج بحجم المنتج الحقيقي نفسه. حيث يمكن تمثيل السدود وناطحات السحاب في نماذج صغيرة جدًا. كما

غالبًا ما تتطلب التصميمات إنشاء النموذج.<br>معد

**لماذا يجري المصممون اختبارات على نموذج** 

إجابة محتملة: للتأكد أنَّ المبنى أمن

يتخصص معظم المهندسين في مجال خبرة محدد. على سبيل المثال، يتأكد مهندسو اإلنشاءات من مقاومة المباني للزالزل. ينشئ مهندسو الفضاء الصواريخ والطائرات ويجربونها. يعمل العديد من المهندسين عن قرب مع المصممين وغيرهم من

**الدليل:** فكر في المنتج النهائي.

يمكن تمثيل الجسيمات الضئيلة في نماذج أكبر ً ا.

<mark>1. ل</mark>ماذا ينشئ المهندس نموذجًا؟

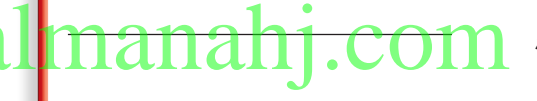

**مناقشة الفكرة األساسية** اطلب من الطالب قراءة النص. اسأل:

استعشف

شارك

■ كيف تساعد النماذج المصممين والمهندسين في عملهم؟ اإلجابة المحتملة: تسهل النماذج عملية اكتشاف ما إذا كان المنتج مناسبًا أم لا قبل استهلاك الموارد في إنشاء التصميم.<br>.

إشرح

توشع

⊕

■ ما مدى اختالف النموذج عن صورة التصميم؟ اإلجابة المحتملة: عادة ما يكون النموذج نسخة ثالثية األبعاد من التصميم، في حين تكون الصورة نسخة ثنائية األبعاد منه. كما يتيح النموذج للمصمم فهم المنتج وطريقة عمله بشكل أفضل.

## **ّ <sup>ر</sup> مفرداتك** ◄ **طو**

<mark>الهندسة</mark> وجّه الطلاب لاستيعاب أنّه على الرغم من أنَّ الكلمة<br>مُصَرِّب قد توحي بالعمل في المحركات، إلا أنَّ المهنة أشمل وأعم بكثير. كما تعد الهندسة المدنية من أقدم أنواع الهندسة؛ حيث تتضمن اإلشراف على تشييد المباني وغيرها من المنشآت، مثل الكباري والطرق.

<mark>النهوذج</mark> ا*لاستخدام العلمي مقابل الاستخدام العا*م غالبًا ما يذكرنا استخدام كلمة نموذج بعينة أو نسخة مصغرة من سيارة أو قارب تم تركيبه كهواية. ومع ذلك، في العلوم، نموذج يعني  $a\mathbf{l}$  أو قارب تم تركيبه كهواية. ومع ذلك، في العلوم، نموذج يعني $a\mathbf{l}$  ألكا $a\mathbf{n}$  ألكا الأنضار الجسم الذي يساعدنا في استيعاب مفهوم علمي بشكل أفضل. ً ً ا أو مخططا أو صورة مصممة ً ا أو رسم ً ا مقيس قد يكون جسم على الحاسوب أو حتى معادلة رياضيات.

> McGraw-Hill Education 3. حقوق الطبع والتأليف © حمفوظة لصاحل مؤسسة Education Hill-McGraw  $\mathbb{F}^2$ محفوظة ا التأليف ©  $\ddot{\xi}$

حقوق الطبع والتأليف **©** محفوظة لصالح مؤسسة **Education Hill-McGraw**

⊕

## التدريس المتهايز

#### **أنشطة بحسب المستوى**

السعم الإغافي ... كيف يستغل المصمم الفكرة؟ يضع المصمم خطة تفصيلية لطريقة تحويل الفكرة إلى منتج حقيقي.

الإثراء متل يمكن أن تكون الرياضيات مفيدة في تصميم شيء ما؟ اإلجابة المحتملة: لحساب مقدار القوة المؤثرة في الجسم؛ ولحساب المقدار المطلوب من نوع المادة

#### إنشوح iste.

شارك

توشع

## **ما المقصود بعملية التصميم؟**

### **مناقشة الفكرة األساسية**

وضح أنَّ اتباع خطوات عمليةٍ التصميم قد يساعد الأشخاص في إنشاء تصميمات تعمل بشكل أفضل. اطلب من الطالب قراءة النص. اسأل:

- ماذا يفعل المصممون قبل بدء تصميم المنتجات؟ يحددون المنتجات التي يحتاج إليها األشخاص أو المشكلة التي تحتاج إلى حل.
- هل تنتهي عملية التصميم عند انتهاء شخص ما من تصميم منتج يحل المشكلة؟ لم أو لم ال؟ اإلجابة المحتملة: لا، قد تحتاج الحلول السابقة إلى بعض التحسينات. قد يُجري<br>... المهندسون والمصممون بعض التحسينات على منتج موجود بالفعل.
- لماذا يجب عليك كتابة كل الأفكار حتى الأفكار الساذجة عند عصف ذهنك للحصول على حلول إلحدى الهشكلات؟ لأن الأفكار كلها حتى الساذجة منها تجعلني أفكر أنا أو زميلي في الفريق في أفكار أخرى قد تكون مفيدة.

## **ّ <sup>ر</sup> مفرداتك** ◄ **طو**

⊕

عملية التصميم وضح أنَّ العملية عبارة عن سلسلة من الخطوات المتبعة لإنجاز أحد الأهداف. في عملية التصميم، يتبع المصمم خطوات بهدف إنشاء تصميم مناسب.

<mark>العصف الذهني</mark> ساعد الطلاب في استيعاب أنَّه على الرغم<br>-مِن أنَّ كلمة عصف *ذهني* تبدو شديدة ومجهدة، إلا أنَّه ينبغي<br>ء أن يدعوا هذا النشاط إلى االسترخاء حيث يتم مشاركة كل َّها فكرة والتفكير فيها. يطلق عليها اسم "عصفة" باعتبار أن ً تنتج فيضا من األفكار المتتالية.

#### **ما المقصود بعملية التصميم؟**

يستطيع أي شخص يتمتع بقدر من الخيال الواسع تصميم الأشياء. <mark>عملية التصميم</mark> هي سلسلة من الخطوات لتطوير المنتجات وعمليات حل المشاكل. يتبع المصممون والمهندسون عملية التصميم بشكل مختلف. ومع ذلك، يهدف جميعهم إلى إيجاد حل للمشكلة.

#### **حدد الحاجة أو المشكلة**

تبدأ عملية التصميم عندما يحدد شخص ما الحاجة أو المشكلة. كيف يمكنك تحديد المشكلة أو معرفة ما يحتاج إليه الناس؟ الطريقة الأولى، أن تراقب االتجاهات أو األنماط، والطريقة الثانية، أن تجري استطالعات الرأي.

قبل بدء التصميم، ستحتاج إلى إجراء بحث. قد يكون هناك شخص آخر توصل إلى حل للمشكلة نفسها. يمكن حل المشكلات أحيانًا من خلال اجراء بعض التحسينات على المنتج الموجود.

#### **العصف الذهني إليجاد الحلول الممكنة**

عندما تعصف ذهنك، فإنَّك تفكر في أفكار<br>. الحلول الممكنة. اكتب جميع أفكارك. قد تبدو بعض الأفكار ساذجة . ومع ذلك، أحيانًا قد تأتي<br>سئيتين .<br>الأفكار الساذجة بأفكار أخرى مجدية. معظم المشاكل لها أكثر من حل ممكن. وبعضها يكون أكثر نفعًا من غيره.<br>.

تأكد من تدوين عملك أثناء عملية التصميم. فهذا يعني أن تسجل ما تفعله وما تتعلمه. قد يحتاج البعض إلى تكرار اإلجراءات للتحقق من صحة النتائج.

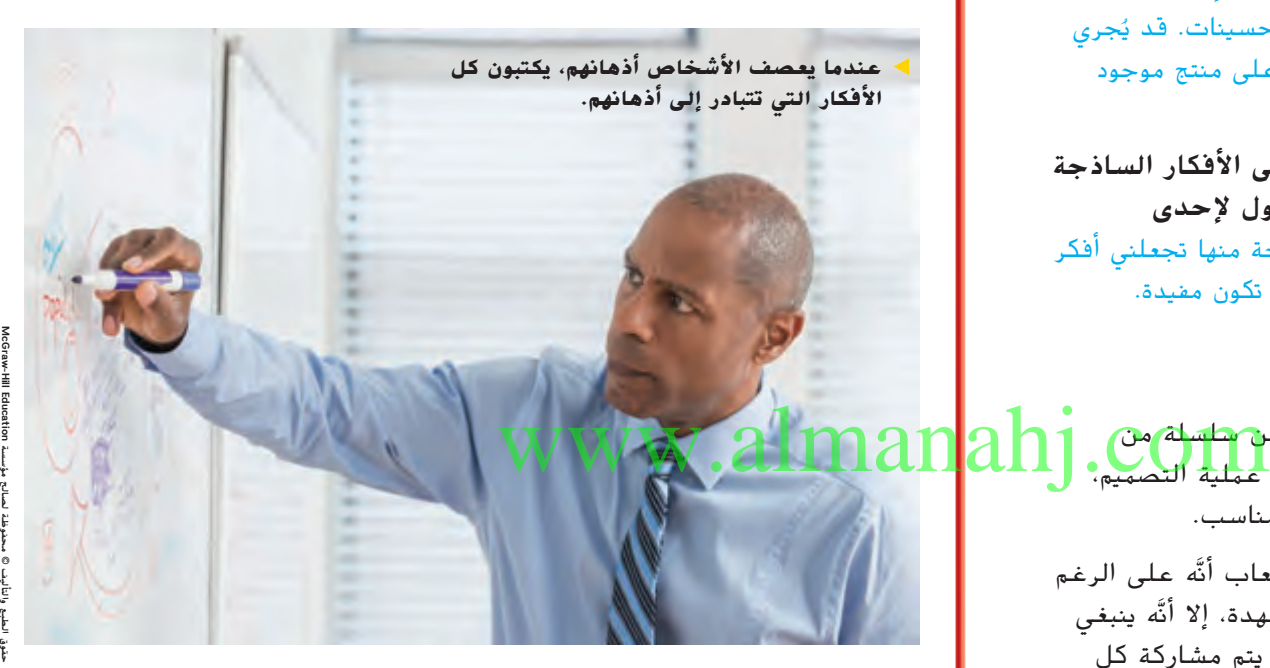

**1056**

## التدريس المتمايز

#### **أنشطة بحسب المستوى**

السعم الإضافي ) كيف يستخدم المصمم الفكرة؟ يضع المصمم خطة تفصيلية لطريقة تحويل الفكرة إلى منتج حقيقي.

الإثراء متمنى يمكن أن تكون الرياضيات مفيدة في تصميم شيء ما؟ اإلجابة المحتملة: لحساب مقدار القوة المؤثرة في الجسم، ولحساب المقدار المطلوب من نوع المادة

حقوق الطبع والتأليف **©** محفوظة لصالح مؤسسة **Education Hill-McGraw**

⊕

#### **العصف الذهني إليجاد الحلول الممكنة**

بعد استنتاج الحلول الممكنة، يجب أن تصطفي أفضل فكرة لتجربها. الختيار أنسب حل، يجب أن تطرح الأسئلة. منها، ما المواد التي ستحتاجها؟ هل ستكون تكلفة صنع المنتج عالية؟ ما المخاطر الأمنية التي يمكن التعرض لها؟

تساعدك مثل هذه الأسئلة <u>في تحد</u>يد *المعوقات*، أو الحدود والمعايير. <mark>المعايير</mark> هي المتطلبات التي يجب أن يفي بها التصميم. على سبيل المثال، قد يحتاج أحد إلى مكنسة كهربائية صغيرة الحجم وخفيفة الوزن حتى يسهل حملها على السلالم. حيث إنَّ المكنسة الكهربائية كبيرة<br>... الحجم ال تفي بهذه المعايير.

#### **تحديد المواد المناسبة**

من المهم وضع نوع المادة المطلوبة في االعتبار. قد تكون بعض المواد باهظة الثمن. قد تعمل أحد الحلول بشكل جيد، لكن إذا كان

غالي الثمن، فلن يشتريه األشخاص. في حين قد ِ -<br>تكون بعض المواد الأخرى خطِرة الاستخدام.

انظر إلى ثالثة حلول لتصميم المكنسة الكهربائية التالية. يختار المصمم الحل الثاني. .<br>لماذا؟ ستنتج الفكرة الأولى مكنسة خفيفة الوزن إلا أن الحرارة المتراكمة ستؤدي إلى انصهار

البلاستك. قد تكون الفكرة الثالثة محتملة يومًا ما،<br>دكت من الله لكن تنفيذها اليوم يتطلب تكلفة عالية.

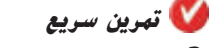

3. لماذا يكون العصف الذهني مهمًا؟<br>. يساعد العصف الذهين األشخاص يف إنتاج

**.4** ملاذا جيب حتديد املعايري واملعوقات يف بداية عملية التصميم؟

**وبها قطع منفصلة مع مقبض تصغير.**

**اصنع مكنسة خفيفة الوزن، وتعمل بالبطاريات وبها قطع منفصلة مع مقبض تصغير.**

أشياء غير نافعة.

**الحل <sup>2</sup> اصنع مكنسة خفيفة الوزن، وتعمل بالبطاريات الحل <sup>3</sup> اصنع مكنسة حاسوبية تعتمد على تقنيات الحل <sup>3</sup> الروبوتان وتصعد الدرج وتغير المهام بالأوامر الصوتية.** اسمن المد<br>استخفاف **الموجودة في الحل <sup>2</sup> اصنع مكنسة حاسوبية تعتمد على تقنيات** 

⊕

**الحل 1**استبدال<br>لوسدال المواد الموجودة في<br>الموجودة في المكنسة <sup>1</sup>9<sup>8</sup><br>ن ا<sub>لمداد</sub> بمواد من البلاستيك ا<br><del>ل</del>حقيق **الخفيف.**

المحلة<br>من الم**ك**نين<br>من الم

**المكنسة بمواد من البلاستيك الخفيف.**

**1057** الشرح

أفكار متعددة ومختلفة لحلول الشكلة.

الإجابة المحتملة: لا يرغب المصممون

والمهندسون في إهدار الوقت في تصميم

**ّ <sup>ر</sup> مفرداتك** ◄ **طو** أصل كلمة constraint (قيود) أخبر الطلاب أنَّ كلمة<br>. . . constraint معوق مشتقة من الكلمتين الالتينيتين -com و stringere، وتعني "ربط بإحكام". يمنع ربط عنق الكيس بإحكام انسكاب المحتويات. والقيود أيضًا عبارة عن حدود. من<br>بين هذه القيود التكلفة والوزن وصعوبة الإنشاء التي يمكن أن تجعل من حلول التصميم الممكنة أمرًا غير عملي.<br>.

■ بعد استرجاعك لحلول المشكلة، كيف يمكنك اختيار **الحل الأمثل؟** أولاً عن طريق طرح الأسئلة لتحديد المعوقات

إشرح

■ ما األسئلة التي يطرحها المصممون والمهندسون عند اختيار مواد التصميم؟ اإلجابات المحتملة: هل المواد باهظة

الثمن؟ هل المواد غير آمنة االستخدام أو غير متينة؟

**مناقشة الفكرة األساسية**

استكشف

والمعايير

فه ف

اطلب من الطالب قراءة النص. اسأل:

<mark>الهعايير</mark> حتى إن لم يسبق للطلاب سماع هذا المصطلح، أخبرهم أنَّهم ربما يستخدمون المعايير كل يوم عند اتخاذ القرارات. على سبيل المثال، عن اختيار كتاب لقراءته، قد يسألون أنفسهم عدة أسئلة. هل يمثل الكتاب مستوى القراءة المناسب؟ هل موضوع الكتاب شيق بالنسبة لي؟ هل أحب كاتب المفتوح المفتوح المفتوح المفتوح المفتوح على المفتوح المسلوبه؟ أخبر الطلاب أنَّ صيغة المفرد المطالب أنَّ صيغة المفرد<br>موضوح المسلوبه؟ أصبح المسلوب بأسلوبه؟ أخبر الطالب أن المطالب بأسلوبه؟ أخبر الطلاب أنَّ صيغة المفرد من كلمة *معايي*ر هي *معيار*.

## دعم التحصيل اللغوى

الروبوتان وت **الدرج وتغير المهام بالأوامر الصوتية.**

**طرح األسئلة** وضح معنى كلمة معايير. اعرض أمام الطالب أحد المنتجات المنزلية المألوفة بالنسبة إليهم، مثل المكنسة الكهربائية. اسأل الطالب، ما معايير تصميم مكنسة كهربائية جيدة؟

يمكن أن يذكر الطالب معيارًا واحدًا.<br>-

ً يمكن أن يستخدم الطالب جمال كاملة لسرد المعايير.

يمكن أن يسرد الطالب العديد من المعايير ويقدمون اقتراحات للوفاء بمعيار واحد على األقل.

مبتدئ

ا متوشط ا

متقدم

حقوق الطبع والتأليف **©** محفوظة لصالح مؤسسة **Education Hill-McGraw**

♠

⊕
### **ما المقصود بالتصميم؟**

### **مناقشة الفكرة األساسية**

شه، ت

وضح أنَّ عملية التصميم لا تتضمن ابتكار الأفكار الجديدة فحسب بل تتطلب أيضًا الاختبار المتكرر لهذه الأفكار. اطرح<br>الأسئلة التالية:

إنشوح

- ما الأشياء التي يمكنها حمل قطع الصخور؟ الإجابة المحتملة: قد تساعد المصمم في أن يُظهر للأخرين كل الأجزاء<br>.... الالزمة ودور كل جزء منها.
- لماذا يُعِد المصممون أو المهندسون نموذجًا أوليًا قبل أن<br>مُنسسة ا<br>ا يبدأ المصنع في تصنيع المنتج؟ يمكن اختبار النموذج األولي للتأكد من أنَّ التصميم جيد.

### ◄ **طور مفرداتك**

⊕

<mark>الهخطط</mark> أخبر الطلاب أنَّه حتى إن كانت كلمة مخطط جديدة بالنسبة إليهم، لكن من الممكن أن يكونوا قد سبق لهم استخدام المخطط. على سبيل المثال، إذا كانوا قد سبق لهم تجميع لعبة جديدة مكونة من أجزاء بعد إخراجها من علبتها، فقد يكون مرفق مع اللعبة تعليمات تتضمن رسمًا تخطيطيًا أو<br>منصوب المستخدم المؤسس المستخدمة صورة لكيفية تركيب الأجزاء معًا أو شرح لوظيفة كل جزء منها.

prototype(النموذج الأولى) أصل الكلمة تشتق كلهة) prototype من الكلمتين الالتينيتين protos، وتعني"األول" و typos، وتعني "األثر". النموذج األولي يعني ببساطة المنتج الأول.

### **كيف يمكنك إنشاء نموذج من خلال النموذج الأولي؟**<br>بعد اختيار حل، ارسم رسمًا تفصيليًا أو<br>مستقبل التفصيل

⊕

توشع

<mark>لخططًا</mark> للتصميم. يوضح المخطط تفاصيل كل جزء، من حيث المكان والوظيفة. تذكر انَّه بمكنك<br>. إنشاء نموذجًا للجسم.<br>-

بعد االنتهاء من إنشاء النموذج أو المخطط، .<br>يكون قد حان موعد إنشاء النموذج الأولى. *النموذج* ا*لأولي* نموذج عمل كبير الحجم يمكن اختباره. يمكن استخدام النموذج األولي في اختبار أمور مثل الموثوقية والسالمة.

### **ّم كيف سيفي الحل بالهدف اختبر وقي**

بمجرد إنشاء النموذج األولي، ينبغي أن تختبره ً لترى إذا كان يقدم حال للمشكلة أم يلبي الحاجة. في الغالب، تكون أفضل الطرق الختبار النموذج ًا. على سبيل المثال، إذا األولي هي استخدامه فعلي سب<br>صنعت مكنسة كهربائية، فأنت في حاجة إلى أن<br>تجرب التنظيف بها. قد تحتاج أيضًا من أشخاص آخرين أن يجربوا التصميم ثم تتلقى تعقيباتهم عليه.

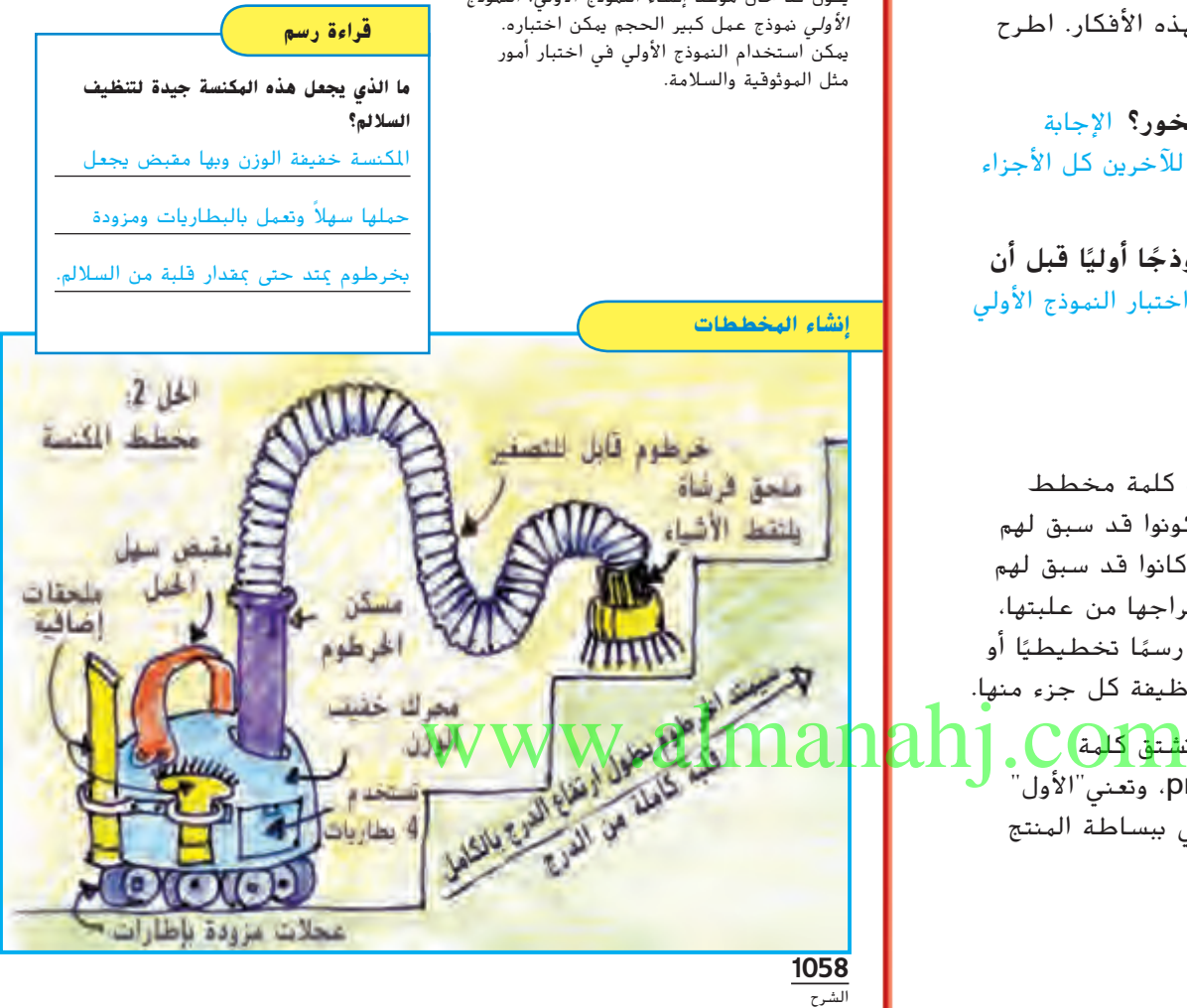

### المساواة في المشاركة

المخططات الإلكترونية لا يبدو المخطط دومًا مثل التصميم<br>... الذي يمثله. يمكن استخدام مجموعة من الرموز المعترف بها ًا لتمثيل مكونات إلكترونية عديدة في دائرة كهربائية، مثل عالمي الترانزستورات أو المقاومات أو مصابيح **LED** أو البطاريات. يوضح المخطط المسار الذي تسلكه الكهرباء عبر هذه المكونات. يمكن استخدامه لتصميم الدائرة وحل ما بها من مشكالت.

McGraw-Hill Education حقوق الطبع والتأليف © حمفوظة لصاحل مؤسسة Education Hill-McGraw لهلج Ë  $\ddot{\xi}$ 

حقوق الطبع والتأليف **©** محفوظة لصالح مؤسسة **Education Hill-McGraw**

⊕

**1058 الوحدة 14**

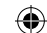

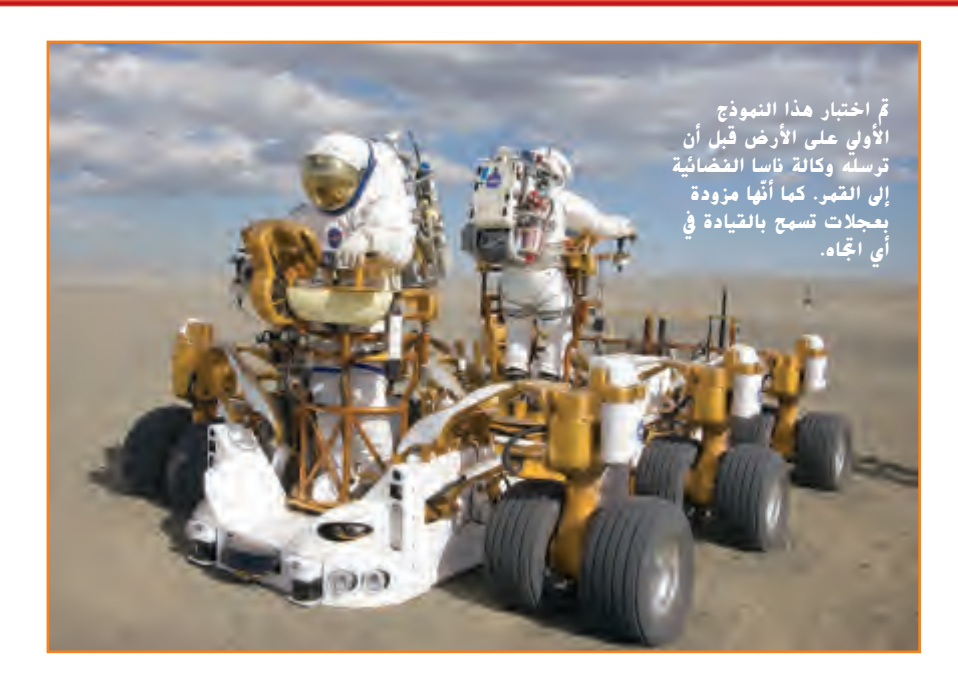

### **ّم باستخدام المقاييس قي**

تأكد من اختيار المقاييس بحذر عند اختبار النموذج األولي. ينبغي عليك تسجيل نتائج الاختبار وطرح المزيد من الأسئلة لتقييم التصميم. هل سيكون مجديًا؟ هل يلبي كل المعايير<br>المستقل هي السين من النديد المؤمن من المسيحين النسبية المناسبين. والمعوقات؟ هل المنتج آمن الاستخدام؟ ثم يجب عليك تكرار الاختبارات. بحيث يتيح لك هذا التحقق من صحة النتائج.

### **عرض األدلة**

بعد اختبار وجمع البيانات الخاصة بالمنتج، قد يكون من الضروري عرض النتائج التي توصلت إليها عن الفريق واآلخرين. قد تساعدك التمثيالت البيانية والبيانات والجداول والمخططات في مشاركة نتائج االختبار. قد يكون من المرجح أن تعاود وتلقي نظرة إلى التصميم وتجري عليه بعض التعديالت.

### **تمرين سريع**

حقوق الطبع والتأليف **©** محفوظة لصالح مؤسسة **Education Hill-McGraw**

⊕

حقوق الطبع والتأليف © حمفوظة لصاحل مؤسسة Education Hill-McGraw

حقوق الطبع والتأليف © محفوظة لصالح مؤسسة Talucation والمطالع الملكا

### 5. لماذا ينشئ المهندسون النماذج الأولية ويخت<mark>برونه</mark>ا w.alm

- لاكتشاف ما إذا كان المنتج مفيدًا حقًا ولقي قبولا من الأشخاص أم لا
- ُستخدم اخملططات يف إنشاء النماذج األولية؟ **.6** ملاذا ت

اخملطط عبارة عن رسم تفصيلي يوضح كل جزء من التصميم، أين يقع وما

الدور الذي يؤديه.

**1059**

### دعم التحصيل اللغوى

**استخدام الجمل الناقصة** توضح الجمل الناقصة معاني المصطلحين مخطط والنموذج األولي. اكتب الكلمات على اللوحة واطلب من الطالب تكرارها بعدك. استخدم الجمل الناقصة، مثل، تم اختبار \_\_\_ لمعرفة ما إذا كانت السيارة يمكن *الوثوق فيها.* النموذج الأولى رسم المهندس \_\_\_\_\_\_\_ لتوضيح األجزاء الالزمة. المخطط

> يمكن أن يحدد الطالب ما إذا كانت الصور تمثل مخططات أم نماذج أولية

متوسط مكان يمكن أن يستخدم الطلاب عباراتٍ وجملًا قصيرة لوصف المخطط أو النموذج األولي.

متقدم يمكن أن يصف الطالب المخطط أو النموذج األولي بجمل كاملة.

إشوح شارك

توشع

⊕

### ◄ **مناقشة الفكرة األساسية**

اطلب من الطالب قراءة الصفحة. اسأل:

- لماذا يعد تكرار اختبارات النموذج الأولى وقياس النتائج **امرًا مهمًا؟** للتأكد من عمل النموذج الأولي والتحقق من أنّه أمن<br>النسبة من المسابق المسابق االستخدام قبل صناعة العديد من المنتجات وتوفيرها لآلخرين كي يستخدموها
- بعد اختبار النموذج الأولى، لماذا تعد مشاركة نتائج االختبارات مع اآلخرين فكرة جيدة؟ اإلجابات المحتملة: توضح مشاركة النتائج لآلخرين مدى جودة هذا المنتج في حل المشكلة. قد يكون لدى اآلخرين أسئلة عن المنتج يمكن لنتائج الاختبار الإجابة عنها.

الدرس 3 **1059**

توشع

#### إنشوح ستعفف فه ف

### **كيف يمكن تحسين التصميمات؟**  ◄ **مناقشة الفكرة األساسية**

وضح ٍ أنَّ النموذج الأولي في بعضٍ الأحيان لا يعمل بشكل مثالي عند أول مرة يُختبر فيها. هذا أمر مقبول — الهدف من النموذج<br>سئد الله عند من األولي السماح للمصممين والمهندسين بالتفاعل مع المشكالت قبل صناعة المنتج النهائي. اطلب من الطالب قراءة هذه الصفحة. اطرح الأسئلة التالية:

- إذا أثبت الاختبار أنَّ التصميم لا يعمل، فماذا يجب على المصمم فعله؟ مراجعة التصميم أو تغييره
- عند تغيير التصميم أو إصلاح الخطأ، فما الخطوة التالية التي ينبغي على المصمم اتخاذها؟ اختبار المنتج مرة أخرى

### **كيف يمكن تحسين التصميمات؟**

انظر إلى نتائج اختبارات النموذج األولي والتعقيبات التي تلقيتها. سيساعدك هذا في تقييم مدى جودة التصميم في حل المشكلة أو تلبية الحاجة.

يجري العديد من المصممين والمهندسين التحسينات على تصميماتهم مرات عديدة إلى أن يشعرون بالرضا تجاه عمل المنتج الجيد. بعد تطبيق التعديالت، يختبرون تصميماتهم مرة أخرى. فهذا يساعدهم على مالحظة تحسين التعديالت التي أجروها للمنتج.

قد تحتاج في بعض الأوقات إلى إجراء تعديالت بسيطة على المنتج. قد يصعب إصالح مشاكل التصميم في بعض الأحيان. في هذه الحالة، سيجب على المصمم أو المهندس إعادة النظر في التصميم. قد يتطلب حلا مختلفًا تمامًا.<br>.

إذا وجب اختيار حل جديد، ينبغي إعادة خطوات عملية التصميم. استخدم المعرفة التي اكتسبتها من اختبارات التصميم السابقة البتكار حل جديد أفضل. تواصل مع أي من أعضاء الفريق بخصوص كيفية تحسين الحل.

#### **مشاركة الحل**

بمجرد أن ترضى تمامًا عن التصميم، يجب<br>بمجرد أن ترضى بعد الطبيعة في المنا عليك مشاركة طريقة حل المشكلة أو الوفاء ً ا، بالحاجة مع اآلخرين. إذا كنت قد صنعت منتج

قد تحتاج إلى تسميته. وقد ترغب في التسويق له وبيعه.

**تمرين سريع** ا **.7** ملاذا تعد مشاركة املعرفة جزء ً مهمًا من عملية التصميم؟ ً

بدون مشاركة املعرفة، لن يعرف اآلخرون

بأمر المشكلة التي تم حلها أو الحاجة التي

مّ تلبيتها.

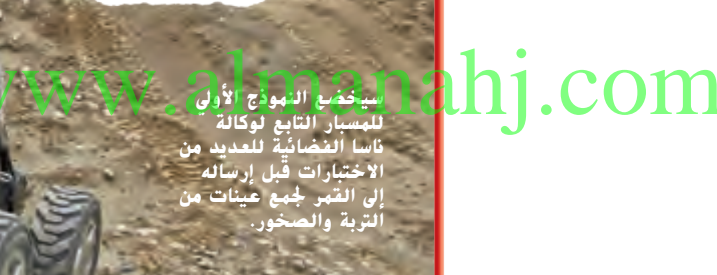

 $\bigoplus$ 

### التدريس المتهايز

**أنشطة بحسب المستوى**

السعم الإغافي ) كيف يمكن أن يستخدم المصمم الاستقصاء؟ الإجابات المحتملة: لمعرفة عدد األشخاص الذين سيستخدمون المنتج الجديد عند تصميمه، الكتشاف كيفية تغيير التصميم ليصبح أفضل

 لماذا يكون من المهم تضمين عدد كبير من األشخاص في المسح؟ الإجابة المحتملة: للتأكد من أنَّ المسح يعكس أراء عامة<br>.... الناس، بتجميع اآلراء من مجموعة متنوعة من األشخاص

McGraw-Hill Education حقوق الطبع والتأليف © حمفوظة لصاحل مؤسسة Education Hill-McGraw لهلج والتأليف ©  $\tilde{f}$ شۇق

حقوق الطبع والتأليف **©** محفوظة لصالح مؤسسة **Education Hill-McGraw**

**1060 الوحدة 14**

إشرح استكشف

قيّيم

توشع

**الدرس 3** مراجعة على الدرس

3 الخاتمة **مراجعة على الدرس**

شارك

**مناقشة الفكرة األساسية**

ِّكلف الطالب بمراجعة إجاباتهم على األسئلة طوال الدرس. وعالج أي أسئلة أو مفاهيم خاطئة متبقية.

### **ملخص مرئي**

 $\bigoplus$ 

ِّكلف الطالب بتلخيص النقاط الرئيسية في الدرس في الملخص المرئي. وستساعدك العناوين الموجودة في كل مربع في إرشاد الطالب إلى الموضوعات التي ينبغي عليهم تلخيصها.

**ملخص مرئي أكمل ملخص الدرس بكلمات من عندك.**

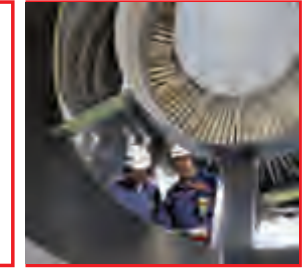

**المهندسون** الإجابة الحتملة: يصمم المهندسون ويصنعون منتجات<br>ا**لمهندسون** من شأنها حل مشكلة أو تلبية حاجة.

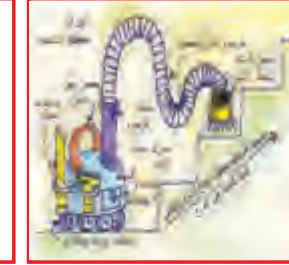

**النموذج الأولى للإ**جابة المتملة: بمجرد وصول المصمم أو المهندس إلى المسلم حل مُكن لمشكلة ما، تُصبح هناك حاجة إلى تصميم مُوذج أولي.

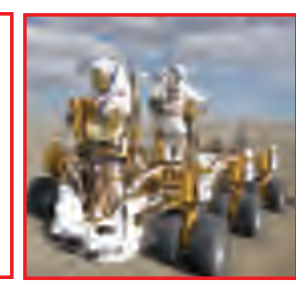

**تحسين التصاميم** حيتاج حل املشكلة يف أغلب األحيان إىل تعديله بعد اختباره.

## www.almanahj.com

**1062** التقييم

**1062 الوحدة 14**

حقوق الطبع والتأليف **©** محفوظة لصالح مؤسسة **Education Hill-McGraw**

 $\bigoplus$ 

McGraw-Hill Education

McGraw-Hill Education

مؤسسة لصاحل حمفوظة∤<br>© والتأليف الطبع حقوق

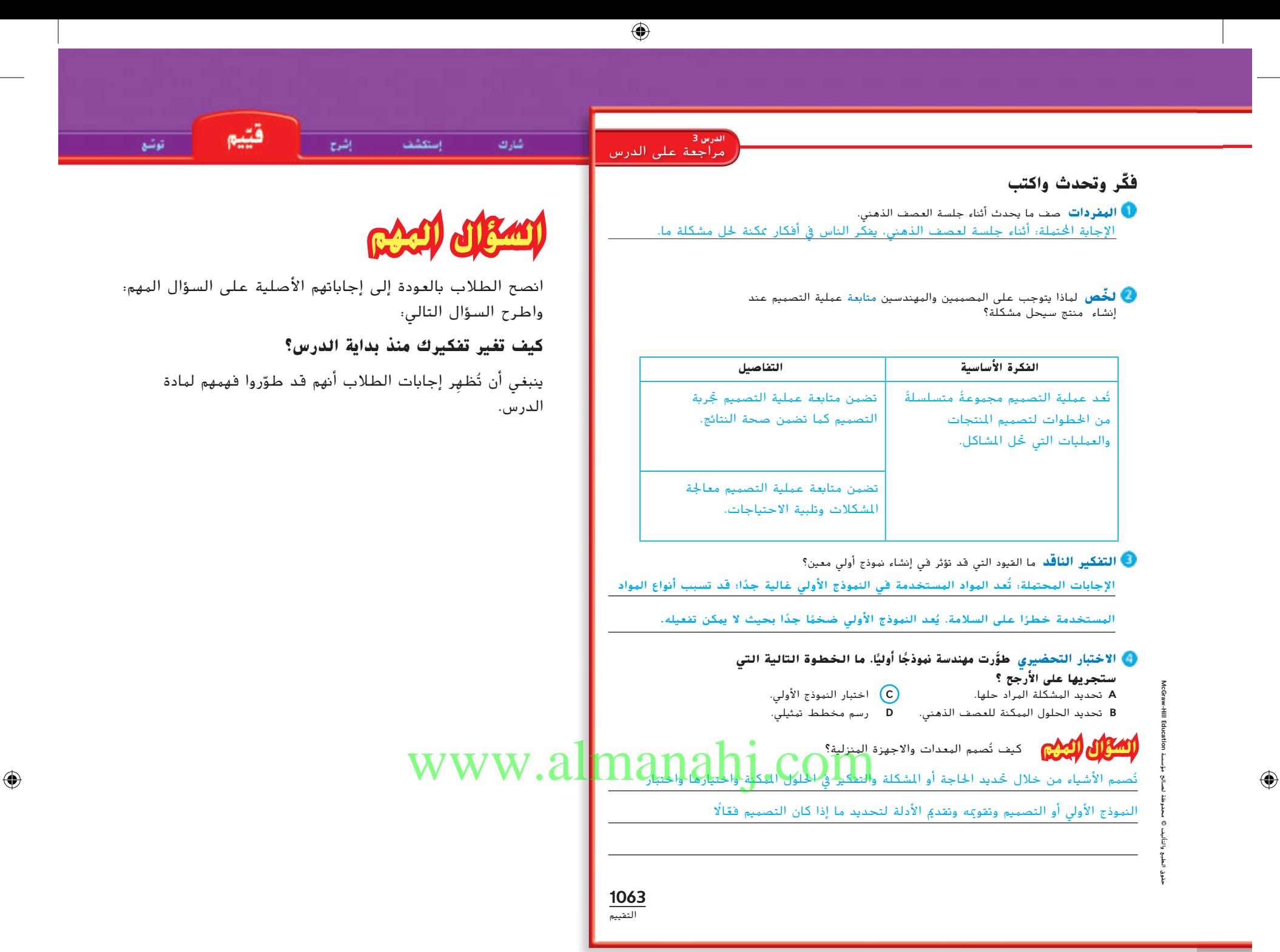

### نشاط الواجب المنزلي

#### **بحث في عملية التصميم**

اجعل الطلاب يختاروا منتجًا يهمهم. اطلب منهم أن يستخدموا المصادر<br>المستخدمات كبيراً معاني النفاذ المتوفرة بالمكتبة أو مواقع اإلنترنت المعتمدة ليبحثوا عن معلومات حول عملية تصميم هذا المنتج. وإن أمكن، اجعلهم يتصلوا بالشركة المصنعة له. اجعلهم يعدّوا مخططًا يعرض عملية التصميم. يمكنهم أن يضمنوا<br>محمد كذلك رسومات أو تخطيطات مع مخططاتهم.

الدرس 3 **1063**

استكشف شارك

قيم

توشع

### **التركيز على المهارات**

#### **الهدف**

⊕

■ قم بتنفيذ عملية التصميم من خالل عمل برج ورقي سيدعم وزن كتاب.

اشوح

**المواد** 10 ورقات من ورق الطابعة وشريط شفاف وكتب وساعة توقيت ومقص.

**التخطيط المسبق** ٍ فليكن لديك عدة كتب وزنها متساو لتختبر بها تصميمات الطالب.

**الهدف** هذا النشاط سوف يعلم الطالب الخطوات التي تنطوي عليها عملية التصميم. سوف يصممون ويبنون ويختبرون نموذج البرج الورق لكي يجعلوه يحتمل وزن كتاب. سوف يجري الطالب كذلك تعديالت على النموذج لتحسين قدرته على احتمال الوزن. وسوف يقدمون لك نتائجهم.

### **التركيز على المهارات**

⊕

### **العلم والتكنولوجيا: عملية التصميم**

هل سبق لك التفكير في فكرة اختراع ما؟ بدأت العديد من العناصر اليومية كأفكار صُممت واختُبِرَت قبل أن تصير منتجات نهائية. هناك سلسلة<br>مسالف اللغة على هماي**ة الت**صيبحية العاملية العاملية على العاملية ؚ<br>ؙ ُساعد العلماء والمخترعين على إعداد ُ من الخطوات تسمى **بعملية التصميم** ت هذه المنتجات.

### ◀ **اكتسب هذا المفهوم**

تبدأ **عملية التصميم** عند االنتهاء من تحديد المشكلة التي تحتاج إلى حل. بعد تحديد المشكلة، يجب التفكير في اختراع أو منتج من شأنه أن يحل المشكلة. ثم يجب إنشاء المخططات أو الرسومات التفصيلية لالختراع. أثناء تصميم اختراعك، اطرح أسئلة من شأنها المساعدة في التصميم. ما المواد اللازمة؟ ما المواد المتوفرة؟ كم ستكون التكلفة؟ اختر حلا واحدًا لتجربته.<br>-

بعد اختيار التصميم، ستحتاج إلى إنشاء نموذج أولي. يعد *النموذج الأولي* نموذج عمل كامل الحجم للتصميم. بعد إنشاء النموذج الأولى ستحتاج إلى اختباره. قد ترغب أيضًا في أن يختبر أشخاص اخرون اختراعك. استمع إلى الملاحظات.<br>هل يؤدي الاختراع وظيفته؟ قد تضطر إلى العودة إلى الاختراع وتعديله لجعله أفضل. استخدم االختبارات التي أجريتها والمالحظات من الزمالء لتحسين التصميم. واصل اختبار الاختراع حتى تكون راضيًا أنه يؤدي وظيفته.<br>.

# UNAESCIENCE<br>UNA ESCRIPTION 1064 3/10/2017 7:18<br>Education and Account of the McGraw-Hill Education<br>Constitution of the McGraw-Hill Education and Account of the McGraw-Hill Education<br>Constitution of the McGraw-Hill Education www.alma<mark>n</mark>ahj.com

**1064** ّسع التو

حقوق الطبع والتأليف © حمفوظة لصاحل مؤسسة Education Hill-McGraw

Ë  $\frac{1}{k}$ 

McGraw-Hill Education

حقوق الطبع والتأليف محفوظة لصالح مؤسسة**Education Hill-McGraw**

 $\bigoplus$ 

**1064 الوحدة 14**

حقوق الطبع والتأليف **©** محفوظة لصالح مؤسسة **Education Hill-McGraw** WeGraw+Hil Education 2.whp .<br>We Grade 3/1977 7:19:25 PM McGraw-Hill Education مؤسسة لصالح محفوظة الصالح محفوظة الصالح محفوظة الطبعة @ والتأليف الطبعة @ والتأليف الطبعة @ والتأليف الطبعة @ والتأليف الطبعة @ والتأليف الطبع

حقوق الطبع والتأليف محفوظة لصالح مؤسسة**Education Hill-McGraw**

**بناء المهارة**

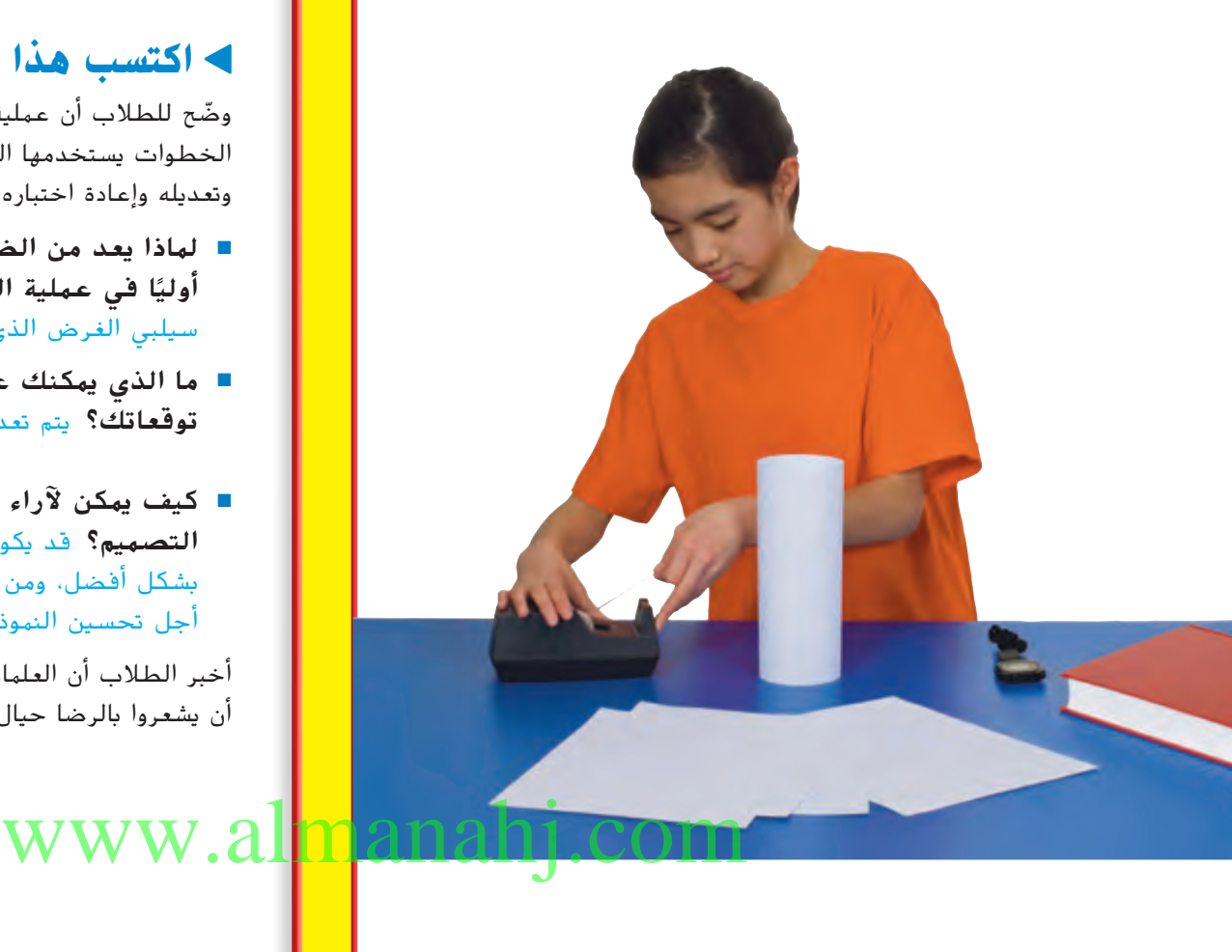

### **مهارة االستقصاء: تصميم نموذج**

### **اكتسب هذا المفهوم**

ستعشف

شارك

ّوضح للطالب أن عملية التصميم تنطوي على مجموعة من الخطوات يستخدمها العلماء في تطوير أفكار من أجل اختبار نموذج وتعديله وإعادة اختباره من جديد سعيًا وراء تحسينه التصميم.<br>.

إشرح

توشع

 $\bigoplus$ 

قشع

- لماذا يعد من الضروري أن تنشئ نموذج عمل أو نموذجًا<br>گُرُسُد من سُنست **أوليًا في عملية التصميم؟** لتحديد ما إذا كان التصميم<br>مصطلحات سيلبي الغرض الذي تم تصميمه من أجله أم ال
- ما الذي يمكنك عمله إذا لم يعمل النموذج الأولى حسب توقعاتك؟ يتم تعديله يليه إعادة اختباره مرة أخرى.
- كيف يمكن لآراء زملائك أن تساعدك في عملية التصميم؟ قد يكون لدى الآخرين تصميمات مختلفة تعمل بشكل أفضل، ومن ثم، يمكن أن يمدوني بمقترحات جيدة من أجل تحسين النموذج.

أخبر الطلاب أن العلماء يختبرون تصميماتهم دائمًا عدة مرات قبل<br>ئيسمبريسيسيسيسيسيسيسي أن يشعروا بالرضا حيال المنتج النهائي.

**1065** التوّسع

⊕

### خلفية عن العلوم

إن عملية التصميم عبارة عن نهج لحل المشكالت تنطوي على جوانب من الأسلوب العلمي. يمكن لتلك العملية المتسلسلة أن تنطوي كذلك على تكرار لخطوات معينة حسب التقارير وعمليات االختبار. وبعد تحديد المشكلة، يفكر العالم في الحلول الممكنة ويرسمها أو يدونها. يعد أيضًا اختبار وتقييم مدى صلاحية وتناسب الحلول أمرًا ضروريًا. إن لم<br>تجد أي حل مجدٍ ضمن الحلول التي توصلت لها، فسوف تحتاج إلى التفكير في المزيد من االحتماالت. في النهاية، يختار العالم التصميم النهائي بناءً على أكثر الاحتمالات فائدة وعملية.<br>.

التركيز على المهارات **1065**

توشع

استعشف فتيم إشوح

### **جرب**

شارك

- امنح الطالب بضع دقائق لرسم تصميمات أبراجهم على طاولة قبل أن تعطيهم المواد المستخدمة في بناء البرج.
	- ّه الطالب إلى أن يستخدموا المقصات بحرص. نب
	- بالنسبة إلى الطالب الذين انهارت تصميمات أبراجهم ولم تحتمل وزن كتاب واحد، اجعلهم يعيدوا النظر في تصميماتهم، في الوقت نفسه، اجعل الطالب اآلخرين يختبروا أبراجهم بوضع كتابين عليها.

### **التركيز على المهارات**

#### ◀ **جرب**

ستصمم برجًا مصنوعًا من الورق. لا تعتمد قوة البناء على مواد البناء فقط،<br>اسماء عقبة مصنوعًا فإجباء مكان ع ولكن على طريقة تصميمه أيضًا. هل يمكنك تصميم برج ورقي أطول من هذا<br>ومن شأنه حمل كتاب لمدة دقيقة واحدة؟

سوف تتنوع الإجابات. اقبل الإجابات المنطقية.

#### **المواد 10 ورقات من ورق الطابعة وشريط شفاف وكتب وساعة ً ا. توقيت ومقص كن حذر**

- ارسم عدة مخططات للأبراج في دفتر الملاحظات. اختر تصميمًا واحدًا،<br>ا وارسم صورة البرج في جدول.
- أنشئ البرج باستخدام ما يصل إلى 10 ورقات. استخدم الشريط الالصق للصق الأوراق فقط لا لتعزيزها. اختبر التصميم من خلال وضع كتاب على القمة بحذر. هل يتحمله البرج؟ انظر ما إذا كان البرج سيتحمل الكتاب لمدة دقيقة واحدة.
- إذا لم يسقط البرج، أضف كتابًا اخرًا. سجل الوقت لترى ما إذا كان البرج<br>و ما يكول ما يد مقدمة البرج سيتحمل كتابين لمدة دقيقة واحدة.

## www.almahahj.com

**1066** التوّسع

حقوق الطبع والتأليف **©** محفوظة لصالح مؤسسة **Education Hill-McGraw**

 $\bigoplus$ 

حقوق الطبع والتأليف **©** محفوظة لصالح مؤسسة **Education Hill-McGraw**

شوق

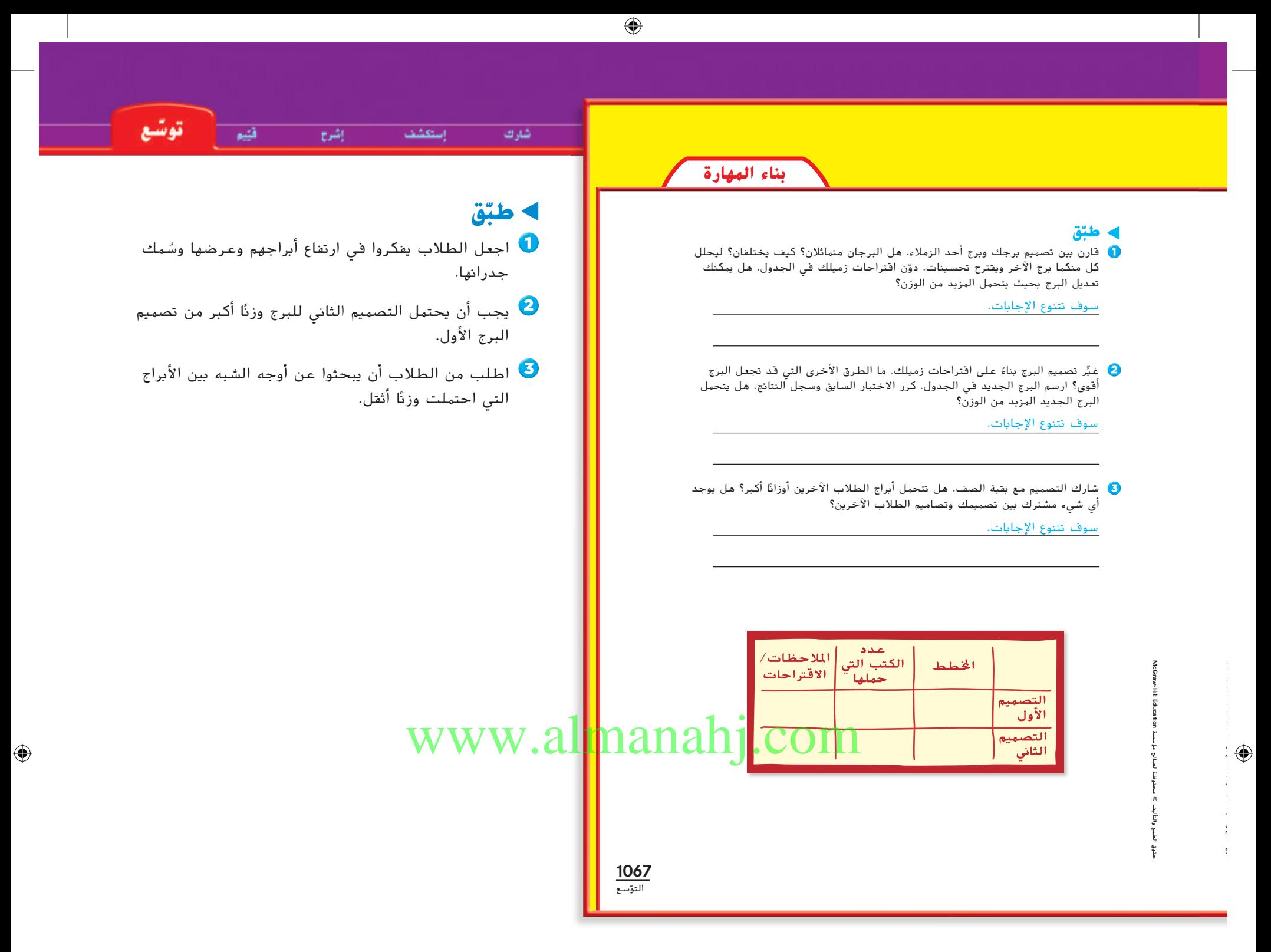

حقوق الطبع والتأليف © محفوظة لصالح مؤسسة Lill Education والتالم DicGraw-Hill حقوق الطبع والتأليف © حمفوظة لصاحل مؤسسة Education Hill-McGraw

التركيز على المهارات **1067**

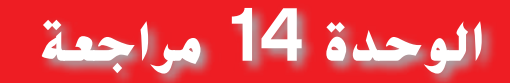

### **الوحدة 14 مراجعة**

**ملخص مرئي ّلخص كل درس بكلمات من عندك**

 $\bigoplus$ 

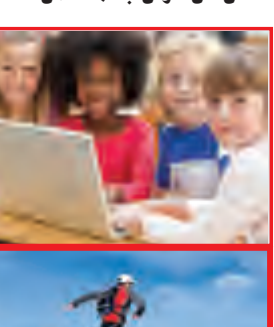

**الدرس 1** التكنولوجيا هي كيفية تطويع البشر للطبيعة لتلبية احتياجاتهم. دائمًا ما تتغير التكنولوجيا نتيجة االكتشافات العلمية احلديثة اليت يبتكرها الإنسان

> **الدرس 2** ً ا حياكي العديد من التكنولوجيا أمور حتدث يف الطبيعة.

**الدرس** 3 عملية التصميم هي سلسلة من اخلطوات اليت يتبعها املهدنسون إلجياد حلول للمشكالت.

## www.almanahj.com

**1068** الوحدة **14** • مراجعة

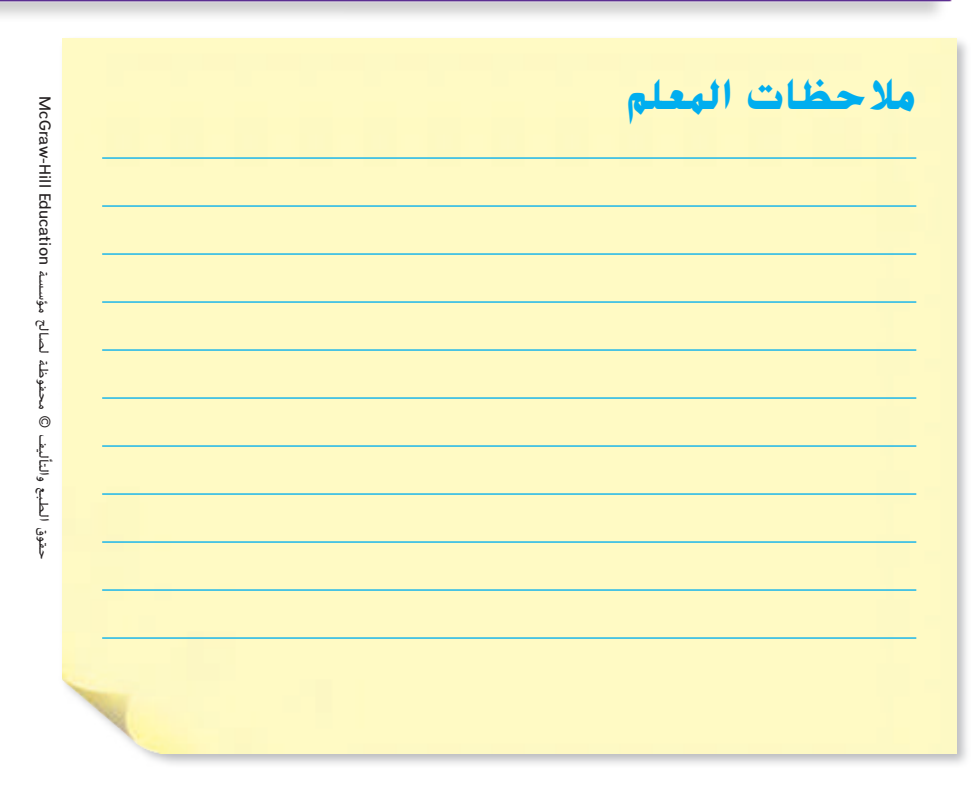

**1068 الوحدة 14**

حقوق الطبع والتأليف **©** محفوظة لصالح مؤسسة **Education Hill-McGraw**

 $\bigoplus$ 

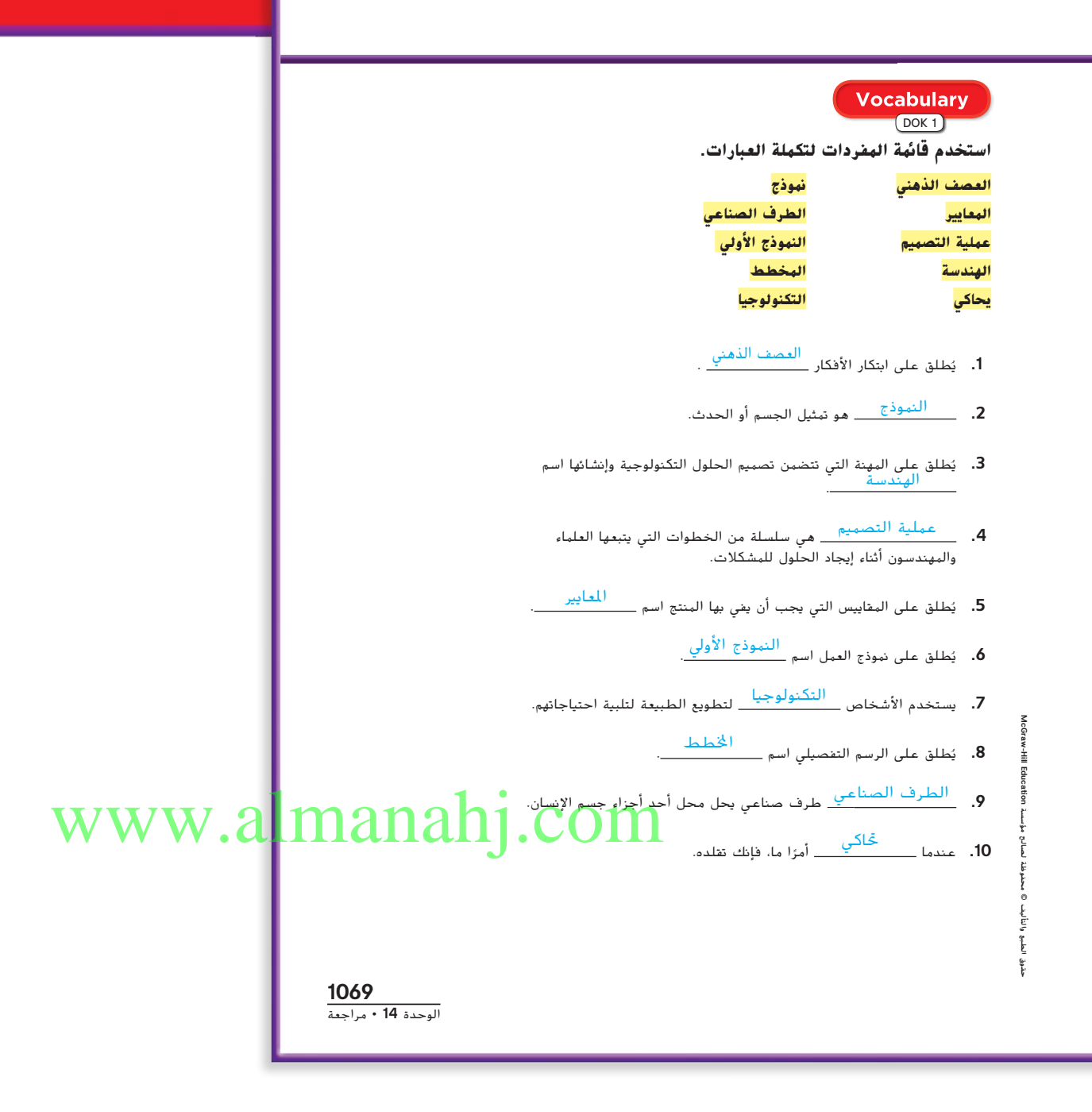

مراجعة على الوحدة **1069**

 $\bigoplus$ 

حقوق الطبع والتأليف © حمفوظة لصاحل مؤسسة Education Hill-McGraw

حقوة الطبع والتأليف © محفوظة لصالح مؤسسة Leducation والمطالع الملكال

### **الوحدة 14 مراجعة الوحدة 14 مراجعة** المهارات والمفاهيم DOK 2–3 **.11 التفكير الناقد** ً قدم مثاال للتكنولوجيا اآللية التي قد تؤدي إلى تقدم المعرفة العلمية. اإلجابة احملتملة: قد تتوصل املسابر الفضائية واملركبات املشغلة من بعد إىل اكتشافات بشأن احلياة على الكواكب البعيدة أو يف أعماق البحار َّ المياه ليست ضمن التكنولوجيا في حين **.12 الكتابة التوضيحية** اشرح سبب أن َّ مرشح المياه ضمن التكنولوجيا. أن المياه مادة طبيعية ولم تتعرض لأي تغيير من قبل الإنسان بأي شكل من الأشكال. أمَّا مرشح<br>. املياه فلقد صممه وصنعه اإلنسان ليليب احتياجاته. **.13 التفكير الناقد** ماذا يمكن أن يحدث إذا تم تصنيع قلب صناعي قبل اختبار النموذج الأولي؟ الإجابة الحُتمِلة: قد لا يتطابق النموذج الأولى مع أي من معايير التصميم. يعني هذا في حالة َّه لن يتمكن من ضخ الدم بشكل صحيح. القلب الصناعي أن 14. **تجربة** لقد فدّمت نموذجًا أوليًا ليد صناعية جديدة. حدد معايير التصميم<br>ما الطفاع ال الثالثة التي ستختبرها. الإجابة الحُتمِلة: سأختبر نطاق حركتها، وكيف تبدو حقيقية ومدى قوتها. **.15 المقارنة والمقابلة** ما أوجه الشبه بين األطراف الصناعية ووحدات اإلنسان

 $\bigoplus$ 

الآلي؟ وما أوجه الاختلاف بينهما؟ 15. المقارنة والمقابلة ما أوجه الشبه بين الأطراف الصناعية ووحدات الإنسان<br>COM - والمستقبل المستقبل عن الأطراف الصناعية والأليين أجزاءً من الجسم لتلبية الحاجة. حيث عَل الأطراف

الصناعية محل أجزاءً من الجسم البشري ووحدات الانسن الآلي عبارة عن الات تؤدي المهام.

**1070** الوحدة **14** • مراجعة

**مالحظات المعلم**

الطبع والتأليف © محفوظة لصالح مؤسسة Clucation اأأأأ الملاكا McGraw-Hill حقوق الطبع والتأليف © حمفوظة لصاحل مؤسسة Education Hill-McGraw حقوق

حقوق الطبع والتأليف **©** محفوظة لصالح مؤسسة **Education Hill-McGraw**

حقوق الطبع والتأليف **©** محفوظة لصالح مؤسسة **Education Hill-McGraw**

 $\bigoplus$ 

**1070 الوحدة 14**

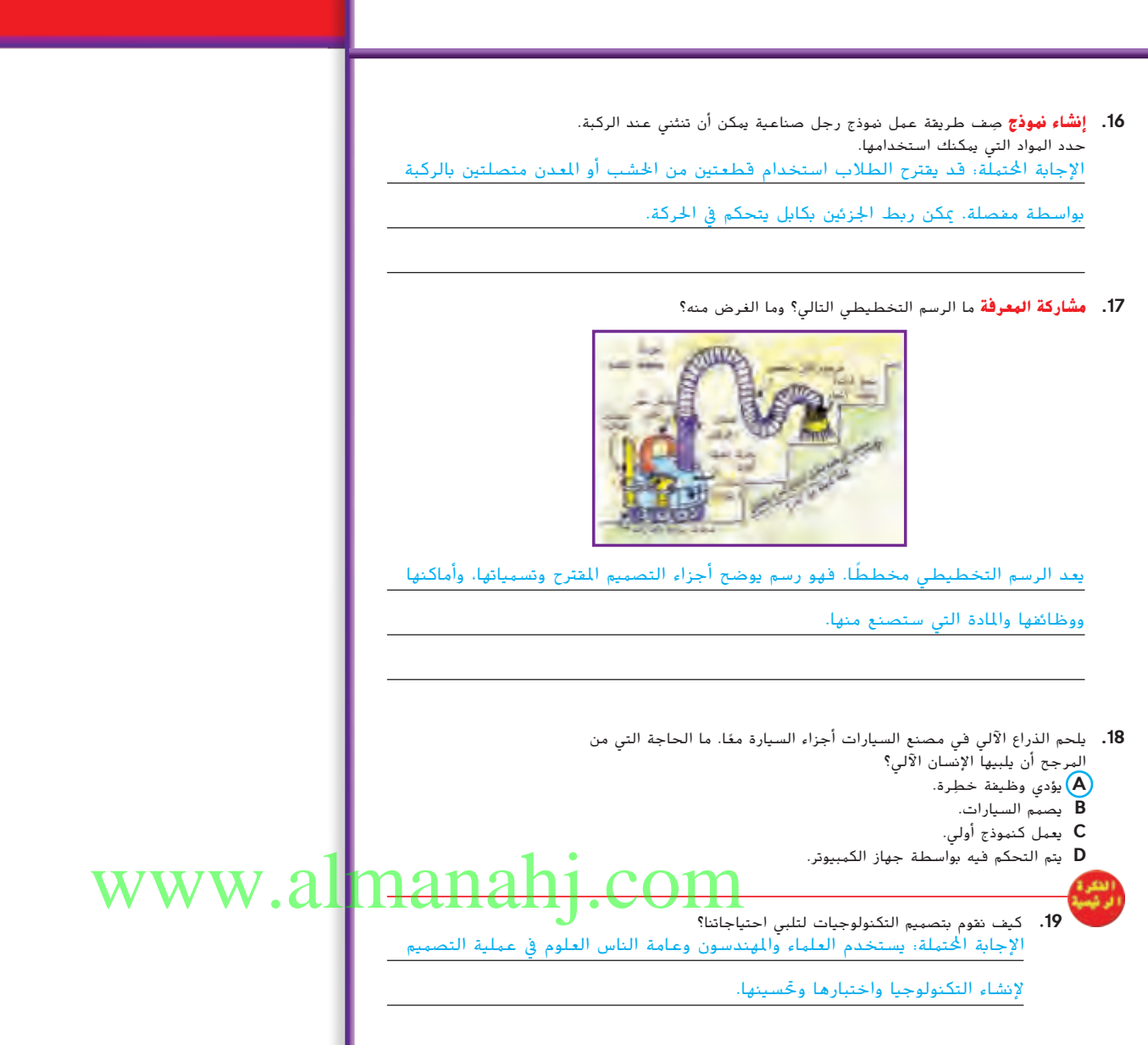

**1071** الوحدة **14** • مراجعة

 $\bigoplus$ 

# UAE\_SCIENCE\_Grade 5\_Vol.3\_SE\_71875\_C14\_LO2.indb 1071 3/1071 3/10/2017 1:18:53 PM 1071 3/10/2017 1:18:53 PM 107 **مالحظات المعلم** حتوق الطبع والتأليف © محفوظة لصالح مؤسسة AlcGraw-Hill Education . حقوق الطبع والتأليف © حمفوظة لصاحل مؤسسة Education Hill-McGraw

مراجعة على الوحدة **1071**

 $\bigoplus$ 

حقوق الطبع والتأليف **©** محفوظة لصالح مؤسسة **Education Hill-McGraw**

 $\bigoplus$ 

حقوق الطبع والتأليف **©** محفوظة لصالح مؤسسة **Education Hill-McGraw**

Į

حقوق الطبع والتأليف

### **التحضير لالختبار**

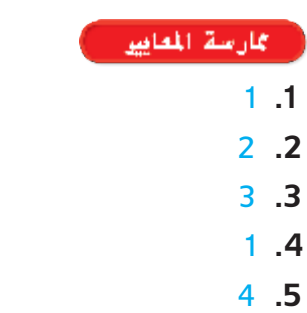

### **التحضري لالختبار**

 $\bigoplus$ 

### **ضع دائرة حول أنسب إجابة لكل سؤال مما يلي.**

ُ شغلة **.1** معيار تصميم نموذج أولي لذراع صناعية م بالحاسوب يعني مقدار الوقت المستغرق لتحريك الذراع بعد إعطاء األمر.

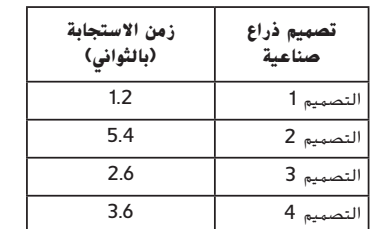

يوضح الجدول السابق نتائج التصميمات األربعة المختلفة. أي التصميمات تتميز بأفضل زمن استجابة؟

### **A** التصميم 1

- **B** التصميم 2
	- **C** التصميم 3
	- **D** التصميم 4
- **.2** ما الحاجة التي يرجح أن يلبيها اإلنسان اآللي الذي يجري العمليات الجراحية؟
	- ً ا بشرية. **A** يحاكي ذراع
- **B** قادر على أداء حركات دقيقة ال تقدر عليها اليد البشرية.
	- **C** يتوصل إلى اكتشافات علمية.
	- **D** ِ يؤدي وظيفة خطرة ال يستطيع اإلنسان القيام بها.

## nan<mark>ah<sub>l</sub>.com</mark>

#### أي نوع من التكنولوجيا يمكنها االستفادة منها؟ **A** الطرف الصناعي **B** رئة صناعية

**.3** تعاني مريضة من عدم انتظام ضربات القلب.

- **C** جهاز تنظيم ضربات القلب
	- **D** عضلة آلية
- **.4** ً يصمم أحد المهندسين طرفا صناعية ألسفل الساق. أي المواد تمثل الجهاز الهيكلي بشكل مثالي؟
	- **A** مادة معدنية خفيفة لكن متينة
		- **B** مادة بالستيكية مرنة
		- **C** مادة مطاطية لينة ومريحة **D** مادة خشبية متينة وثقيلة
- **.5** تستخدم األداة الموضحة أدناه في التقاط الأجسام الصغيرة.

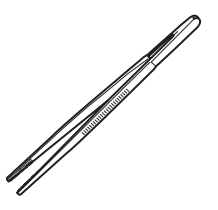

 ُصممت هذه األداة لمحاكاة أي جزء من أجزاء جسم الإنسان؟

حقوق الطبع والتأليف **©** محفوظة لصالح مؤسسة **Education Hill-McGraw**

罩

 $\bigoplus$ 

- **A** اليدين **B** القدمين **C** الذراعين
- **D** األصابع

**1072** الوحدة 5 • التحضير لالختبار

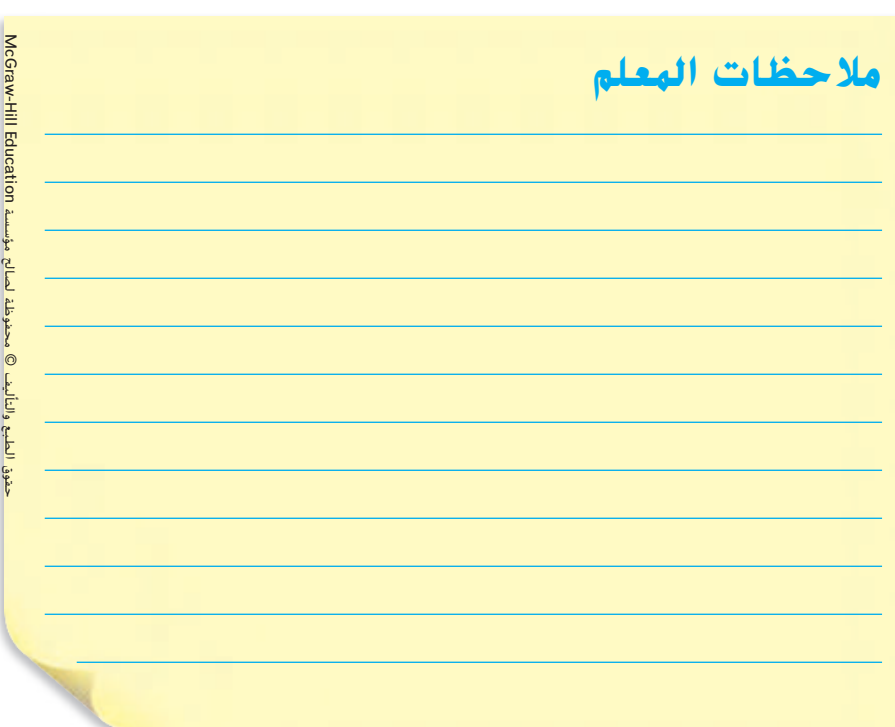

**1072 الوحدة 14**

- **6.** يُصمَّم الذراع الآلي لرفع الأجسام الثقيلة في<br>... المصنع. أثناء اختبار النموذج األولي، انكسر الذراع نتيجة الوزن الزائد. فما الذي يجب أن يفعله المهندسون؟
- **A** يجب عليهم أن يبدؤوا عملية التصميم من جديد.
- **B** يجب عليهم إعادة إنشاء النموذج األولي باستخدام مادة أشد صالبة.
- **C** يجب عليهم إعادة إنشاء النموذج األولي باستخدام المادة نفسها وإعادة اختبارها.
- **D** يجب عليهم استخدام النموذج األولي لرفع أجسام خفيفة.
- **.7** أنشأ الطالب تصاميمهم الخاصة لسفن شحن. أي مما يلي سيصلح بشكل أفضل الختبار تصاميمهم؟
- **A** وضع السفن في الماء لرؤية أيها تطفو وأيها تغوص.
- **B** وضع السفن في الماء وإضافة األوزان لرؤية أيها يمكن أن تسع ألكبر وزن قبل أن تغوص.
- **C** أخذ وزن وقياس كل سفينة، ثم وضعها في الماء لرؤية أيها تغرق وأيها تطفو.
	- **D** جعل الطلاب يصوّتون لأفضل تصميم.

**.8** هناك حاجة ماسة إلى تصميم جديد لقلب صناعي من أجل مرضى ال تقبل أجسامهم القلب الصناعي التقليدي. قمت بعصف ذهنك وتسجيل أفكار عديدة. فما الخطوات التالية التي عليك فعلها؟

قم بإنشاء نموذجًا أوليًا واحدًا على الأقل.<br>-

اختبر أدائها الوظيفي جيدًا قبل جَريبها<br>.

مع املرضى.

**.9** أكمل منظم البيانات التالي باستخدام األطراف الصناعية التي تمثل أجهزة جسم اإلنسان المذكورة.

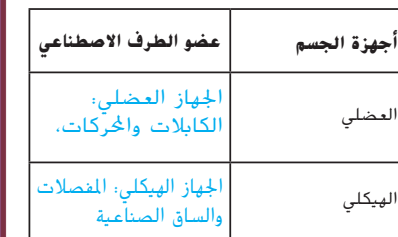

ًا ليد صناعية تتحرك حركة ً ا أولي **.10** أنشأت نموذج طبيعية أكثر. تم اختبار النموذج األولي مع عديد َّ اليد تتحرك من المرضى. أثبتت االختبارات أن بطريقة طبيعية، إلا أَنَّها لا تبدو مثل اليد الحقيقية. فماذا ينبغي عليك فعله؟

الإجابة الحتملة: أجرِ بحثًا عن مجموعة

من املواد اليت ميكن استخدامها حملاكاة

### أكارسة المعايير

- 2 **.6** 2 **.7**
- 
- **.8** قم بإنشاء نموذج أولي واحد على األقل. اختبر أداءه الوظيفي جيدًا قبل تجريبه مع المرضى.<br>.
- **.9** الجهاز العضلي: الكابالت والمحركات، الجهاز الهيكلي: المفصالت والساق الصناعية
- <mark>10.</mark> الإجابة المحتملة: أجرِ بحثًا عن مجموعة من المواد التي يمكن استخدامها لمحاكاة جلد وأظافر يد اإلنسان ثم قم باختبارها.

 $WWW.$   $1\overline{\overline{H^{3}}^{2}$ جلد وأظافر يد الإنسان مُ قم باختبارها.

**1073** الوحدة 5 • التحضير لالختبار

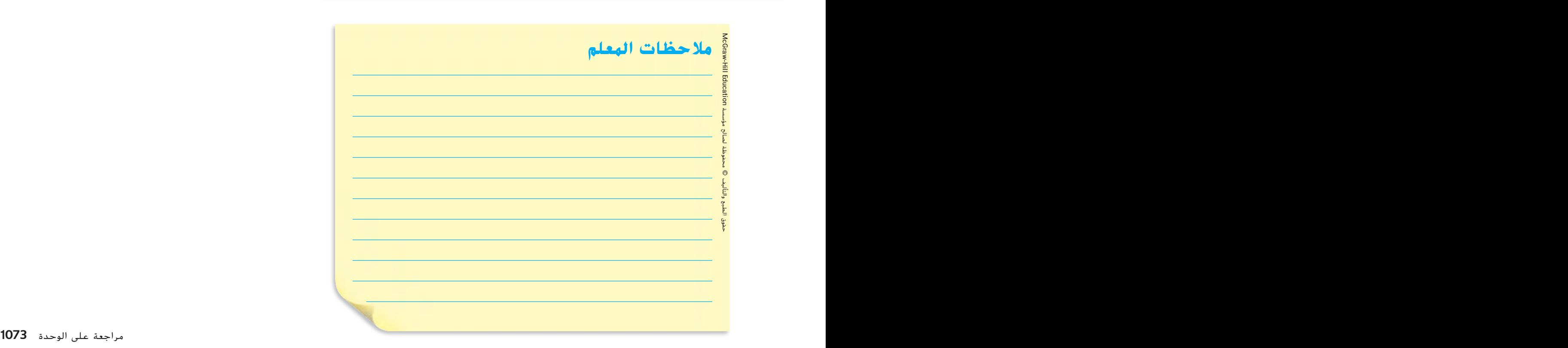

 $\bigoplus$ 

حقوق الطبع والتأليف **©** محفوظة لصالح مؤسسة **Education Hill-McGraw**

⊕

♠

توشع

فتنع

ستعشف إشوح

**مهن في العلوم**

شه، ت

**الهدف** ■ فهم وظيفة اختصاصي تصميم الأطراف الصناعية ومسئولياته.

**اختصاصي تصميم األطراف الصناعية**

### **النوع: الواقعية**

اطرح السؤال التالي: ماذا تعرف عن هذه الوظائف من خالل الصورة؟ الإجابة المحتملة: من المؤكد إنَّ اختصاصي الأطراف الصناعية هو الشخص الذي يساعد األفراد في استخدام األطراف الصناعية. يصمم المهندس الميكانيكي العديد من اآلالت ويختبرها.

### **تحدث عن الموضوع**

اطرح السؤال التالي:

⊕

■ ما المجالات المعرفية التي يجب أن يُلم بها اختصاصي<br>■ ما المجالات الأطراف الصناعية والمهندس الميكانيكي؟ الإ الأطراف الصناعية والمهنّدس الميكانيكي} الإجابة<br>المحتملة: يجب على اختصاصي الأطراف المالياتيكي الإمام <mark>[ah] W W W .alm</mark>an ً بعلوم الطب والهندسة فضال عن الرياضيات والفيزياء واألحياء. في حين يجب أن تتوفر لدى المهندس الميكانيكي خلفية معرفية كبيرة في الرياضيات والفيزياء وعلوم الحاسب.

### **اكتسب هذا المفهوم**

■ اختصاصي الأطراف الصناعية اطرح السؤال التالي: ما المهام اليومية التي يقوم بها اختصاصي الأطراف الصناعية، في رأيك؟ تسجيل المقاسات، ومالحظة المرضى وهم يستخدمون أطرافهم الصناعية للتأكد من أنّها مناسبة وتعمل بشكل جيد، وطرح األسئلة على المرضى

### **اكتب عن الموضوع**

اطلب من الطالب البحث عن التدريب والدراسة الالزمين في هاتين المهنتين اللتين تساعدان األشخاص في أن يحيوا حياة أفضل. اطلب منهم كتابة تقرير عن كل من هاتين المهنتين من وجهة نظرهم.

## مهن في العلوم

### **متخصص األطراف الصناعية**

ً هل تحب كال من الطب والهندسة؟ متخصص األطراف الصناعية يجب أن يكون ماهرًا في كلا المجالين، فهو يعمل<br>المجالين مع المرضى من أجل تصميم األطراف الصناعية وتخصيصها حسب احتياجات كل مريض، ومن أجل صناعة طرف صناعي يجب على متخصص األطراف الصناعية أخذ مقاسات دقيقة بحيث يالئم الطرف الصناعي المريض بشكل صحيح، وبعد صناعة الطرف الصناعي، يراقب المتخصص استخدام المريض للطرف ويستمر في إجراء التعديالت، ويواصل المتخصص العمل مع المرضى طوال حياتهم ليضمن أن األطراف الصناعية الخاصة بهم تؤدي وظيفتها كاألطراف الحقيقية قدر اإلمكان، ولكي تكون متخصص أطراف صناعية عليك أن تكون متميزًا في الرياضيات والفيزياء وعلم الحياة.<br>.

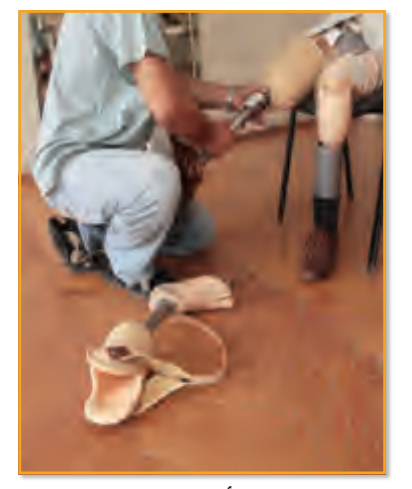

**حيرص متخصص األطراف الصناعية على أن تكون األطراف الصناعية مناسبة وتعمل بشكل صحيح**

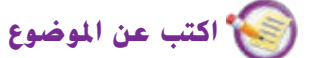

ِصف كيف يستخدم متخصص ااألطراف الصناعية التصميم والتكنولوجيا في حل المشاكل التي تواجهه.

سوف تتنوع اإلجابات. اقبل اإلجابات المنطقية.

**1074**

### دمج القراءة)

#### **تعلم المزيد عن اختصاصي األطراف الصناعية**

اطلب من الطالب إيجاد مقال يصف مسؤوليات اختصاصي األطراف الصناعية على موقع إنترنت معتمد. أثناء قراءة المقال، اطلب من الطلاب الإجابة عن الأسئلة التالية:

- **•** ما الذي يجب أن يالحظه اختصاصي األطراف الصناعية عن المرضى؟
- **•** كيف يمكن تعديل األطراف الصناعية أو ضبطها لتؤدي دورها على ٍ نحو أفضل؟

اطلب من مجموعات صغيرة مناقشة مقاالتهم وما تعلموه من كل منها. اطلب من متطوعين من كل مجموعة تلخيص ما تعلمته مجموعته.

حقوق الطبع والتأليف © حمفوظة لصاحل مؤسسة Education Hill-McGraw

حقوق الطبع والتأليف **©** محفوظة لصالح مؤسسة **Education Hill-McGraw**

⊕

**1074 الوحدة 14**

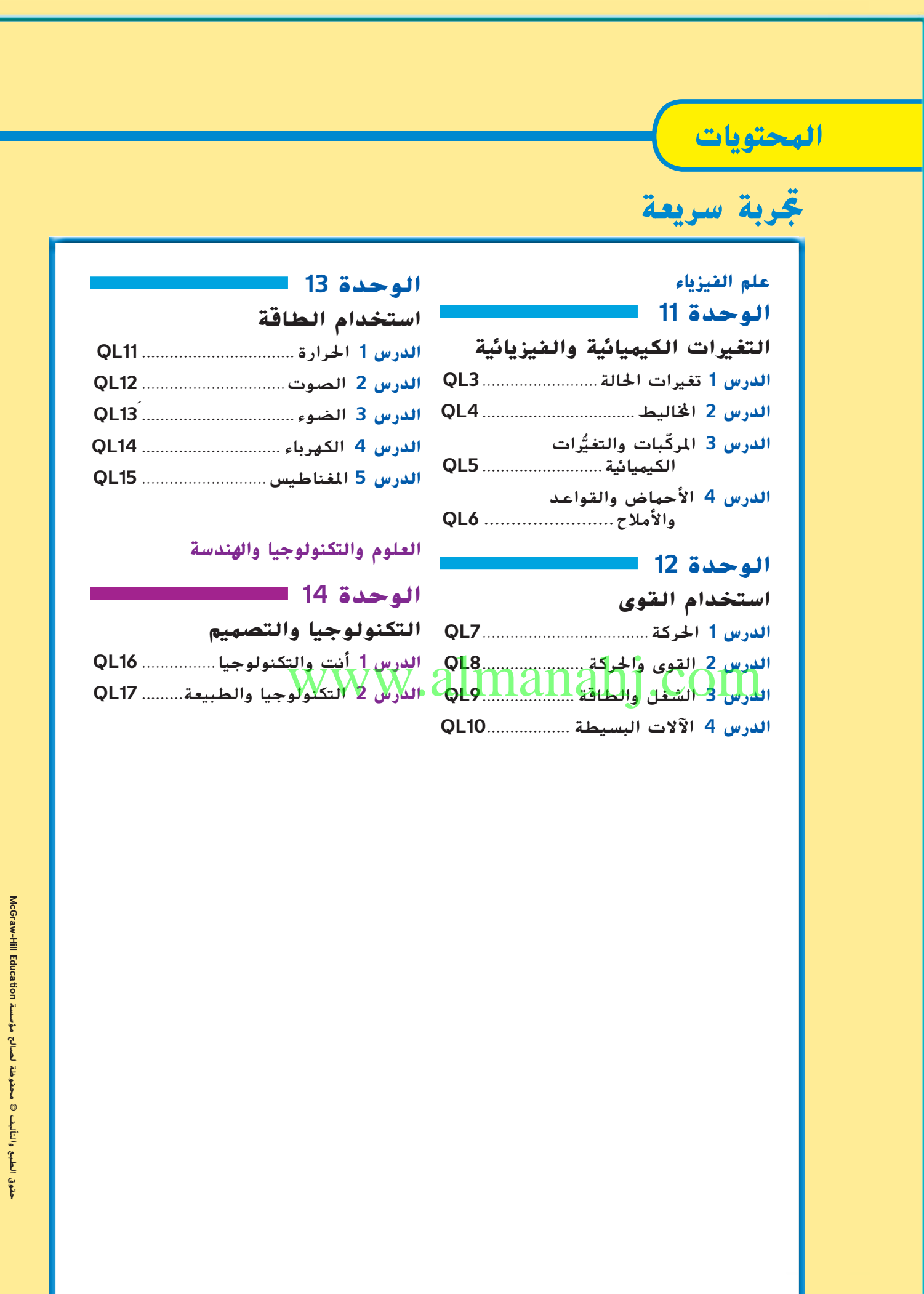

 $\bigoplus$ 

## **ّر البالونات تغي**

<mark>، توقع</mark> ما الذي سيحدث لحجم بالون مملوء بالهواء الدافئ حين يبرد؟ سجّل توقّعك.

انفخ بالونًا. الهواء الصادر عن رئتيك دافئ. اربط البالون وقِس محيطه بخيط.

ِ ضع البالون في ماء الثلج لعدة دقائق. ثم قس محيطه من جديد باستخدام الخيط نفسه. وسجل مالحظاتك.

<mark>) الاستدلال</mark> كيف تفسّر حركة الجزيئات ملاحظاتك؟ اكتب أفكارك. الإجابة المحتملة: تتحرك الجزيئات بشكل أبطأ بسبب انخفاض درجة حرارة الهواء. كلما

كان حّركت جزيئات جسم بشكل أبطأ، اقتربت من بعضها. انخفاض برودة البالون يجعل

جزيئات الهواء تتحرك لتقترب معًا. يأخذ الهواء مساحة أقل وينكمش البالون.<br>-

## www.almanahj.com

 $\bigoplus$ 

**الوحدة 11 •** التغيرات الفيزيائية والكيميائية لالستخدام في **الدرس 13QL تجربة سريعة تغيرات الحالة**

**تجربة سريعة**

تجربة سريعة **3QL**

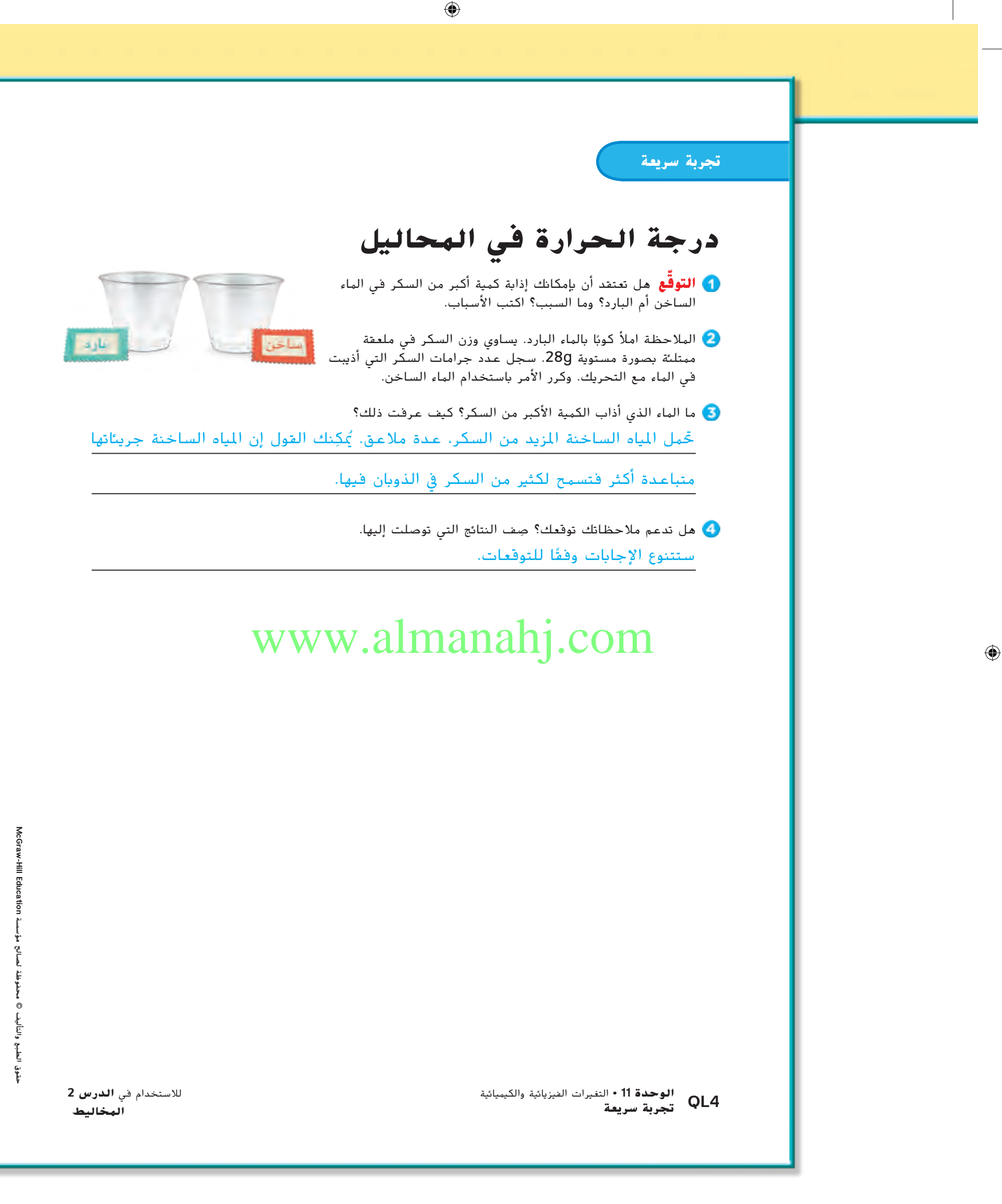

**4QL** تجربة سريعة

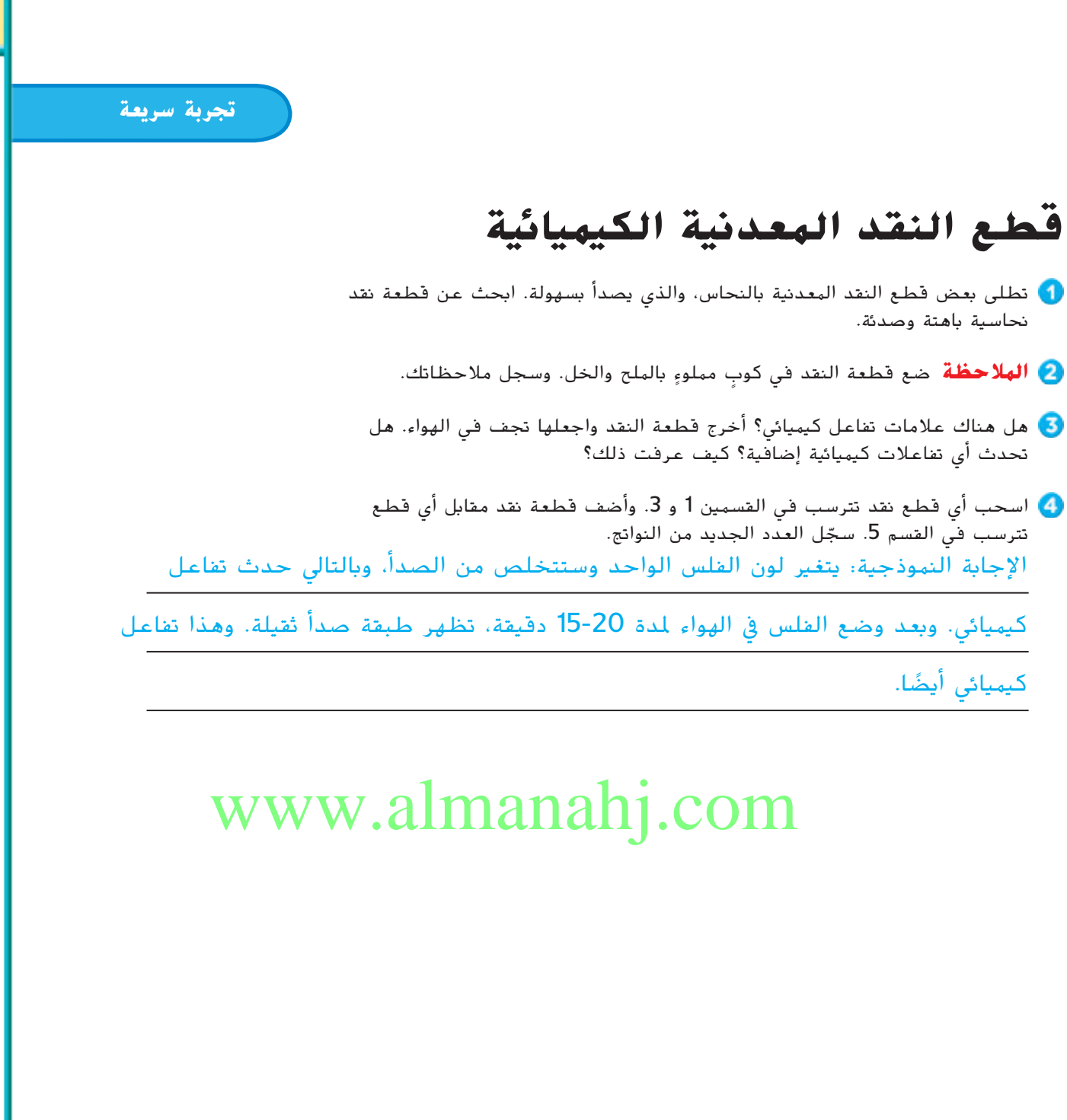

 $\bigoplus$ 

**الوحدة 11 •** التغيرات الفيزيائية والكيميائية لالستخدام في **الدرس 3تجربة سريعة ّ**

**5QL ُّرات الكيميائية المركبات والتغي**

تجربة سريعة **5QL**

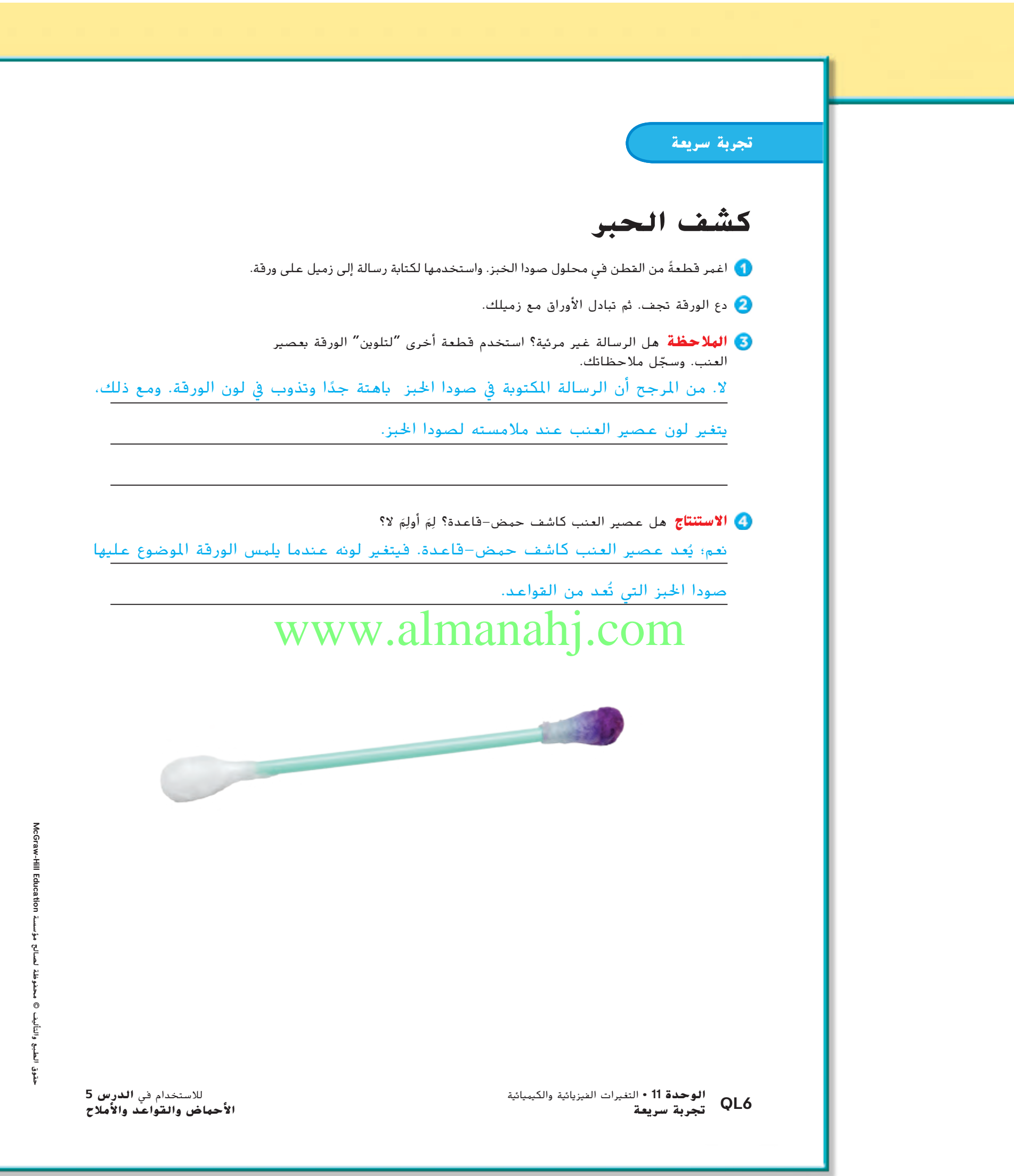

**6QL** تجربة سريعة

 $\overline{\phantom{a}}$ 

 $\bigoplus$ 

 $\mathbb{R}$ 

**تجربة سريعة**

### **سرعة الخطوة**

- ّ نظ ً م فرق ّ ا من ثالثة: سائر سريع ومؤقت وقائم بالقياس.
- **المالحظة** عند إعطاء األمر "انطلق!"، يسير السائر خطوتين سريعتين، بحيث يغطي أكبر مسافة ممكنة. يسجل المؤقت الزمن ويسجل القائم على القياس المسافة. يكرر السائر هذه العملية لثالث خطوات سريعة أو أربعة أوخمسة.
	- كرر مجموعة القياسات مرتين أو أكثر مع تبادل األدوار ضمن المجموعة.
- أنشئ تمثيلا بيانيًا خطيًا لبياناتك الخاصة بالمسافة والزمن. ويجب أن يشار<br>السال الزماني العامل المسابق إلى المسافة على المحور الرأسي وإلى الزمن على المحور األفقي
- **تفسير البيانات** هل تتغير المسافة بصورة ثابتة بالنسبة للزمن في تمثيلك َ ال؟ ِم َ أو ل ِم البياني؟ ل

اقبل الإجابات المنطقية. ينبغي أن تتغير المسافة بصورة ثابتة بالنسبة للزمن إذا سار

الطلاب دائمًا بالسرعة نفسها خلال الخطوات السريعة. وينبغي أن تشير التمثيلات البيانية<br>-

إىل التغريات يف السرعة املتوسطة عند تغري عدد اخلطوات السريعة.

### www.almanahj.com

 $\bigoplus$ 

⊕

**الوحدة 12 •** استخدام القوى لالستخدام في **الدرس 17QL تجربة سريعة الحركة**

تجربة سريعة **7QL**

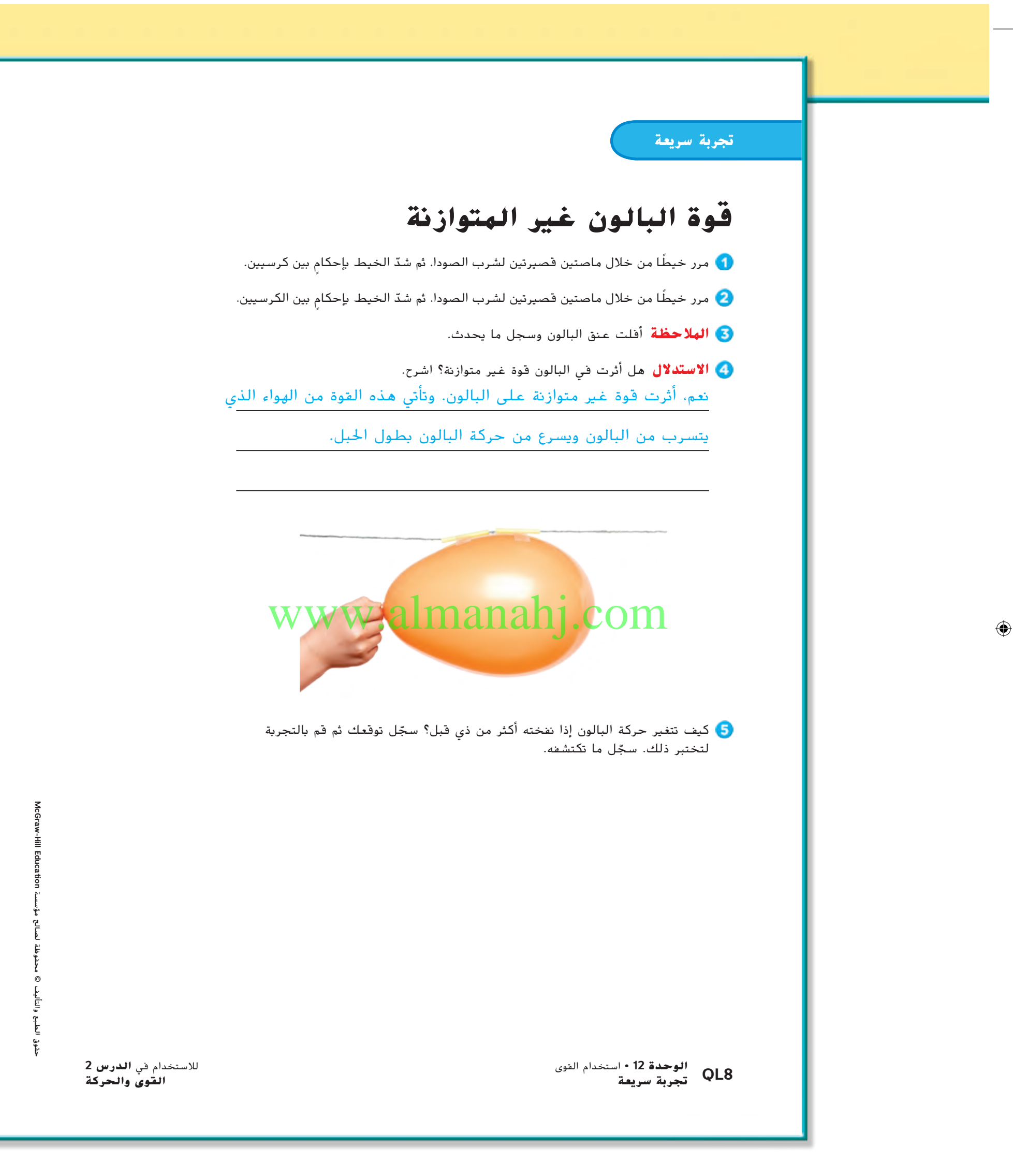

**8QL** تجربة سريعة

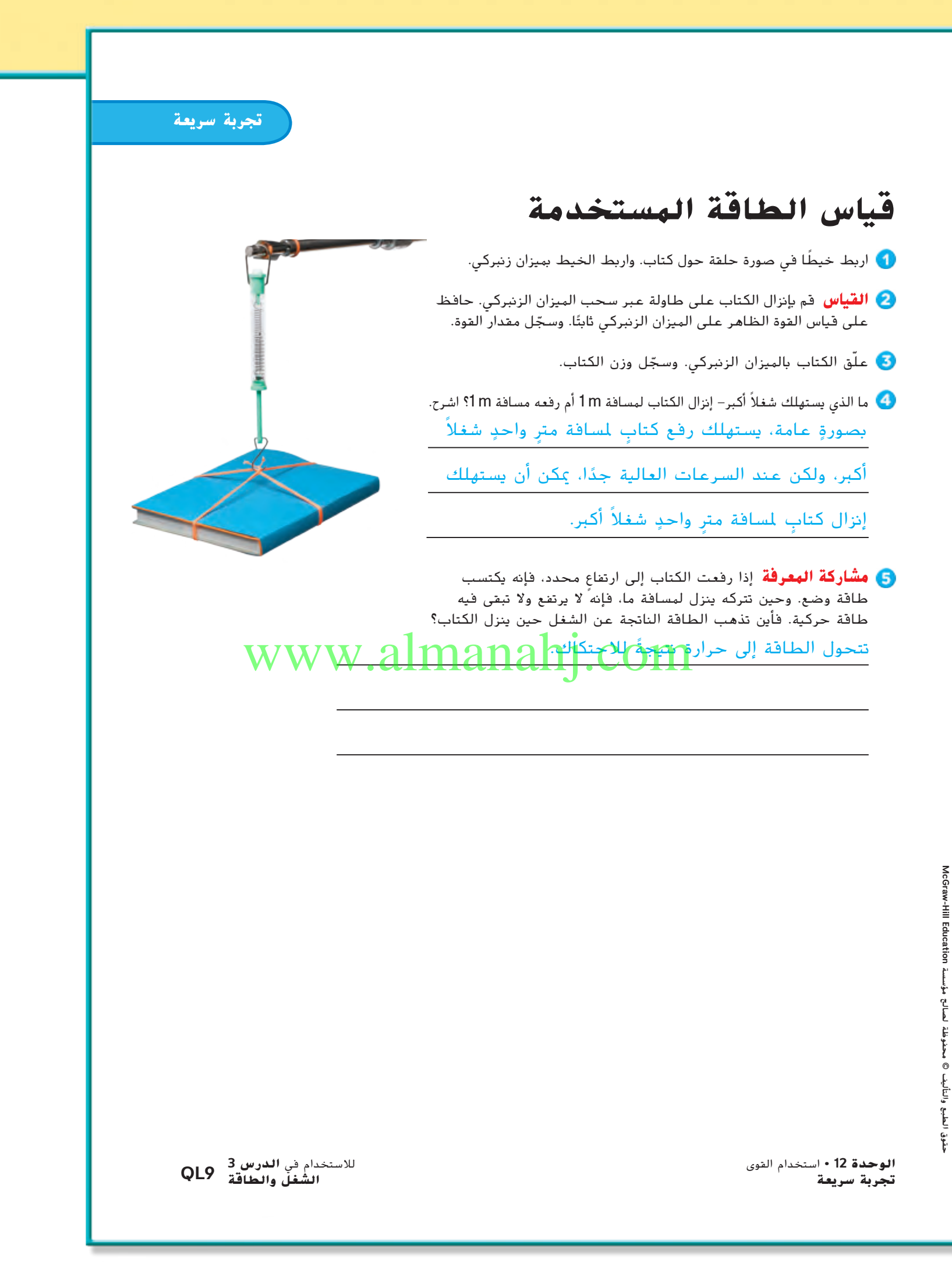

تجربة سريعة **9QL**

حقوق الطبع والتأليف **©** محفوظة لصالح مؤسسة **Education Hill-McGraw**

McGraw-Hill Education

 $\bigoplus$ 

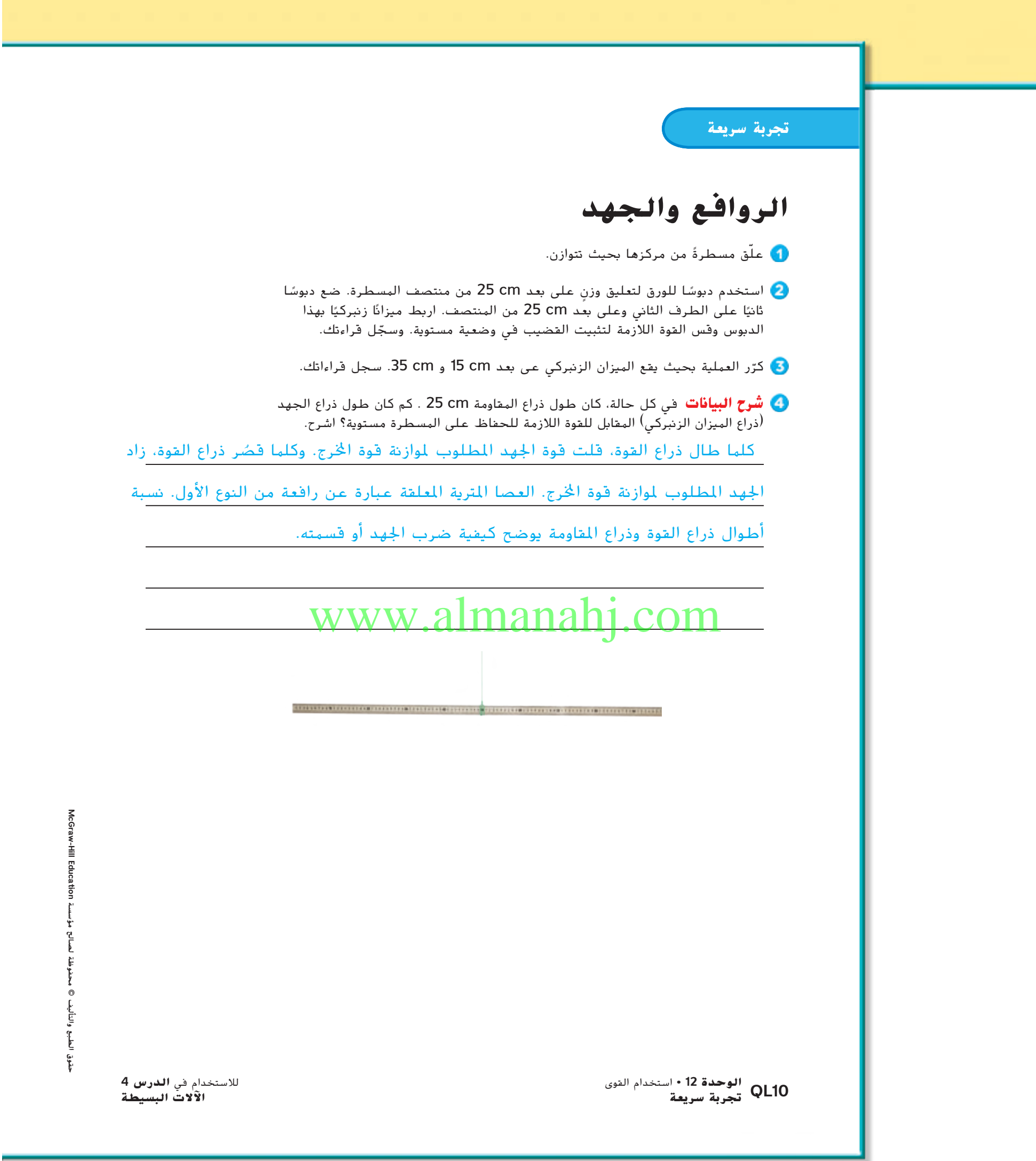

**10QL** تجربة سريعة

 $\overline{\phantom{a}}$ 

 $\bigoplus$ 

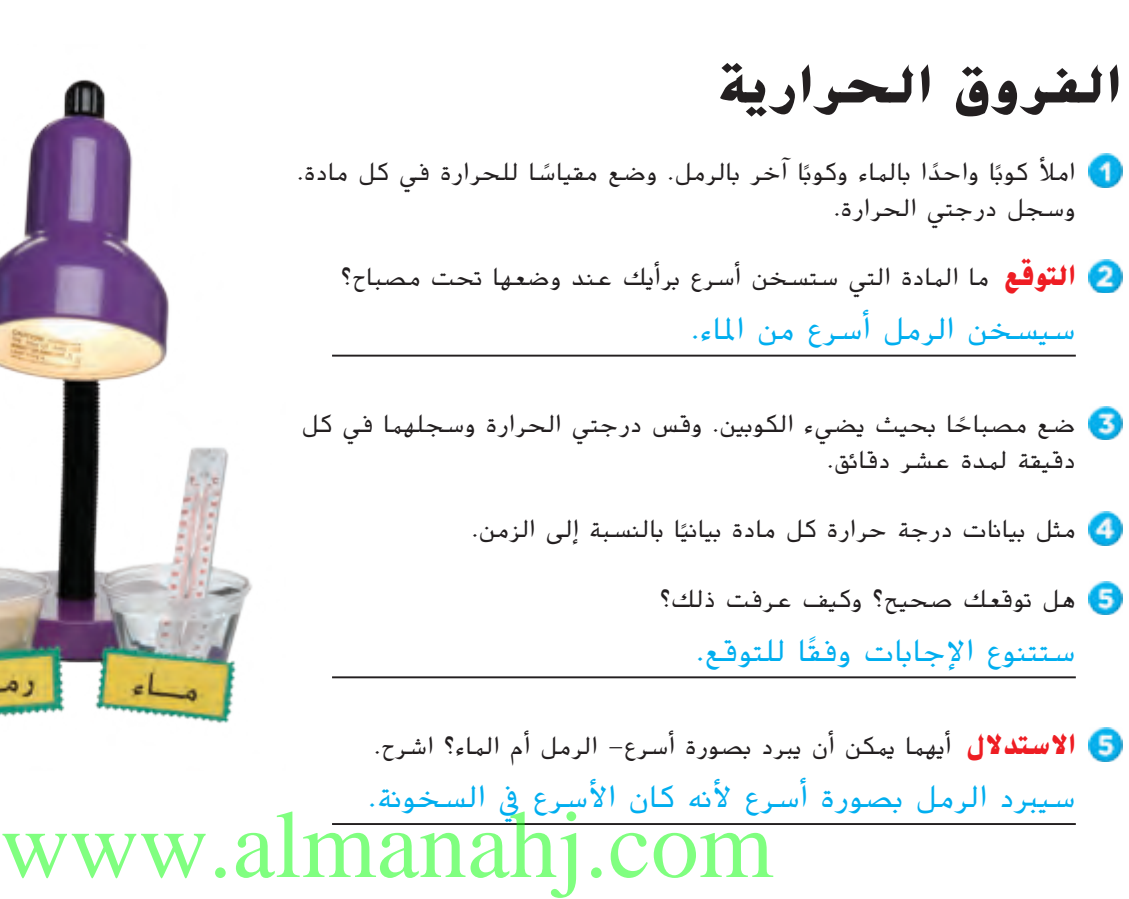

 $\bigoplus$ 

**الوحدة 13 •** استخدام الطاقة لالستخدام في **الدرس 1تجربة سريعة الحرارة**

للاستخدام في **الدرس 1**<br>**الحرارة** 

**تجربة سريعة**

زمٰ

تجربة سريعة **11QL**

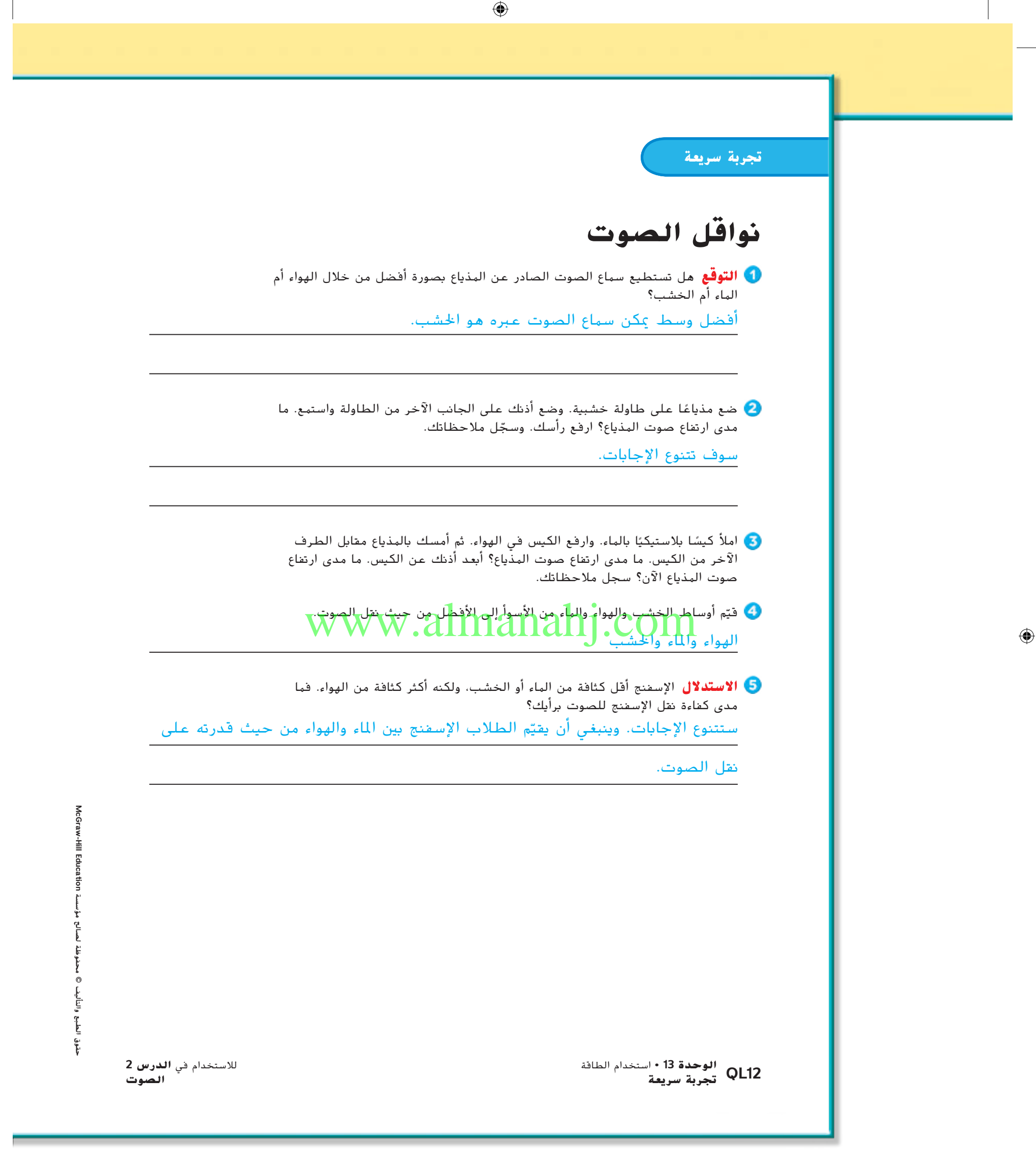

**12QL** تجربة سريعة

## **خلط األلوان**

- ً، إلى 6 مقاطع. ولوّن مقطعين بالأحمر ومقطعين بالأزرق<br>...ئ ومقطعين بالأخضر.
	- ثبّت الرقاقة على طرف الممحاة باستخدام مسمار صغير.
- **المالحظة** دحرج القلم بين راحتي كفيك لتدوير العجلة. ما اللون الذي تراه؟ وما السبب؟ يجب أن تمتزج الألوان لتكون اللون الأبيض. يتكوّن<br>-
	- الضوء األبيض من خالل تداخل مجيع األطوال

### املوجية للضوء.

**تجربة سريعة**

## www.almanahj.com

حقوق الطبع والتأليف © محفوظة لصالح مؤسسة Talucation والقاسمة AlcGraw-Hill Education حقوق الطبع والتأليف **©** محفوظة لصالح مؤسسة **Education Hill-McGraw**

 $\bigoplus$ 

<mark>الوحدة 13 •</mark> استخدام الطاقة<br>**تجربة سريعة 13QL تجربة سريعة الضوء**

تجربة سريعة **13QL**

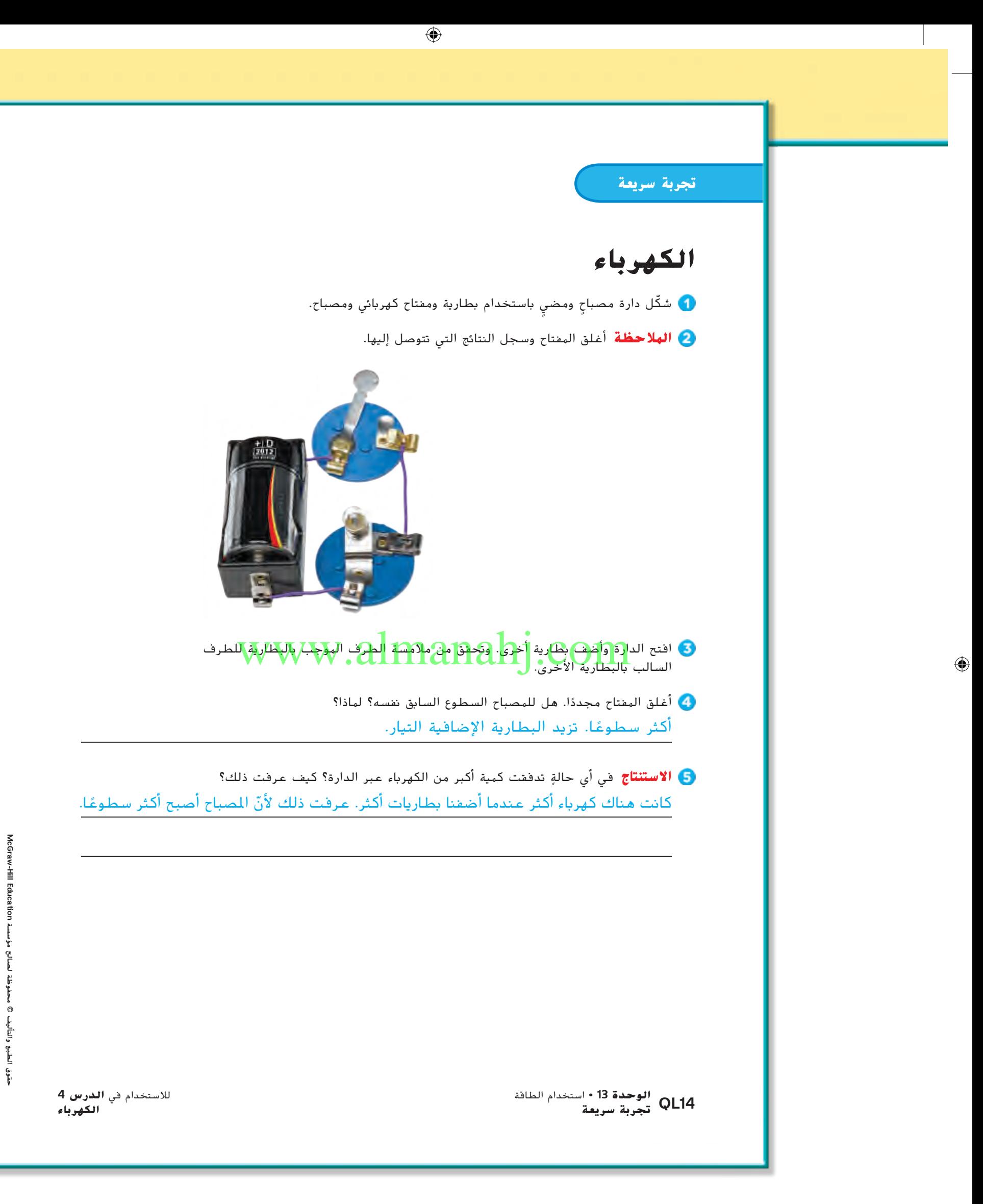

**14QL** تجربة سريعة

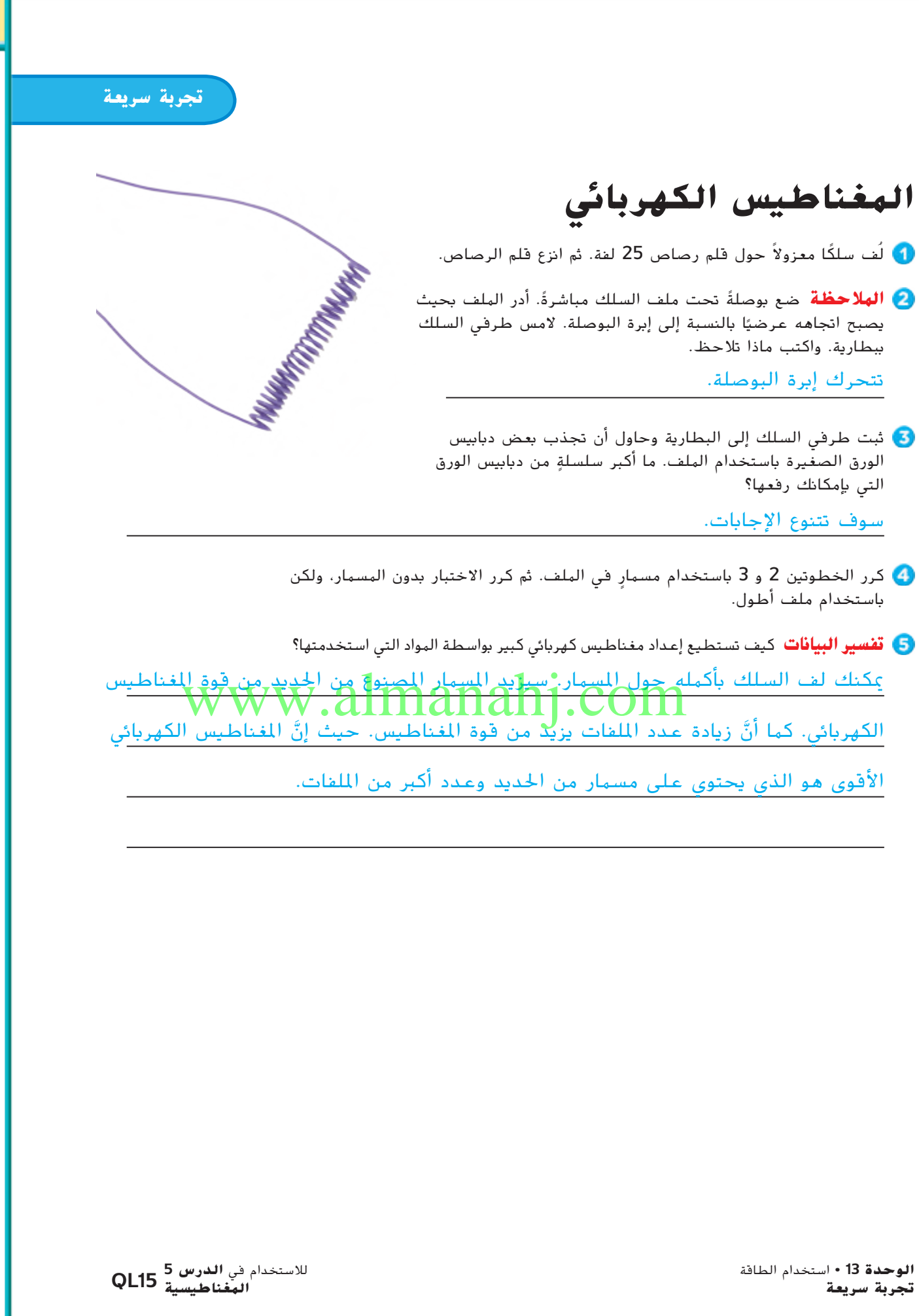

تجربة سريعة **15QL**

حقوق الطبع والتأليف **©** محفوظة لصالح مؤسسة **Education Hill-McGraw**

الطبع والتأليف © محفوظة لصالح مؤسسة

خفوق

McGraw-Hill Education

 $\bigoplus$ 

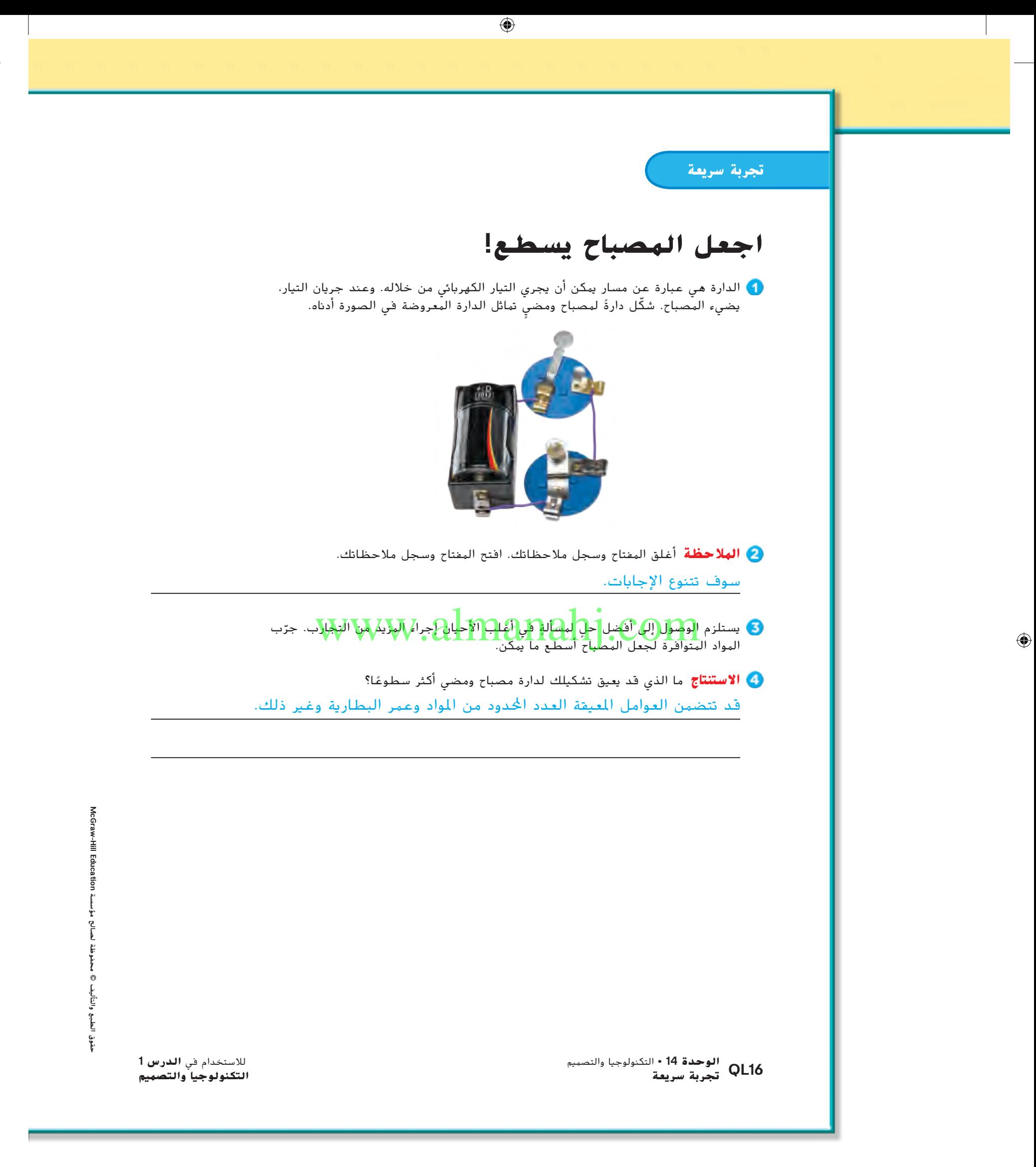

**16QL** تجربة سريعة

**تجربة سريعة ُّك كإنسان التحر المالحظة** استخدم عيدان وكماشة ومالقط اللتقاط حبة فول. ثم الحظ كيفية التقاط الفول بدون الأدوات. ما أجزاء الجسم التي تقلدها الأدوات؟ وما الأداة التي تتيح لك اإلمساك بحبة الفول أسرع؟ وزّع العديد من حبات الفول المجففة على مقعدٍ أو طاولة. استخدم العيدان اللتقاط أكبر عدد ممكن من الحبات خالل دقيقة واحدة. ويسمح لك بالتقاط حبة واحدة في كل مرة. ضع الحبات في كوب. **∶** كرر الخطوتين 2 و 3 باستخدام كماشةٍ بدلاً من العيدان. ثم كررها باستخدام ملاقط. وسجل نتائجك في جدول. **العيدان الكماشة المالقط تفسير البيانات** ما األداة التي أتاحت لك رفع العدد األكبر من حبات الفول؟وما الخصائص البشرية التي ساعدت برأيك؟ **تجربة سريعة التكنولوجيا والطبيعة 17QL الوحدة <sup>14</sup> •** التكنولوجيا والتصميم لالستخدام في **الدرس <sup>2</sup>** ستتنوع الإجابات على الأرجح سيقول معظم الطلاب الملاقط أو العيدان. سوف تتنوع الإجابات. اقبل جميع الإجابات المنطقية. سوف تتنوع اإلجابات. .com

 $\bigoplus$ 

تجربة سريعة **17QL**

حقوق الطبع والتأليف **©** محفوظة لصالح مؤسسة **Education Hill-McGraw**

خفوق

الطبع والتأليف © محفوظة لصالح مؤسسة Culcation والمالي والتأليف

 $\bigoplus$ 

### **وحدات القياس**

#### **الهدف**

⊕

■ مراجعة الوحدات في نظاميّ القياس المتري والإنجليزي<br>المتابعة والمقارنة بينها.

### ◀ **تقويم المعرفة السابقة**

اكتب كلمة مسطرة على السبورة ثم اجعل الطالب يضيفوا أدوات قياس أخرى إلى القائمة. اطرح األسئلة التالية عن كل أداة:

■ ماذا تقيس هذه الأداة؟ ما هي وحدات القياس الهستخدمة مع هذه الأداة؟ الإجابات المحتملة: المسافة أو الطول؛ وحدات البوصة والقدم والسنتيمتر

### ◀ **مناقشة الفكرة األساسية**

وضَّح للطلاب أنهم سيراجعون في هذا الدرس بعض أدوات<br>القياس المعروفة ونظامين من أنظمة الوحدات يُستخدمان في<br>القياس المعروفة ونظامين من الله عند القيام تسجيل القياسات. اكتب كلمات المسافة والكتلة ودرجة الحرارة والسعة على السبورة. أخبر الطالب بما يلي:

■ أن يذكروا اسم كل أداة تستخدَم لقيا<mark>س الكمية لت</mark>لك <mark>ً</mark> أن يذكروا اسم كل أداة تُستخدَم لقياس الكهية لتلك <mark>(alpanah) اكترجزا (kg) القياس الكلم</mark>ة.<br>الكلمة. ثم يذكروا اسمي وحدتين من وحلدات القياس (alpanah) التي تصحيح (W W W <mark>على الأقل.</mark> المسافة: المسطرة، المقياس الشريطي، العصا المتريّة وحدات المتر وحدات السنتيمتر وحدات البوصة<br>-وحدات القدم. الكتلة: الميزان وحدات الكيلوجرام وحدات الجرام. درجة الحرارة: ميزان الحرارة، الدرجات المئوية، َّجة، األسطوانة ُ در درجات فهرنهايت. السعة: الكأس الم المدرَّجة وحدات اللتر وحدات الملليلتر وحدات السنتيمتر<br>سمعت الم<mark>كعّ</mark>ب.

### ◀ **استخدام الوسائل المرئية**

اطلب من الطالب دراسة جدول القياسات. اسأل الطالب ما يلي:

■ ما هما النظامان المستخدمان لأخذ القياسات؟ النظام الدولي للوحدات )SI )وهو النظام المتري. ووحدات القياس العرفية وهو النظام اإلنجليزي.

### القباسات

#### **وحدات القياس**

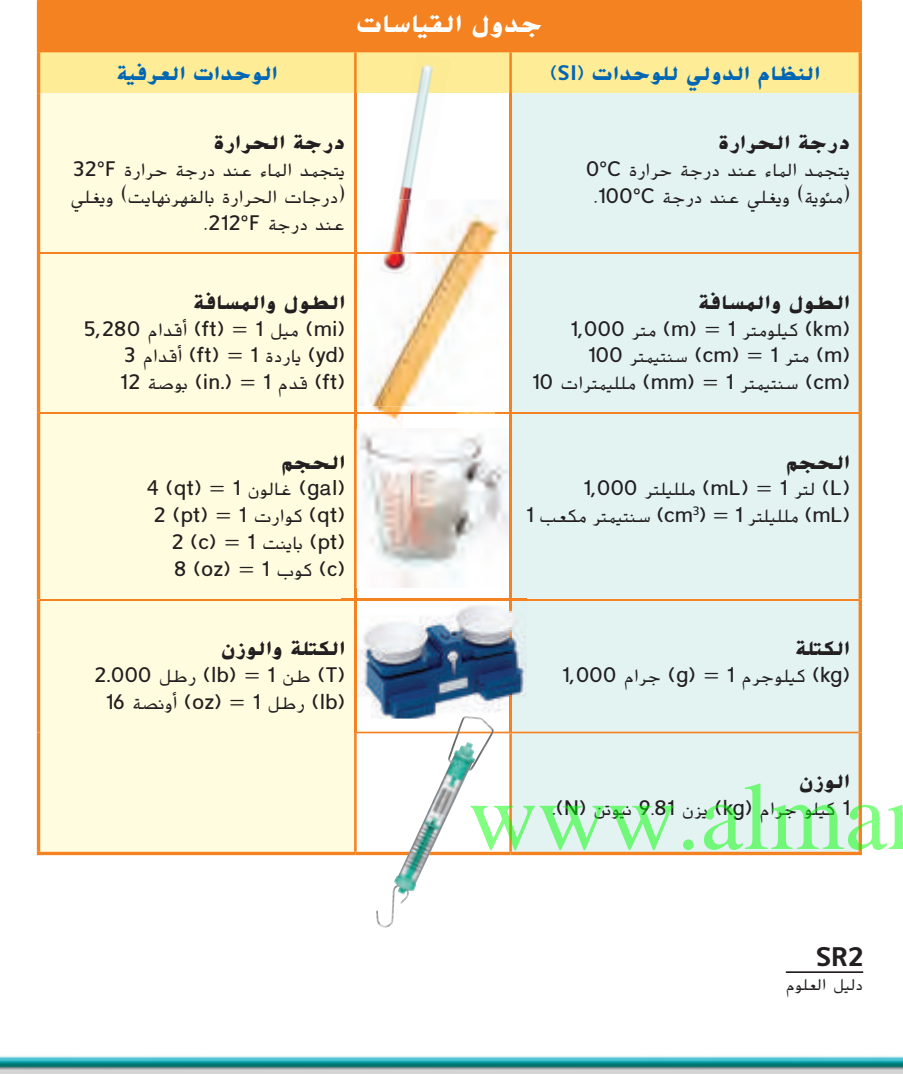

### الخلفية العلمية

#### **أنظمة القياس**

يستخدم العلماء في جميع أنحاء العالم النظام المتريّ حتى يمكن<br>منابعة العلماء في جميع أنحاء العالم ال مشاركة المعلومات بسهولة. يقوم النظام المتريّ على وحدات الطول<br>(السم) مساحيات (إيجاد (إيجاد السم) لم يقوم المتريّ (المتر) ووحدات الكتلة (الكيلو جرام). ليست درجة الحرارة جزءًا من<br>منا المنا هذا النظام. يرمز الاختصار (SI) إلى النظام الدولي باللغة الفرنسية.

**2SR** دليل العلوم

حقوق الطبع والتأليف © محفوظة لصالح مؤسسة Education Hill-McGraw

⊕

#### **إجراء القياسات**

#### **درجة الحرارة**

استخدم ميزان حرارة لقياس درجة الحرارة. يمكن صنع ميزان حرارة من أنبوب دقيق بداخله سائل أحمر اللون عادة. حينما ترتفع درجة حرارة السائل الموجود داخل الأنبوب، يتمدد ويتحرك إلى أعلى الأنبوب. حينما تنخفض درجة حرارة السائل، ينكمش ويتحرك إلى أسفل

- انظر إلى ميزان الحرارة الموضح هنا. له مقياسان—مقياس فهرنهايت والمقياس المئوي.
	- ما هي درجة الحرارة على ميزان الحرارة؟ عند أي درجة حرارة يتجمد الماء وبأي مقياس؟

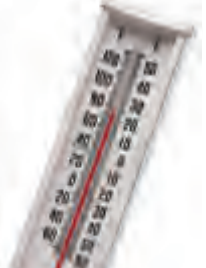

#### **الوقت**

حقوق الطبع والتأليف © محفوظة لصالحمؤسسة

McGraw-Hill Education

⊕

تستخدم بعض أجهزة التوقيت لقياس مقدار الوقت المُتطلب لحدوث شيء. ثمة أداتان للتوقيت:<br>- المقالمة علم علمية الملكا المؤسَّد ساعة التوقيت وساعة الحائط المزوَّدة<br>معالجات الغاز معاضرة على العالمية بعقرب للثواني. تبلغ دقة ساعة الحائط المزوّدة بعقرب الثواني 1 ثانية. تبلغ دقة ساعة<br>المجتمع أمرار المزيدة التوقيت أجزاء من الثانية

انظر إلى المسطرة المؤضحة<br>الأحداث كلمت تحدث ا بالأسفل. كل سنتيمتر مقسَّم إلى<br>10 ملليمترات. فدِّر طول مِشبك<br>" الورق.

**الطول**

- ا ً طول ِمشبك الورق يساوي تقريب 3 سنتيمترات و 8 ملليمترات. يمكنك كتابة هذا الطول بصيغة 3.8 سنتيمتر.
- حاول تقدير أطوال بعض الأشياء الموجودة في فصلك. ثم ِقس أطوال هذه الأشياء باستخدام مسطرة. قارن الأطوال التي قدرتها بالقياسات الدقيقة.

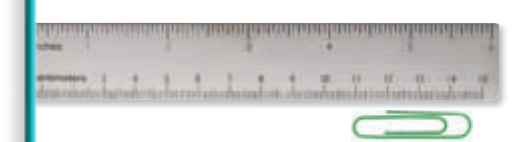

# ◀ **مناقشة الفكرة األساسية** www.almanahj.com

**SR3** دليل العلوم

### التدريس المتمايز

#### **أسئلة موجهة حسب المستوى**

كيف تبين ساعات الحائط العادية أو القياسية الوقت؟ من خالل حركة عقرب الدقائق وعقرب الثواني والساعة الرقمية؟ تعرض األرقام متى تكون ساعة التوقيت مفيدة؟ حينما نحتاج إلى معرفة الوقت حتى أقرب جزء في المائة من الثانية.

كيف تخبرنا المِزْولة بالوقت؟ من خلال موضع ظل المؤشر على سطح مستوي حينما يتعرض لضوء الشمس ما هي **أوجه عيوبها؟** لا تعد مفيدة أثّناء الليل أو في الأيام الملبدة بالغيوم ۖ

### **إجراء القياسات**

#### **األهداف**

- استخدام وحدات السنتيمتر لقياس الطول.
- استخدام موازين الحرارة لقياس درجة الحرارة.
- استخدام ساعات الحائط وساعات التوقيت لقياس الوقت المنقضي.

### ◀ **تقويم المعرفة السابقة**

ً ا رصاص طوله 10 سنتيمترات. أخبر أمسك مسطرة أو قلم الطالب بما يلي:

- هذا الشيء طوله 10 سنتيمترات. أن يجدوا الأشياء التي يزيد طولها عن 10 سنتيمترات واألشياء يقل طولها عن 10 سنتيمترات. أكثر من 10 سنتيمترات: المكتب، الطاولة، الباب، الكتاب. أقل من 10 سنتيمترات: قلم التلوين والمقص.
	- المتر الواحد يساوي 100 سنتيمتر. اعثر على الأشياء ا**لتي يساوي طولها 1 متر تقريبًا.** ارتفاع موضع المِقبض على الباب (مُقاسًا من الأرضية) وعرض المكتب<br>.

اطلب من الطالب أن يصفوا أنواع ساعات الحائط وساعات اليد المختلفة. اسأل الطالب ما يلي:

■ ما هي بعض الوحدات التي نستخدمها لقياس الوقت؟ الثواني والدقائق والساعات واأليام

### ◀ **استخدام الوسائل المرئية**

اجعل الطالب ينظروا إلى صورة ساعة التوقيت. اسأل الطالب ما يلي:

■ كم عدد الثواني الظاهرة على شاشة ساعة التوقيت؟ 25.75 ثانية

اجعل الطلاب ينظروا إلى الرسم التوضيحي لمِشبَك الورق.<br>يسعّر بين بين اسأل الطالب ما يلي:

■ ما هو طول مِشبَك الورق؟ 38 ميلليمتر أو 3.8 سنتيمتر

اجعل الطالب ينظروا إلى الرسم التوضيحي لميزان الحرارة وجدول القياسات. اسأل الطالب ما يلي:

- عند أي درجة حرارة بالمقياس المئوي وبمقياس فهرنهايت يغلي الماء؟ 100° درجة مئوية و 212° درجة فهرنهايت
	- عند أي درجة حرارة بالمقياس المئوي وبمقياس فهرنهايت يتجمد الماء؟ 0° درجة مئوية و 32° درجة فهرنهايت

دليل العلوم **3SR**

⊕

### **قياس الكتلة والوزن والحجم**

### **األهداف**

⊕

- استخدم الميزان ذا الكفتين للمقارنة بين الكَتل.
- استخدم الكؤوس والاسطوانات المُدرَّجة لقياس الحجم.<br>مصطلح المستخدم
	- استخدم الميزان الزنبركي لقياس الوزن.

### ◀ **تقويم المعرفة السابقة**

اسأل الطلاب إذا كانوا قد استخدموا من قبل ميزانًا لمعرفة<br>ء أوزانهم. ثم اعرض لهم الميزان ذا الكفتين. اسأل الطالب ما يلي:

■ كيف يشبه هذا الميزان ميزان قياس الوزن؟ يعد كليهما ً ا يمثل َ مة للقياس. يعطينا ميزان قياس الوزن رقم ُ ستخد آلة م الوزن، أما الميزان ذو الكفتين فيقارن بين كتلتين مختلفتين.

أمسك أسطوانة مدرَّجة بوحدات الملليمتر. اسأل الطلاب ما يلي:

■ ماذا تعني العلامة الموجودة على هذه الأداة؟ تشير كل عالمة إلى ملليمتر واحد.

### ◀ **مناقشة الفكرة األساسية**

)N). يوجد ما يقرب من 10 نيوتن في الكيلو جرام الواحد. اسأل الطالب ما يلي:

- هل يمكنكم معرفة أوزانكم باستخدام ميزان زنبركي كهذا؟ كلا، فهذا الميزان يُستخدَم فقط مع الأشياء التي<br>مصدر المسيد 20 ً ا. يصل وزنها إلى 20 نيوتن أو ما يساوي 2 كيلوجرام تقريب
- ما وجه الشبه بين الميزان الزنبركي والميزان ذي الكفتين؟ وما وجه االختالف بينهما؟ كالهما أداة للقياس. يعطينا الميزان الزنركي الوزن، أما الميزان ذو الكفتين فيقارن بين كتلتين مختلفتين.

### ◀ **استخدام الوسائل المرئية**

اجعل الطالب يدرسوا صورة الميزان ذي الكفتين. اسأل الطالب ما يلي:

■ كيف يمكنكم أن تعلموا حينما تحمل كلتا كفتيّ الميزان<br>كيف يمكنكم أن تعلموا حينما **كتلًا متساوية؟** لا بد أن يشير المؤشر بالضبط إلى العلامة الوُسطى الموجودة على ال*مي*زان.<br>.

### القناسات

### **قياس الكتلة والوزن والحجم**

#### **الكتلة**

الكتلة هي مقدار ما يحويه الجسم من مادة. يمكنك استخدام ميزان لقياس الكتلة. لإيجاد كتلة جسم، فإنك تزنها أو تقارنها ُبكتل أخرى تعرفها.

- ضع الميزان على سطح ٍ مستو. تحقق من أن كفتي الميزان خاليتان ونظيفتان ومتوازنتان مع بعضهما البعض. يجب أن يشير المؤشر إلى العلامة الوُسطى. إذا لم يكن كذلك،<br>مثل العلمات المساحد مثّا أ حرِّك القطعة المنزلقة يمينًا أو يسارًا حتى<br>تمسح الكنتان متبانت: ً ً تصبح الكفتان متوازنتين.
	- ضع الجسم الذي تريد قياسه برفق في الكفة اليسرى. حينئذ سترجُح الكفة<br>ال اليسرى.
- أضِف الآن كُتلًا إلى الكفة اليُمنى حتى تعود<br>كلِتا الكفتان متوازنتين مرة أخرى. أضِف الكلية. مجموع الكُتل هو كتلة الجسم بوحدة الجرام.

#### **الوزن**

**SR4** دليل العلوم

- يمكنك استخدام ميزان زنبركي لقياس الوزن. الوزن هو مقدار قوة الجاذبية التي تجذب كتلة الجسم إلى أسفل. وبالتالي فالوزن هو قوة يقاس الوزن بوحدة النيوتن (N)
	- لإيجاد وزن الجسم، أمسك الميزان الزنبركي من الجزء العلويّ. عيِّن وزن كوب البلاستيك<br>الفارغ. أُضِف الجسم إلى الكوب.
		- اطرح القياس الأول من من القياس الثاني والفرق هو مقدار وزن

## الحجر. ة المقامسة الفحرة الأساسية بين الوزن بين المعاملية العاملية العاملية السنيوتن النيوتن بوجدات النيوتن بوتن الني<br>والشرح للطلاب أن الميزان الزنبركي يقيس الو<mark>زن بين الموجدات النيوت</mark>ن العاملية العاملية العاملية السنيوتن الموجد

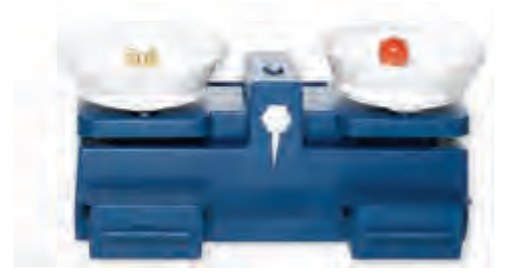

### **الحجم**

- يمكنك استخدام كأس أو أسطوانة مدرَّجة<br>احدَّثت السلطان لمعرفة حجم السائل.
- يمكنك كذلك معرفة حجم مادة صلبة<br>كالصخر مثلًا. أُضِف إلماء إلى الكأس أو الأسطوانة المدرجة. ِ أسقط الجسم بالتدريج داخل الكأس. لإيجاد وزن الحجر، اطرح حجم السائل في البداية من الحجم الجديد. الفرق بين الحجمين يساوي حجم الحجر.

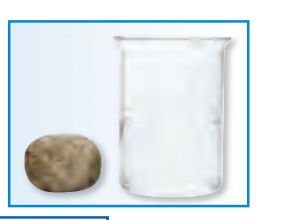

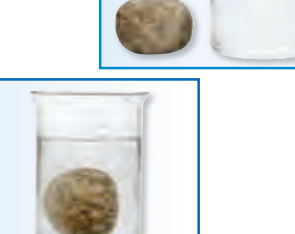

حقوق الطبع والتأليف © محفوظة لصالح مؤسسة Education Hill-McGraw

⊕

### دعم اكتساب اللغة

طرح األسئلة اطلب من الطالب أن يذكروا اسم كل أداة على صفحات الطالب ويذكروا ما تُستخدم في قياسه. اجعل الطلاب يقيسوا خمسة أشياء موجودة في الفصل، ثم يقدموا تقريرًا بالنتائج.<br>.

عبتدئ الصحاف على المعالب أن يشير إلى صورة كل أداة ويذكر اسمها وما تستخدم في قياسه.

متوسط فيمكن للطالب ذكر اسم الأداة واستخدام العبارات والجُمل القصيرة ليوضح ما تستخدم في قياسه

يمتقدم من الأمريكيون للطالب استخدام جمل كاملة لتوضيح ما تُستَخدم الأداة لقياسه وتقديم قياسات الأشياء الموجودة في الفصل.

**4SR** دليل العلوم

#### **جمع البيانات**

#### **أجهزة ِ المجهر.**

- انظر إلى الصورة وتعلم أجزاء ِ المجهر المختلفة. احمل المِجهر دائمًا بكلتا يديك. امسك ذراع المِجهر بيد ً رحين جب يدك الأخرى تحت قاعدته. ضع المجهر على سطح مستوٍ.
- حرِّك المرأة بحيث تعكس ضوء الغرفة إلى أعلى باتجاه<br>حزمة البحد بـ لا تبحه إلى أقالُهُ لماك قَال الشبع منصة المجهر. لا توجه المرأة أبدًا مباشرةً إلى الشمس<br>أحللت من المستقبلة في المرأة في المر أو إلى ضوء ساطع. **َ توخ الحذر.** قد يسبب الضوء الساطع تلفًا دائمًا في العين. ً ً
- ضع قطعة صغيرة من ورق الصحف على شريحة زجاجية. ضع الشريحة الزجاجية تحت مشبكي منصة المجهر. تأكد من أن المنطقة التي ستفحصها فوق الفتحة الموجودة في المنصة.
	- انظر من خلال العدسة العينية. ِأدر مفتاح التركيز بالتدريج حتى تتضح عينة الجريدة.
		- ارسم ما تراه من خلال ِ المجهر.
	- تفحَّص أشياء أخرى من خلال المجهر. جرِّب فحص<br>هيلية من مقتشف أسفور قائبان أسوادة بالتا قطعة من ورقة شجر أو شعرة إنسان أو علامة بالقلم الرصاص.

#### **عدسات أخرى**

حقوق الطبع والتأليف © محفوظة لصالحمؤسسة

McGraw-Hill Education

⊕

تستخدم عدسة اليد لتكبير شيء ما، أو جعله يبدو أكبر حجمًا. يمكنك ً باستخدام عدسة اليد أن ترى تفاصيل أكثر من التي يمكنك رؤيتها بدون العدسة. انظر إلى القليل من حبيبات الملح باستخدام عدسة اليد، ثم ارسم ما تراه. المنظار المزدوج هو أداة تجعل الأشياء البعيدة تبدو على مسافة أقرب. يستخدم العلماء ِ المنظار المزدوج في الطبيعة للنظر إلى الحيوانات من دون إزعاجها. قد يكون الاقتراب من تلك الحيوانات خطرًا.<br>أحد التنزع انا اقتصدت اللغات من كناكات العصدي أحدثه بناحة أو ربما تفزع إذا اقترب منها الناس. يمكن لآلة التصوير أن تؤدي وظيفة ِ المنظار المزدوج، أو يمكن استخدامها

لرؤية الأشياء على مدى قريب. تتميز آلات التصوير بإمكانية تسجيل ملاحظاتك. يمكن لآلة التصوير تسجيل اللقطات على فيلم تصوير أو حفظها كبيانات على إحدى الرقائق الحاسوبية.

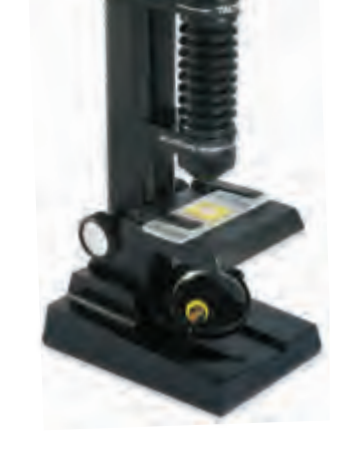

♠

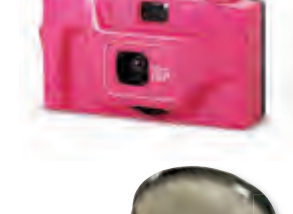

**SR5** دليل العلوم

### الخلفية العلمية

#### **الميكروسكوبات وعدسات اليد**

تتكون عدسة اليد من عدسة مُقربة ذات بعد بؤري قصير. معظم<br>العامل العداد في توجه من عدسة من القطاع العامل عدسات اليد لديها قوة تكبير تساوي خمسة أضعاف الحجم الفعلي تقريبًا. يمكن استخدام الميكروسكوب لفحص الأشياء الدقيقة التي لا<br>حي المستخدام المناطقين يمكن لعدسة اليد فحصها. المجهر، مثله مثل التلسكوب، به عدستان على طرفيّ أنبوب. يمكن تركيز العدسات من خلال تغيير طول الأنبوب.<br>-

### **جمع البيانات**

#### **الهدف**

َ ِ اهر َ ج ■ ممارسة جمع البيانات باستخدام عدسات اليد والم والمناظير المزدوجة وآلات التصوير.

### ◀ **تقويم المعرفة السابقة**

ِ اعرض للطالب عدسة يد ومجهر. اجعل الطالب يشاركوا تجاربهم السابقة في استخدام هاتين األداتين. اسأل الطالب ما يلي:

■ ما وجه الشبه بين هاتين الأداتين وزوج من النظارات؟ جميعها تستخدم العدسات لمساعدة الشخص على الرؤية بصورة أفضل.

### ◀ **مناقشة الفكرة األساسية**

اجعل الطالب يذكروا ما يعلمونه عن المناظير المزدوجة وآالت التصوير اسأل الطالب ما يلي:

- ما هي وظيفة المناظير المزدوجة؟ تجعل الأشياء البعيدة تبدو أقرب.
- ما هو الدور الذي تقوم به آلات التصوير في الاستقصاء العلمي؟ يمكن استخدامها في تسجيل المالحظات. www.al<mark>manahj.com</mark>

### ◀ **استكشاف الفكرة األساسية**

سوف يحتاج الكثير من الطالب إلى المساعدة أثناء استخدامهم للمجهر للمرة األولى. حاول تقسيم الطالب إلى مجموعات حتى ُّ يتمكنوا من مساعدة بعضهم البعض على التعلم. قد تحتاج أن تُعلم أولًا مجموعة صغيرة من الطلاب استخدام المجهر، ثم تجعل هؤالء الطالب يساعدون الطالب اآلخرين. اجعل الطالب يعملوا من خلال الخطوات. وضِّح للطلاب كيفية إمساك المِجهر<br>وحمله. أكد على أهمية عدم توجيه المرآة مباشرةً بانجاه الشمس أو أي ضوء آخر ساطع.

الشاط | اجعل الطلاب يختاروا ثمرة أو قشرة إحدى الفواكه. اجعلهم يرسموا ما يرونه أمامهم من دون استخدام عدسات اليد. ثم اجعلهم ينظروا إلى الشيء من خالل عدسات ِ اليد، ثم من خالل المجهر، ثم يضيفوا المزيد من التفاصيل إلى رسوماتهم.

### ◀ **استخدام الوسائل المرئية**

ِ اطلب من الطالب دراسة رسم توضيحي ألجزاء المجهر. اجعل الطالب يستخدموا المخطط التوضيحي للعثور على األجزاء . ِ المماثلة في مجهر حقيقي ֧֖֖֖֖֖֖֖֚֚֚֚֚֚֚֝֟֓֓֬**֓** 

دليل العلوم **5SR**

⊕
# **استخدام اآلالت الحاسبة**

#### **الهدف**

⊕

■ استخدام الآلات الحاسبة لتحليل البيانات المُجمَّعة.

### ◀ **تقويم المعرفة السابقة**

اجعل الطالب يشاركوا تجاربهم الستخدام اآلالت الحاسبة. اسأل الطالب ما يلي:

■ لماذا نحصل أحيانًا على الرقم الخطأ حينما نستخدم **الآلة الحاسبة؟** الإجابة المحتملة: لأننا لم نُدخل الأرقام بصورة صحيحة أو اخترنا العملية الحسابية الخطأ.

# ◀ **مناقشة الفكرة األساسية**

اشرح للطالب أنهم سوف يتدربون باستخدام اآلالت الحاسبة أولًا على إضافة قائمة من الأرقام، ثم على إيجاد المتوسط أو الوسط الحسابي. اكتب قائمة باألرقام على السبورة. اسأل الطالب ما يلي:

■ كيف يمكنكم إيجاد مجموع الأرقام؟ أَضِف جميع الأرقام في القائمة.

# ◀ **استكشاف الفكرة األساسية** www.almanahj

اجعل الجعل الطلاب يعملوا في مجموعات زوجية لإيجاد <mark>ال</mark>مع المتوسط أو الوسط الحسابي لمجموعة من الأرقام. يمكن لأحد الطلاب أن يقرأ الأرقام بصوت مرتفع، بينما يُدخل الطلاب<br>يقطعن بيئوس المقارنة الآخرون الأرقام إلى الآلات الحاسبة. الخطوة التالية هي إيجاد مجموع الأرقام. ثم يقسم الطلاب مجموع الأرقام على عدد القيم لإيجاد المتوسط أو الوسط الحسابيّ. يمكنك إمداد الطلاب<br>... بالعديد من قوائم الأرقام ليستطيعوا التدرّب على إيجاد الوسط<br>. الحسابي.

اطلب من الطلاب أن يعمِّموا طريقة يمكنهم استخدامها لإيجاد<br>... النسبة المئوية لرقم معين من مجموع األرقام. احسب مجموع الأرقام، ثم اقسم القيمة المُعيَّنة على المجموع. ثم اضرب الناتج<br>محمد في .100

# أدوات العلوم

#### **استخدام الآلات الحاسبة**

في بعض الأحيان بعدما تُجري عمليات القياس، يكون عليك تحليل ما جمعتَه<br>ما المساحل معدنات المساحل المساحل المساحل المساحل المساحل من بيانات لترَ ما تعنيه. قد يتضمن ذلك إجراء الحسابات على بياناتك.<br>من اعداد الآلت العلمية إلى معاقبة من العام العدادات من مقدمة تعدد تساعدك الآلة الحاسبة المحمولة في إجراء الحسابات بسرعة وبدقة، ويمكن استخدامها كذلك للتحقق من حساباتك.

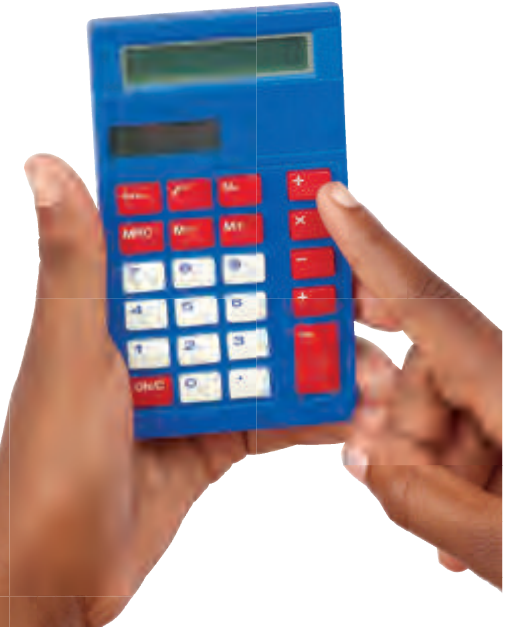

#### **تلميحات**

- تأكد من تشغيل الآلة الحاسبة، وتحقق من مسح العمليات<br>الحسابية السابقة.<br>الحسابية السابقة.
- لجمع مجموعة من الأرقام، اضغط على علامة + بعد أن ُدخل كل رقم. بعد أن ت ُدخل الرقم الأخير، اضغط على ت
- علامة = لحساب المجموع. • إذا ارتكبت خطأ ما أثناء إدخال الأرقام، اضغط على مفتاح مسح الإدخال. يمكنك بعد ذلك إدخال الرقم الصحيح.
- لإجراء عملية الطرح، ِ أدخل الرقم الأول ثم اضغط على علامة –. ثم ِ أدخل الرقم الذي تريد طرحه. ثم اضغط على علامة = لإيجاد الفرق.
- للقيام بعملية الضرب، ِ أدخل الرقم الأول، ثم اضغط علامة × ثم ِ أدخل الرقم الثاني الذي تريد الضرب فيه. ثم اضغط على علامة = لإيجاد ناتج الضرب.
- لإجراء عملية القسمة، ِ أدخل الرقم الذي تريد قسمته، ثم اضغط على<br>علامة ÷ ثم أدخِل الرقم الذي تريد القسمة عليه. ثم اضغط على علامة = لإيجاد ناتج القسمة.

حقوق الطبع والتأليف © محفوظة لصالح مؤسسة Education Hill-McGraw

⊕

• يمكنك كذلك حساب المتوسطات والنسب المئوية باستخدام الآلة الحاسبة والتحقق من عملك.

# التدريس المتهايز

**SR6** دليل العلوم

#### **أسئلة موجهة حسب المستوى**

اطلب من الطالب وزن خمسة كتب مختلفة على ادعم إضاق ميزان، ثم تسجيل وزن كل منها. اجعلهم يحسبون الوزن المتوسط للكتب.

إثراء اطلب من الطالب قياس أطوالهم ويصنفوها في جدول، ثم حساب الوسط والوسيط والمنوال.

**6SR** دليل العلوم

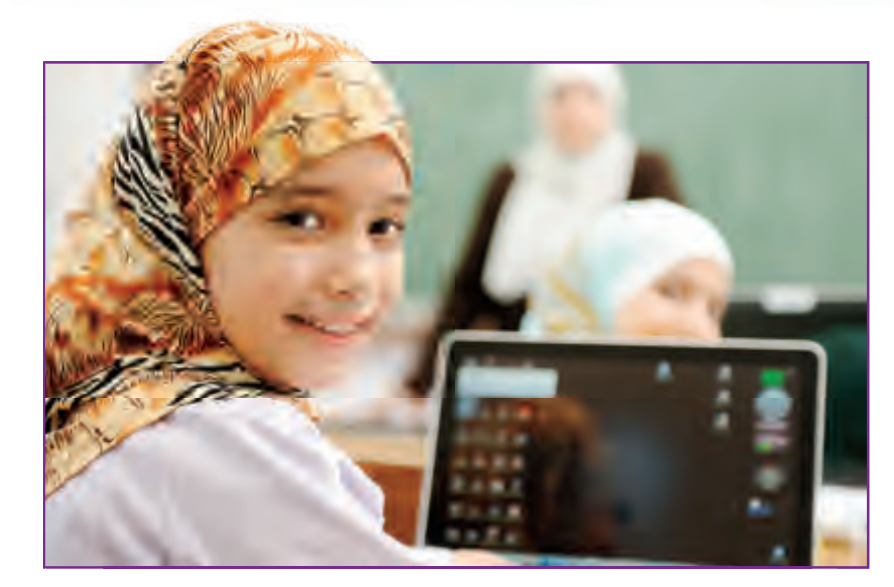

#### **استخدام الحواسب الآلية**

حقوق الطبع والتأليف © محفوظة لصالحمؤسسة

McGraw-Hill Education

⊕

للحاسب الآلي استخدامات كثيرة. يمكنك كتابة بحث على الحاسب الآلي. يمكنك استخدام البرامج لتنظيم البيانات وعرضها في تمثيل بياني أو في جدول. تربط شبكة الإنترنت حاسوبك بالكثير من الحواسيب وقواعد البيانات الأخرى حول العالم. يمكنك إرسال البحث الذي كتبته إلى صديق لك في إمارة أو دولة أخرى. يمكنك جمع كافة أنواع المعلومات من مصادر قريبة وبعيدة. والأفضل من ذلك كله أنه بإمكانك استخدام الحاسب الآلي في الاستطلاع والاكتشاف والتعلم. كما يمكنك<br>الحصول على المعلومات من الأقراص الحاسوبية التي يمكنها تخزين قدر كبير من المعلومات. يمكنك تخزين المعلومات الموجودة على موسوعة كاملة على قرص واحد.

استخدم الطلاب في أحد الصفوف الدراسية الحواسب الآلية للعمل على مشروع للعلوم. استطاع أولئك الطلاب جمع البيانات من طلاب في ولاية أخرى كانوا يعملون على مشروع مشابه، ثم مشاركة تلك البيانات م<mark>عهم. استطاعوا كذل</mark>ك استخدام الهوسوعات الطلاب جمع البيانات من طلاب في ولاية أخرى .<br>مشروع للعلم استخدام اولئك الطلاب جمع البيانات وهو التطاعوا فذاك .<br>استخدام الإنترنت لمراسلة العلماء المحليين وطلب المعلومات جمع الطلاب .<br>السانات وخزنته ها وهو و البيانات وخزنوها، وغيروا الفقرات والكلمات، وصنعوا الرسوم البيانية. ثم أصبحوا قادرين على طباعة تقريرهم لمشاركة ما توصلوا إليه مع الآخرين.

⊕

**SR7** دليل العلوم

# التدريس المتهايز

#### **أسئلة موجهة حسب المستوى**

كيف تستخدم وعائلتك الحاسب الآلي يوميًا؟<br>انقاص القطعة اإلجابة المحتملة: يستخدم اآلباء الحواسب اآللية في سياراتهم وفي الخدمات المصرفية وفي أداء الكثير من الوظائف في أماكن العمل. يستخدم الطالب الحواسب اآللية للعثور على الكتب في المكتبة وفي أداء مهام الفروض المنزلية.

كيف يمكنكم استخدام اإلنترنت في البحث؟ اإلجابات المحتملة: القواميس والموسوعات اإللكترونية وعمليات البحث بالكلمات المفتاحية.

# **استخدام الحواسب اآللية**

#### **األهداف**

- فهم أن الحواسب الآلية يمكن استخدامها في تنظيم المعلومات في جداول وجمع الحقائق من خالل الدخول إلى شبكة الإنترنت.
- أنح للطلاب من هذه الفئة العمريّة الدخول فقط إلى مواقع<br>■ اإلنترنت الموافق عليها ومع وجود إشراف من البالغين.

#### ◀ **تقويم المعرفة السابقة**

اجعل الطالب يتشاركوا خبراتهم المتعلقة بالحاسب اآللي، كاستخدام التطبيقات المتنوعة وكتابة البريد اإللكتروني واستالمه. اسأل الطالب ما يلي:

■ ما وجه التشابه بين استخدام الحاسب اآللي والذهاب **إلى المكتبة؟** يعد كليهما طريقةً لإيجاد المعلومات.

### ◀ **مناقشة الفكرة األساسية**

اشرح للطالب أنهم سوف يتعلمون الطرق التي يمكنهم من خاللها استخدام الحاسب اآللي لدراسة العلوم. أخبرهم أن استخدام الموسوعات اإللكترونية والبحث عن المعلومات <mark>في⁄مُوافعُ∕الإنترنيُّ)</mark> المُوافق عليها يتطلب استخدام الكلمات<br>... المفتاحية. اسأل الطالب ما يلي:

■ ما هي الكلمات المفتاحية التي قد تستخدمونها لإعداد مشروع عن انفجار بركان جبل سانت هيلينز؟ اإلجابات المحتملة: تاريخ انفجار البركان، البراكين، جبل سانت هيلينز

اطلب من الطالب أن يصفوا كيفية استخدام الحاسب اآللي في تنظيم الحقائق أو في جمع البيانات إلعداد مشروع ما. يمكن استخدام الحاسب اآللي إلعداد الجداول والرسوم البيانية؛ حيث يمكن استخدام إحدى برامج معالجة الكلمات في كتابة التقارير ويمكن الحصول على الحقائق والصور من خالل إحدى الموسوعات اإللكترونية أو إحدى عمليات البحث على شبكة اإلنترنت.

#### ◀ **استكشاف الفكرة األساسية**

استشاطي | اطلب من الطلاب استخدام حاسب آلي لجمع البيانات وإنشاء جداول البيانات أو الرسوم البيانية وكتابة تقرير عن أنواع األشجار المختلفة أو الحيوانات التي تسكن في منطقتك. اجعل الطالب يشاركوا النتائج مع الفصل.

دليل العلوم **7SR**

# **استخدام الرسوم البيانية**

#### **الهدف**

⊕

■ المقارنة بين الرسوم البيانية واختيار نوع واحد منها لتمثيل مجموعة من البيانات.

### ◀ **تقويم المعرفة السابقة**

خذ إحصائية لأصوات الطلاب بخصوص الطبقات العلوية المفضلة لشطائر البيتزا. يمكن للطالب التصويت مرة واحد فقط. ناقش الطرق المختلفة لجمع وعرض البيانات، بما في ذلك الرسوم البيانية والملصقات والجداول.

# ◀ **مناقشة الفكرة األساسية**

ناقش المعلومات الممثّلة في الشكل البياني الدائري مع الطلاب. ِ أشر إلى أن جميع القيم يمكن تمثيلها بكسور أو كسور عشرية أو نسب مئوية. يتم تحويل وحدات البيانات المفردة إلى "أجزاء من الكل" والذي يمكن إيجاده من خالل قسمة وحدة واحدة من البيانات على مجموع البيانات. مجموع أجزاء الرسم البياني يساوي 100 في المائة (أو 1)

# بستخدم الرسم البياني الخطي غالبًا لنوضيع<br>Wahj.com النفجات التي تحت سرور الوقت بكليم الناسبة إلى الفترة<br>Wahj.com بين درجة الحرارة والوقت بالنسبة إلى الفترة ◀ **استخدام الوسائل المرئية**

اطلب من الطالب دراسة الرسوم التوضيحية وقراءة األجزاء المتعلقة بالرسوم البيانية باألعمدة والرسوم البيانية الدائرية والرسوم البيانية الخطية. اسأل الطالب ما يلي:

- ما هي أجزاء الرسم البياني بالأعمدة؟ الأعمدة والمقياسان والعنوان والوسوم الموجودة على المقياسين.
- ما الذي ينبغي عليكم فعله إذا لم يلتق أحد الأعمدة بالضبط مع أحد الخطوط؟ تقدير الرقم الظاهر على العمود بالتقريب.
- كيف يعرض الرسم البياني الدائريّ المعلومات؟ يقسم<br>■ الرسم البياني الدائري المعلومات إلى قطاعات تماثل أجزاء الفطيرة.
- كيف يعرض الرسم البياني الخطيّ المعلومات؟ من<br>من الله المعلومات خالل خط يربط بين النقاط أو بين نقاط البيانات، على الرسم البيانيّ.<br>.

# تنظيم البيانات

⊕

#### **استخدام الرسوم البيانية**

ُجري تجربة في مادة العلوم، فإنك تجمع المعلومات أو البيانات. لمعرفة حينما ت ما تعنيه تلك البيانات، يمكنك تنظيمها باستخدام الرسوم البيانية. يمكن إعداد أنواع كثيرة ومختلفة من الرسوم البيانية. يمكنك اختيار نوع الرسم البياني الذي ينظم بياناتك بالشكل الأفضل، ويسهل عليك وعلى الآخرين فهم البيانات المعروضة.

#### **الرسم البياني بالأعمدة**

**الرسم البياني الدائري**

**الرسم البياني الخطي**

الصباحية في يوم معين.

**SR8** دليل العلوم

يعرض الرسم البياني بالأعمدة البيانات باستخدام الأعمدة. فماذا لو أنك على سبيل المثال أجريت تجربة لاختبار قوة مغناطيس كهربائي بمسمار ملفوفة حوله ملفات سلك كهربي؟ يُظهر هذا<br>السلك العاملية من ابت بين العاملية ع الرسم البياني أنه بزيادة عدد ملفات السلك تزيد قوة المغناطيس الكهربائي.

**ّ**

ً

يعرض الرسم البياني الخطي المعلومات من خلال توصيل نقاط مرسومة على الرسم البياني. يستخدم الرس<mark>م البياني الخطي غالبًا لتوضيح</mark>

التغيرات التي تحدث بمرور الوقت. يُخلعن هذا<br>ال الرسم البياني الخطي على سبيل المثال العلاقة

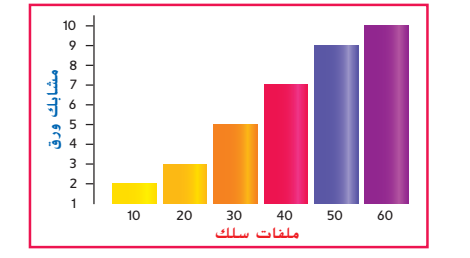

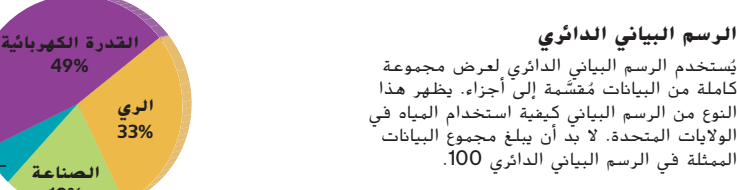

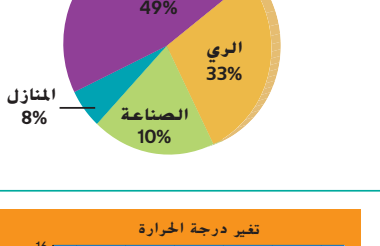

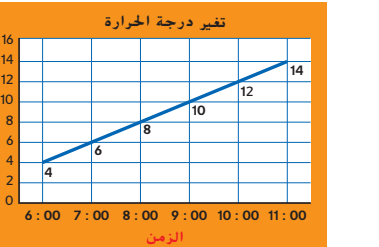

درجة الحرارة C)

حقوق الطبع والتأليف © محفوظة لصالح مؤسسة Education Hill-McGraw

⊕

# التدريس المتهايز

#### **أنشطة بحسب المستوى.**

دعم إضافي من المجدول الميداليات التي فازت بها بعض الدول في دورة الألعاب الأولمبية الصيفية عام 1992.

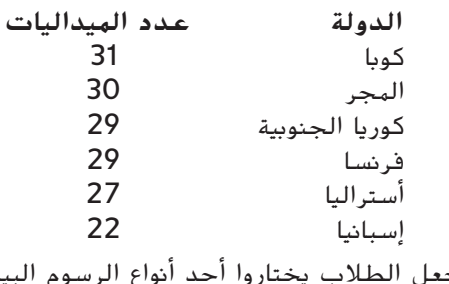

اجعل الطالب يختاروا أحد أنواع الرسوم البيانية لتمثيل المعلومات ًا. السالفة بياني

اطلب من الطالب جمع بيانات مثل أحوال الطقس خلال الأسبوع وأطوال الطلاب أو عناصر قائمة وجبة الغداء. اطلب منهم تمثيل البيانات التي جمعوها في رسمين بيانيين مختلفين.

**8SR** دليل العلوم

#### **استخدام الجداول والخرائط**

#### **الجداول**

تساعدك الجداول على تنظيم البيانات أثناء التجارب. تحتوي معظم الجداول على أعمدة رأسية وصفوف أفقية. توضع عناوين للأعمدة والصفوف لإخبارك بنوع البيانات المُدرجة في كل جزء من<br>العديات بعد منظال بديات علَّا المنطقة الجدول. يعرض هذا الجدول ًسجلا لموصلية أنواع كثيرة من المواد المختلفة.

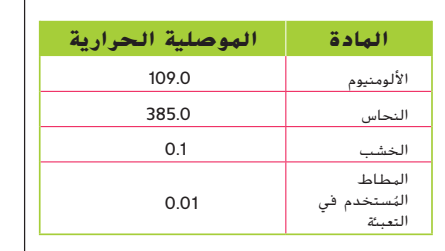

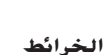

حقوق الطبع والتأليف © محفوظة لصالحمؤسسة

McGraw-Hill Education

⊕

الخريطة هي رسم يعرض منطقة ما من أعلى. تساعدك الخرائط على أن تعرف معلومات عن موقع ما. ربما تكون أكثر إلمامًا بخرائط الطرق، ً والتي تُستخدم غالبًا لتخطيط طرق السفر من<br>وينسب تصنيف في أصف ً مكان إلى آخر. ثمة أنواع أخرى من الخرائط تعرض التضاريس الأرضية. فعلى سبيل المثال، يمكن عرض التلال والأودية في بعض أنواع الخرائط. تحتوي الخريطة الجيدة على مفتاح خريطة يوضح مقياس الرسم الذي صُمِّمت<br>الخريطة عليه، وبوصلة تشير على الأقل إلى اتجاه الشمال.

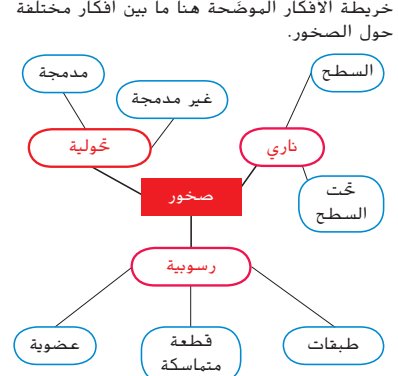

يعرض هذا النوع من الخرائط كيفية ارتباط الأفكار والمفاهيم ببعضها البعض. تساعدك خرائط الأفكار على تنظيم المعلومات حول موضوع ما. تربط

**خرائط الأفكار**

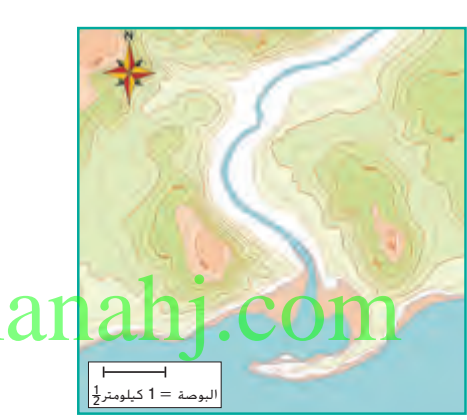

**SR9** دليل العلوم

# **والخرائط استخدام الجداول األهداف**

- المقارنة بين الجداول واختيار أحد أنواعها لتمثيل مجموعة من البيانات.
	- اقرأ واصنع الخرائط الجغرافية وخرائط الأفكار.

#### ◀ **تقويم المعرفة السابقة**

اكتب الكلمات قطة وطائر وسمكة وأخرى في جدول مكوَّن من<br>4 أ 4 أعمدة على السبورة. اطلب ثالثة متطوعين ممن يملكون على الأقل اثنين من الحيوانات الأليفة. اكتب أسماء الطلاب وعدد كل نوع من الحيوانات األليفة التي يملكونها. استخدم البيانات إلكمال جدول بسيط. اسأل الطالب ما يلي:

- كيف يمكنكم معرفة عدد القطط التي يملكها طالب ُ درج تحت كلمة قطة بجوار اسم معين؟ ِجد الرقم الم الطالب في الجدول.
	- ◀ **استخدام الوسائل المرئية**

المستال العادية. اسأل الطالب العادية الموصليَّة الحرارية. اسأل الطلاب Almanahj.com ما يلي:

■ أي مادة في المخطط لديها أعلى موصليَّة حرارية؟ النحاس

أجِل الطلاب إلى خريطة الأفكار. اسأل الطلاب ما يلي:

■ ما هو الغرض من هذه الخريطة؟ توضح خصائص ثلاثة أنواع من الصخور.

### ◀ **مناقشة الفكرة األساسية**

وضِّح للطلاب أنهم سيستخدمون نوعين من الخرائط. النوع<br>الأول يشبه خريطة الطرق. والنوع الثاني –وهي خريطة الأفكار– يوضح كيفية ترابط الأفكار. إلا أنه توجد أنواع أخرى كثيرة من الخرائط، مثل خرائط الطقس والخرائط الجيولوجية وخرائط ذات سمات طوبوغرافية أخرى. يمكن استخدام الخرائط لتمثيل المعلومات ثلاثية الأبعاد في شكل ثنائي الأبعاد. اسأل الطلاب ما يلي:

■ ما وجه الشبه والاختلاف بين خريطة الطرق والمنطقة **التي تمثلها؟** تُظهر كلتاهما ملامح رئيسية كالشوارع والمباني الهامة. الخريطة مرسومة على نطاق أصغر وتشمل تفاصيل أقل.

# دعم اكتساب اللغة

تصنيف أو فرز المعلومات ساعد الطالب في العثور على أمثلة للرسوم البيانية والمخططات والجداول في الصحف والمجالت. اجعلهم يصنفون أمثلة ويوسمونها في ثالثة مجموعات. الرسوم البيانية والجداول والمخططات. اسأل الطالب ما يلي: ما الذي يمكنكم معرفته من الرسوم البيانية؟ كيف تختلف الجداول عن المخططات؟

عبتدئ الصحافي مكن للطالب أن يقرأ بصوت مرتفع العناوين والتعليقات الخاصة بثلاثة من الأمثلة وأن يقول بعدها إذا كان كل نوع يمثل رسمًا بيانيًا أو مخططًا أو جدولًا.<br>.

يمكن للطالب استخدام العبارات والجمل القصيرة ا متوسط لوصف رسم بياني أو مخطط أو جدول ووصف المعلومات المُنظمة في<br>كا كل منها.

متقدم يمكن للطالب استخدام جمل كاملة لشرح أوجه التشابه والاختلاف بين الرسوم البيانية والمخططات والجداول.

#### $\bigoplus$

# **تنظيم الجسم البشري**

**الهدف** ■ مراجعة أجهزة الجسم البشري.

### ◀ **تقويم المعرفة السابقة**

اجعل الطالب يراجعون تنظيم الجسم البشري. تنتظم الخاليا في أنسجة وتنتظم األنسجة في أعضاء وتعمل األعضاء مع بعضها البعض في أجهزة.

# ◀ **مناقشة الفكرة األساسية**

ِّ ناقش وظائف كل من األجهزة المختلفة. ذكر الطالب بأن أجهزة الجسم تتكون من تراكيب أخرى غير الأعضاء. على سبيل المثال، تعد الأوعية الدموية والقلب جزءًا من الجهاز<br>... الدوريّ. اسأل الطلاب ما يلي:<br>.

- ما هي وظيفة الجهاز الهيكلي؟ دعم الجسم وحماية األعضاء
- ما هي وظيفة الجهاز الدوري؟ نقل الدم إلى جميع أجزاء الجسم.
- ما هو العضو الذي يُعَد جزءًا رئيسًا ف<mark>ي الجهاز</mark> .<br>■ لا التنفسي؟ الرئتان
	- ما هو الجهاز المسؤول عن التحكم في الجسم؟ الجهاز العصبي

# أجهزة جسم الإنسان

#### **تنظيم الجسم البشري**

يتكون جسم الإنسان، كغيره من أجسام<br>الكائنات الحية، من خلايا. بل إن جسم الكائنات الحية، من خلايا. بل إن جسم الإنسان يتكون من تريليونات الخلايا. تنتظم هذه الخلايا في أنسجة، وهي مجموعة من الخلايا المتجانسة التي تؤدي وظيفة معينة. تعد العضلة القلبية الموجودة في قلبك مثالا على<br>النسيج. تكوِّن مجموعة الأنسجة ؘ<br>֞ ً **ّ هضمي ّ اء صم عصبي** ّ تحكم **ّ غطائي** وقاية

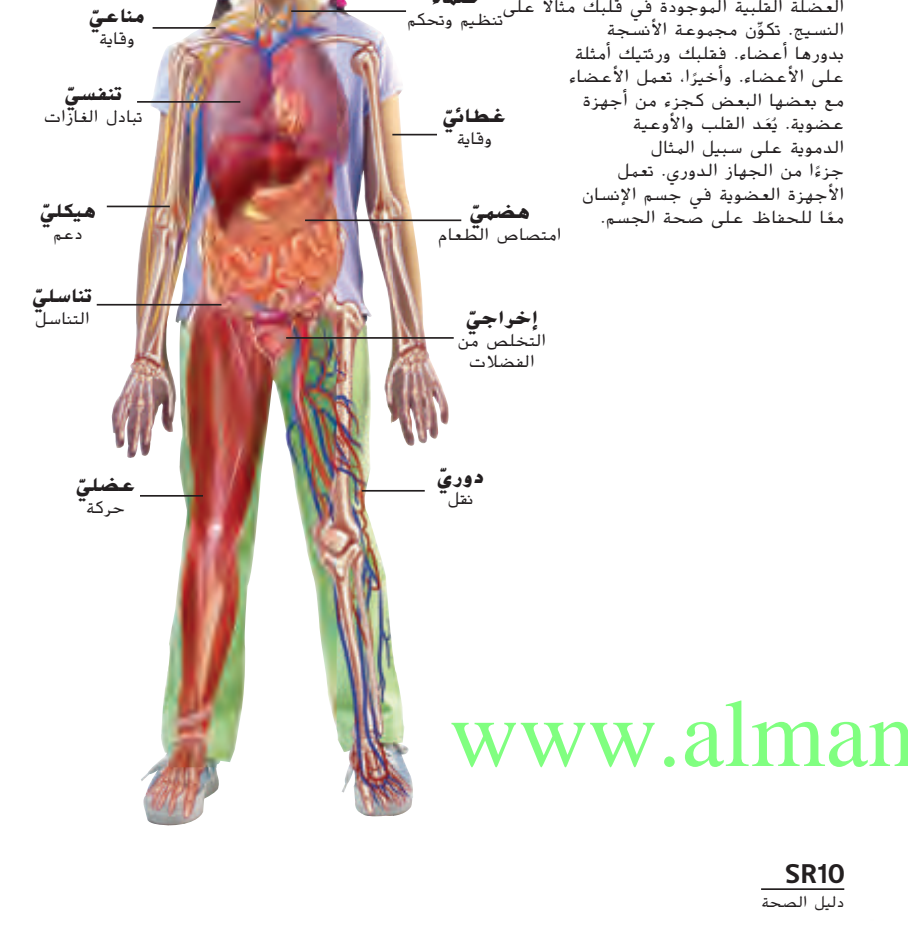

# التدريس المتهايز

# **أنشطة بحسب المستوى**

دعم إضافي من الجعل الطلاب يشرحوا بأسلوبهم الخاص مصطلحات دوري وهيكلي وهضميّ. أطلب من الطلاب أن يسجلوا التعريفات في<br>- أحاليا الطالب يوميات العلوم الخاصة بهم.

اطلب من الطلاب أن يبحثوا تركيب أجهزة جسم <mark>ال</mark>قراء الإنسان ووظائفها. اجعل الطلاب يصنعوا مُلصقًا يوضح جهاز في جسم<br>الثعمال اإلنسان، مع وجود تعليقات تشرح وظيفة أجزاء الجهاز. اسمح للطالب بمشاركة نتائج بحثهم مع الفصل.

**10SR** دليل الصحة

 $\bigoplus$ 

حقوق الطبع والتأليف © محفوظة لصالح مؤسسة Education Hill-McGraw

**الجهاز الهيكلي والجهاز** 

■ فهم تركيب ووظيفة الجهاز الهيكلي والجهاز العضلي

اجعل الطالب يناقشوا ما يعرفونه عن الجهازين الهيكلي

■ ما هي وظيفة الجهاز العضلي؟ الإجابة المحتملة: يدعم الجسم ويعطيه الشكل المميز ويحمي الأعضاء ويساعد

■ ما هي وظيفة العضلات؟ الإجابات المحتملة: تحريك

اطلب من الطالب أن يناقشوا أوجه االختالف بين العظام

■ لماذا تَعَد العضلات مهمة لقلوبنا؟ الإجابة المحتملة.<br>■ لماذا تعد العضلات مهمة لقلوبنا؟ الإجابة المحتملة.

أجِل الطلاب إلى الرسم التوضيحي للهيكل العظمى البشري.

■ ما هي العظام الرئيسية الثالث الموجودة في الساق؟

عظمة الفخذ وعظمة الساق وعظمة الشظية

■ ما هو الاسم الآخر لعظمة رأس الركبة؟ الرضفة

■ ما الذي يُعد مثالا على العضلة القلبية؟ القلب

■ في أي جزء من أجزاء الجسم نجد عظمة الترقوة؟

دليل الصحة **11SR**

⊕

◀ **تقويم المعرفة السابقة**

والعضلي لإلنسان. اسأل الطالب ما يلي:

العضالت على تحريك الجسم.

الجسم وضخ الدم وتكوين األعضاء.

◀ **مناقشة الفكرة األساسية**

◀ **استخدام الوسائل المرئية**

والعضالت. اسأل الطالب ما يلي:

اسأل الطالب ما يلي:

في الكتف

**العضلي**

**الهدف**

**عظمة القص**

**عظمة الترقوة**

**العمود ّ الفقري**

**عظم الفخذ**

**عظمة الساق**

**SR11** دليل الصحة

EM.indb 11 3/10/2017 8:39:59 PM

**عظمة الشظية**

#### **الجهاز الهيكلي والجهاز العضلي**

للجسم إطار داعم يُسمى الهيكل<br>المنا العظمي، ويتكون من العظام. يعطي الهيكل العظمي للجسم شكله، ويحمي الأعضاء الموجودة داخل الجسم، ويعمل مع العضلات على تحريك الجسم.

تكون كل عظمة من عظام الهيكل العظمي البالغ عددها 206 عظمة في الشكل والحجم الأنسب لأداء وظيفتها. فعلى سبيل المثال، تدعم العظام الطويلة القوية وزن الجسم.

يتكون الجسم من ثلاثة أنواع من العضلات: العضلة الهيكلية والعضلة القلبية والعضلة الملساء. لا توجد العضلات القلبية إلا في القلب فقط. تنقبض هذه العضلات لضخ الدم إلى جميع أجزاء الجسم.

ِّن العضلات الملساء الأعضاء الداخلية مثل الأمعاء والأوعية الدموية. تكوِّن العضلات الهلساء الأعضاء

تسمى العضلات المتصلة بالعظام ُحركها بالعضلات الهيكلية. تشد والتي ت العضلات الهيكلية العظام لتحريكها. تعمل معظم العضلات في أزواج لتحريك العظام.

**عضلة قلبية**

حقوق الطبع والتأليف © محفوظة لصالحمؤسسة

McGraw-Hill Education

⊕

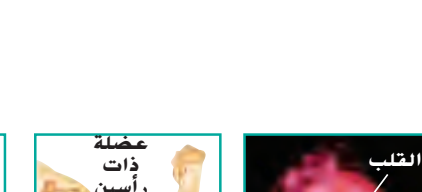

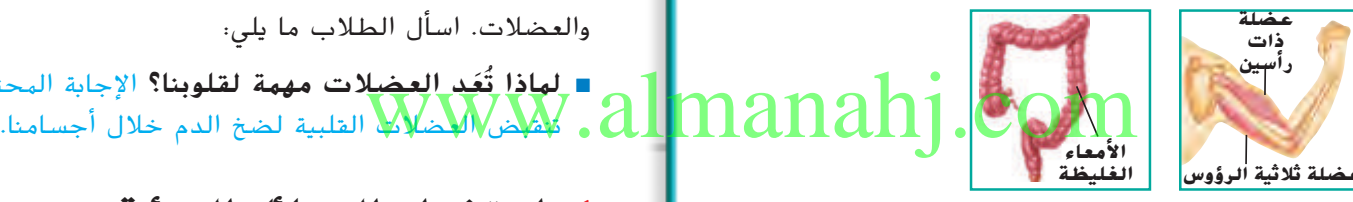

**عظام الرأس**

> **عظم ُ العضد ضلع**

**عظمة الكغبُرة ُ َّ ْند عظم الز**

**عظمة رأس الركبة**

**الحوض**

**عضلات هيكلية**

قراءة متكاملة

الهعادن الهوجودة في الع<mark>ظ</mark>ام والأسنان

أخبر الطلاب بأن أسنانهم وجزءًا كبيرًا من عظامهم يتكون من معدن<br>الألت بأسباب من تعدن تعدن من الألت من من الألفان المن األباتيت أو مجموعة متنوعة من معدن األباتيت تسمى هيدروكسيباتيت. **•** باستخدام مواد البحث، اجعل الطالب يكتشفوا معلومات عن معدن الأباتيت، بما في ذلك تركيبه الكيميائي. الأباتيت هو فوسفات (كلورو – فلورو – هيدروكسيل) الكالسيوم وفيه توجد كميات متنوعة من مجموعة الفلور أو الكلور أو الهيدروكسيل كبديل للكالسيوم.

**عضلة ملساء**

**الجهاز الدوري والجهاز التنفسي**

#### **الهدف**

 $\bigoplus$ 

■ مراجعة تركيب الجهازين الدوري والتنفسي ووظيفتهما

### ◀ **تقويم المعرفة السابقة**

اسأل الطلاب عمّا يعرفونه عن الجهازين الدوري والتنفسي.<br>. اسأل الطالب ما يلي

- م**ا هي وظيفة الجهاز الدوري؟** الإجابة المحتملة: توزيع الدم خالل الجسم.
- ما هي وظيفة الجهاز التنفسي؟ الإجابة المحتملة: إدخال األكسجين إلى الدم وتخليص الجسم من فضالت ثاني أكسيد الكربون.

### ◀ **مناقشة الفكرة األساسية**

ِّذكر الطالب بأن الجهازين الدوري والتنفسي يعمالن مع بعضهما البعض لنقل الأكسجين إلى خلايا الجسم وإزالة فضلات ثاني أكسد الكربون من الخاليا.

# ◀ **استخدام الوسائل المرئية**

اجعل الطالب يدرسوا الشكلين التوضيحيين للجهاز التنفسي والجهاز الدوريّ. اسأل ما يلي:

- من أين يدخل الهواء إلى الجسم؟ الإجابة المحتملة؛ من خلال الأنف أو الفم
- ما هي الحويصالت الهوائية؟ أكياس هوائية صغيرة للغاية موجود في الشعيبات الهوائية وتقوم بتبادل األكسجين بثاني أكسيد الكربون.
	- ما هو العضو الأساسي في الجهاز الدوري؟ القلب
	- ما اسم الأوعية الدموية التي تنقل الدم لتعيده إلى القلب؟ األوردة

# أجهزة جسم الإنسان

#### **الجهاز الدوري والجهاز التنفسي**

**القلب** يتكون الجهاز الدوري من القلب والأوعية الدموية والدم. الدورة الدموية هي تدفق الدم في جميع أجزاء الجسم. الدم هو سائل يحتوي على كريّات الدم الحمراء<br>كمتاب العامل على العناء العامل وكريّات الدم البيضاء والصفائح الدموية. تحمل كريّات<br>إلى ما البراء الأك الدم الحمراء الأكسجين والمواد الغذائية إلى الخلايا. كما تتخلص كذلك من غاز ثاني أكسيد الكربون 2CO والفضلات الخلوية الموجودة في الخلايا. تعمل كريّات<br>العمل المناسبات على تعالى الفصال معمل ال الدم البيضاء على مقاومة الجراثيم التي تدخل الجسم. الصفائح الدموية هي شَدَف من الخلايا تساعد على<br>عمليا ال .<br>تجلط الدم.

> القلب عضو عضليّ حجمه يضاهي حجمه حجم<br>نالب تقييًا خط الشاميد الدميد القلب، تم راحة اليد تقريبًا. تنقل الشرايين الدم من القلب. تحمل ً بعض الشرايين الدم إلى الرئتين، حيث تلتقط كريّات<br>السمال عليه الأك الدم الحمراء الأكسجين. تحمل الشرايين الدم من أجزاء الجسم الأخرى إلى القلب. تنقل الأوردة الدم من أجزاء الجسم الأخرى إلى القلب. يحمل الدم المتدفق في معظم الأوردة الفضلات التي تنتجها الخلايا، ولا يكون فيه نسبة أكسجين تُذكَر. يتدفق الدم من الشرايين إلى<br>دئ الأوردة من خلال أوعية ضيقة تسمى الشعيرات الدموية.

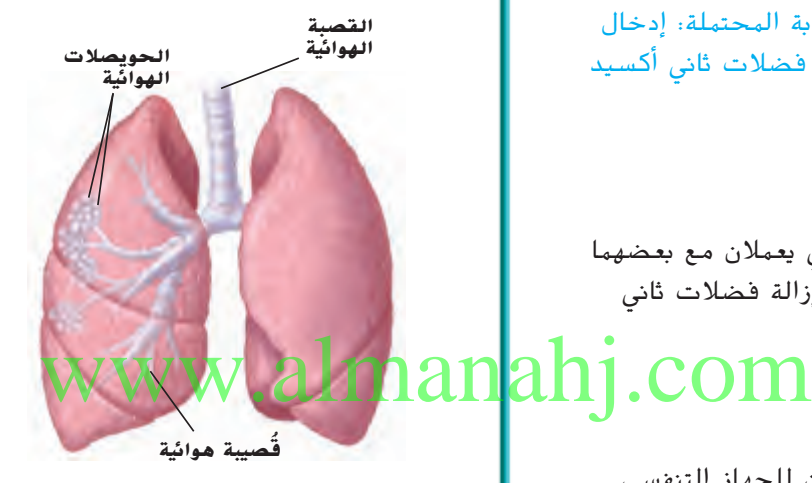

**الشعيرات الدموية**

**شريان**

**وريد**

تُسمَى عملية الحصول على الأكسجين<br>واستخدامه بعملية التنفس. حينما يأخذ الشخص ُسم ت شهيقًا فإنه يسحب الهواء إلى داخل الأنف أو الفم. ً ينتقل الهواء إلى القصبة الهوائية. تنقسم القصبة الهوائية في الصدر إلى شعبتين هوائيتين. تتفرع سىمى<br>ئىس إحدى الشعبتين الهوائيتين إلى ُشعب أصغر ت القُصيبات. توجد في نهاية كل ڤَصيّبة هوائية أكياس<br>مائق مقتقدُ هوائية دقيقة تُسمى الحويصلات الهوائية. تُبادل<br>.. الحويصلات الهوائية الأكسجين بغاز ثاني أكسيد الكربون.

### الخلفية العلمية

كتيب الصحة **12SR**

#### **ما هو ضغط الدم؟**

ضغط الدم هو قوة دفع الدم لجدران األوعية الدموية. يقاس ضغط الدم عادة برقمين: الضغط االنقباضي والضغط االنبساطي. الضغط الانقباضي هو الحد الأقصى لضغط الدم حينما ينقبض بطينيّ القلب.<br>البنيا بلان علي مصطلب الأبن النقاط الد ֧֖֖֖֖֖֖֖֚֚֚֚֚֚֝֟֓֬֓֓**֓** الضغط الانبساطي هو الحد الأدنى لضغط الدم حينما ينبسط بطينيّ القلب بعد الانقباض. قد ينشأ ارتفاع ضغط الدم بسبب الإجهاد أو مرض القلب وقد يتسبب في مخاطر صحية جسيمة.

**12SR** دليل الصحة

حقوق الطبع والتأليف © محفوظة لصالح مؤسسة Education Hill-McGraw

# **الجهاز الهضمي والجهاز الإخراجي يالفم**

الهضم هو عملية تحليل الطعام إلى مواد بسيطة يمكن للجسم استخدامها. تبدأ عملية الهضم حينما يمضغ الشخص الطعام. يحلل المضغ الطعام إلى أجزاء أصغر ويرطبها باللعاب. يمر الطعام عبر المريء إلى المعدة.<br>تخلط المعدة العُصارات الهضمية بالطعام<br>قبلت عبر المري<sup>و</sup>ة إلى المقدمة. قبل تمريره إلى الأمعاء الدقيقة.

َص الطعام المهضوم في الأمعاء ُمت ي الدقيقة. تُبطن جدران الأمعاء الدقيقة<br>''' ُغابات ، وهي نواتئ تشبه أصابع اليد. بالز يُمتَص الطعام المهضوم من خلال سطح<br>القناطق منطول السلطان النقائق ُغابات. ينقل الدم المواد الغذائية من الز الزُغابات إلى كل أجزاء الجسم. يُمتَص الماء<br>مطالبات السنطانية من الطعام غير المهضوم في الأمعاء الغليظة.

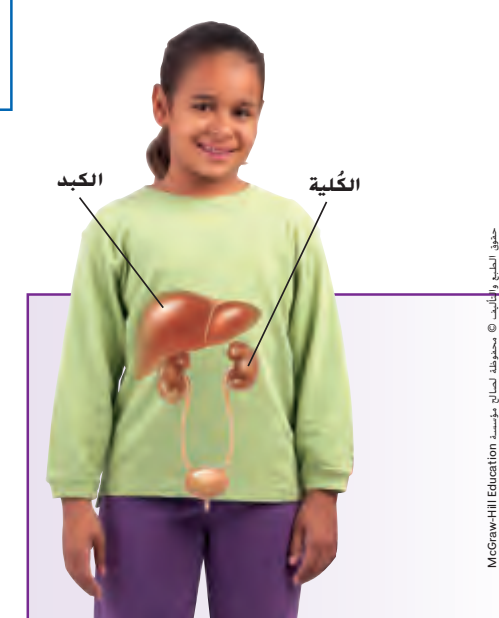

حقوق

⊕

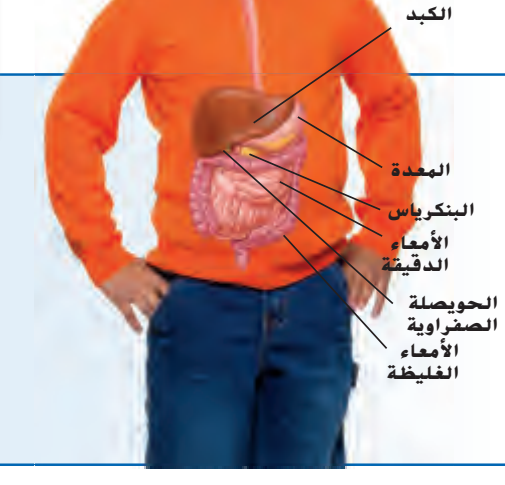

**المريء**

الإخراج هو عملية التخلص مما ينتجه الجسم من فضلات. يصفّي الكبد فضلات النيتروجين من الدم<br>. ثم يحولها إلى يُوريا. يحمل الدم اليُوريا بعد ذلك إلى<br>الكليتين لإخراجها. تحتوي كل كُلية على أكثر من مليون<br>نفرون. النفرونات هي وحدات بناء في الكليتين تقوم ثم يحولها إلى يُوريا. يحمل الدم اليُ<br>الكلعب قد الماحية بتصفية الدم.

يشترك الجلد في عملية الإخراج حينما يعرق الشخص. تُفرز الغدد الموجودة في طبقة الجلد الداخلية<br>'' العرق. <mark>يتكون العرق في مع</mark>ظمه من **الماء. كما يحتوي** العرق <mark>على كمية ضئيلة من</mark> اليُو<mark>ريا والأملاح المعد</mark>ني<mark>ة</mark>. ص. تُفرز الغدد الموجودة في طبقة الجلد الداخلية<br>. وكون العرق في معظمه من الماء. كما يجعد الداخلية<br>- على كمية صنبلة من النور<mark>يا والأملاح المعدنية</mark> في 20 إلى من المواضيعي والإملار ا

> **SR13** كتيب الصحة

# التدريس المتهايز

#### **أنشطة بحسب المستوى**

دعم إضافي من اصنع بطاقات تعليمية لأعضاء الجسم البشري. بينما يقرأ أحد الطالب البطاقات، اجعل الطالب اآلخرين يشيروا إلى كل عضو في الرسوم التوضيحية ويكرروا اسمه.

اطلب من الطلب من الطلاب إعداد قائمة بالأعضاء الرئيسية المسية في جسم الإنسان ووظائفها وفي أي جهاز أو أجهزة توجد تلك الأعضاء.

**الجهاز الهضمي والجهاز اإلخراجي**

### **الهدف**

■ شرح آلية عمل الجهاز الهضمي والجهاز الإخراجي.

### ◀ **تقويم المعرفة السابقة**

اطلب من الطلاب مراجعة معنى كلمتيّ: هضم وإخراج. اكتب<br>العامل العالمية العامل إجابات الطالب على السبورة. تمثل هاتان الكلمتان مصدر مصطلحيّ هضمي وإخراجي. اسأل الطلاب ما يلي:

- ما هي وظيفة الجهاز الهضمي؟ تحليل الطعام إلى أشياء يستطيع الجسم استخدامها
	- ما هي وظيفة الجهاز الإخراجي؟ إزالة الفضلات من الجسم

#### ◀ **استخدام الوسائل المرئية**

اطلب من الطالب الرجوع إلى الشكلين التوضيحيين للجهاز الهضمي والجهاز اإلخراجي. اسأل الطالب ما يلي:

- ما هو العضو الذي يُعد جزءًا من كلا الجهازين<br>■ ما هو العضو الذي يُعد **. الهضمي والإخراجي؟ ال**كبد
- أين يتم امتصاص معظم الطعام المهضوم؟ في الأمعاء الدقيقة
- كيف يساعد المضغ في عملية الهضم؟ يحلل الطعام إلى أجزاء أصغر.
	- **ما هي وظيفة الكليتين؟** تصفيّ الكليتان الدم من<br>■ للما الفضالت.
- ما هي وظيفة الأمعاء الغليظة؟ تمتص الماء من الطعام غير المهضوم.

دليل الصحة **13SR**

# **جهاز المناعة**

#### **الهدف**

⊕

■ وصف الوظيفة التي يؤديها جهاز المناعة لحماية جسم اإلنسان.

### ◀ **تقويم المعرفة السابقة**

اجعل الطالب يناقشوا ما يعرفونه عن جهاز المناعة. اسأل الطالب ما يلي:

■ ما هي وظيفة جهاز المناعة؟ الإجابة المحتملة: يساعد جهاز المناعة الجسم على مقاومة األمراض.

### ◀ **مناقشة الفكرة األساسية**

اجعل الطالب يصفوا أجزاء جهاز المناعة. اسأل الطالب ما يلي:

- ما هي أنواع كرات الدم التي تقاوم مسببات الأمراض؟ كرات الدم البيضاء
- أ**ين تُصنع كرات الدم البيضاء؟** في نخاع العظم الأحمر وفي العقد الليمفاوية.
- الليمفاوي هو جهاز يتكون من العُقد والأوعية والغدد التي<br>. تحمل الليمف وتساعد على مقاومة األمراض.

# أجهزة جسم الإنسان

#### **جهاز المناعة**

⊕

يساعد جهاز المناعة الجسم على مقاومة الأمراض. ثمة نسيج ليّن<br>كمنذ بالبناء الأسطان الأطلباني المعدية يُعرَف بالنخاع الأحمر يملأ الفراغات الموجودة في بعض العظام. يصنع<br>النخاء الأحمد كمثلت الدم الحمال المديدة مكمثلت الدم المخبار النخاع الأحمر كريّات الدم الحمراء الجديدة، وكريّات الدم البيضاء<br>البياسية المرافع على عام المركبة المقاومة للجراثيم، والصفائح الدموية التي توقف نزيف الجروح. توجد كريّات الدم البيضاء في الأوعية الدموية وفي الأوعية<br>علمت أشعاله من اللعباء في الأوعية المستحد المجانب

الليمفاوية. تُشبه الأوعية الليمفاوية الأوعية الدموية. ولكنها تحمل الدم<br>بدلًا من اللِيمف. اللِيمف هو سائل أصفر اللون يحيط بخلايا الجسم. تصفيّ العقد الليمفاوية المواد الضارة الموجودة في سائل الليمف.<br>العقد الليبدانية مثليا مثل النشاء الأحياء كاتب الدير الموضل.

تُنتج العقد اللميفاوية، مثلها مثل النخاع الأحمر، كريّات الدم البيضاء<br>إحداث العالمية لمقاومة العدوى. تعد العُقَد الليمفاوية المتضخمة في الرقبة دليلا على<br>أحال أن الجسم يقاوم الجراثيم.

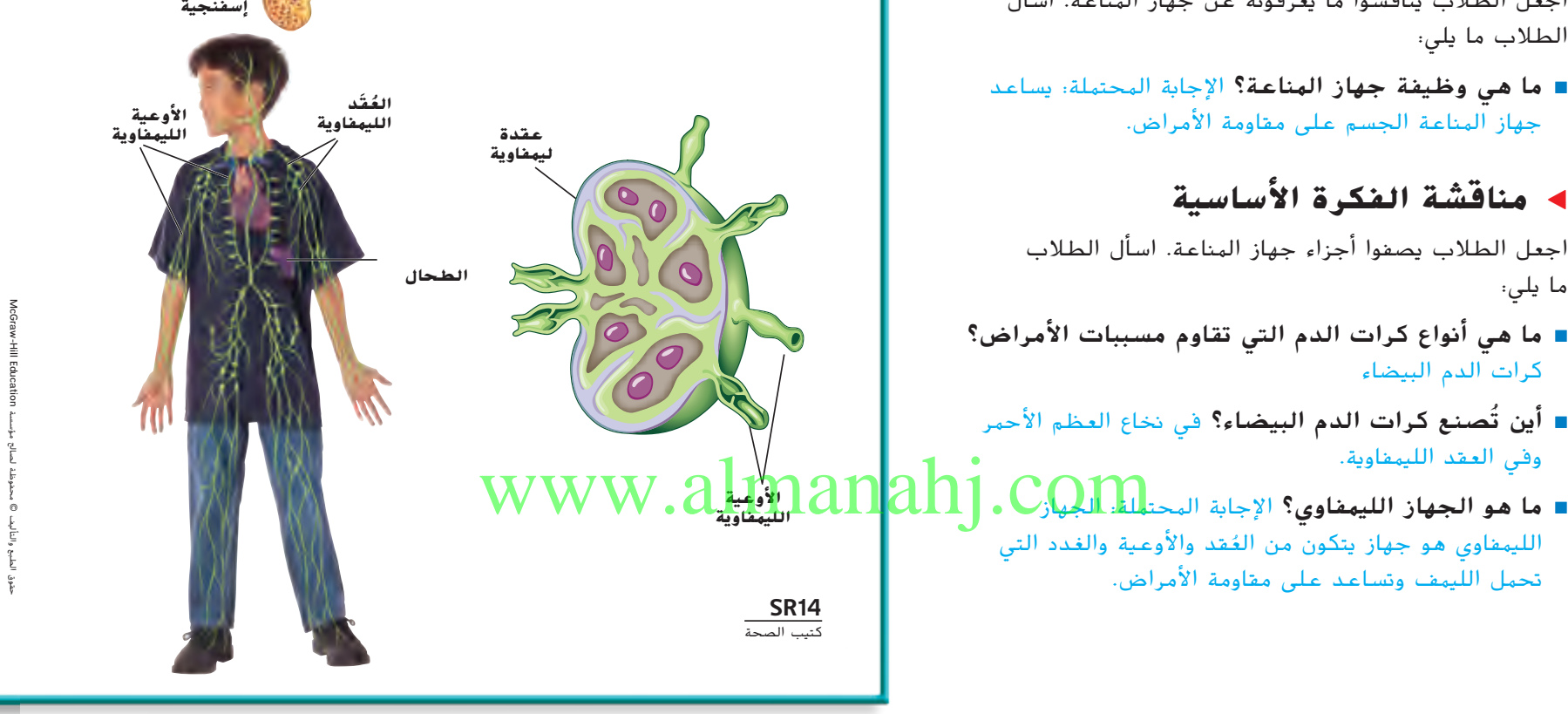

**الغطاء الخارجي**

**عظمة مكتنزة**

**الأوعية الدموية**

**عظمة**

**ُخاع الأحمر الن ُخاع الأصفر الن**

### دعم اكتساب اللغة

طرح األسئلة اطرح أسئلة لتعرف ما يعلمه الطالب عن جهاز المناعة وكيفية مهاجمة األمراض للجسم وما يفعله جهاز المناعة لمقاومة الجراثيم والعدوى: **ماذا يحدث للعُقد الليمفاوية حينما تَصاب**<br>... بالبرد؟ ما هي األشياء الثالثة التي تساعدك حينما تجرح نفسك؟

مبتدئ مكي <sub>يم</sub>كن للطالب الاستعانة بالنصوص والأشكال التوضيحية الموجودة في صفحة 14R لإلجابة على األسئلة حول جهاز المناعة.

ا متوسط يمكن للطالب استخدام جمل قصيرة لمناقشة كيفية مقاومة جهاز المناعة للجراثيم والعدوى.

متقدم ُ مل الكاملة والقصص يمكن للطالب استخدام الج لمناقشة جهاز المناعة وكيفية مهاجمته للجراثيم والعدوى ومثال ذلك حينما تدخل البكتريا إلى الجسم من خالل أحد الجروح.

**14SR** دليل الصحة

 $\bigoplus$ 

# **الجهاز العصبي**

**الهدف** ■ مراجعة أجزاء الجهاز العصبي.

# ◀ **تقويم المعرفة السابقة**

اطلب من الطالب أن يشرحوا مدى التشابه بين األعصاب وأسالك الهاتف. أدرج ردود الطالب على السبورة. اإلجابات المحتملة: كلتاهما تحمل المعلومات أو اإلشارات وتنقل الرسائل.

# ◀ **مناقشة الفكرة األساسية**

ِّذكر الطالب بأن الجهاز العصبي والمخ والخاليا العصبية يتحكمون في الأجهزة الأخرى في جسم الإنسان ويوجهونها. اسأل الطالب ما يلي:

- مِمَّ يتكون جزئا الجهاز العصبي؟ الجهاز العصبي المركزي: الدماغ والحبل الشوكي؛ الجهاز العصبي الطرفيّ:<br>انشريس المنشري المنشر جميع الأعصاب الأخرى.
- ما هي الأجزاء الرئيسية في الدماغ؟ المخ والمخيخ وجذع الدماغ والنخاع المستطيل
- أي جزء من الدماغ يتحكم في ضربات<mark> القلب والت</mark>نفس<mark>ل</mark> ا وضغط الدم؟ النخاع المستطيل www.almanahj.com
	- ما هو أكبر أجزاء الدماغ؟ المخ

⊕

- ما هو العصبون؟ خلية عصبية
- أي جزء من العصبون ينقل النبضات من جسم خلية العصبون؟ محور العصبون
- في أي اتجاه تنتقل النبضات خالل العصبون؟ تنتقل النبضات من الزوائد الشجرية إلى محور جسم الخلية.
- ما اسم الفجوة الموجودة بين العصبونات المفردة؟ **أنشطة بحسب المستوى** التشابك العصبي

# أجهزة جسم الإنسان

#### **الجهاز العصبي المخيخ**

يتكون الجهاز العصبي من جزأين. الدماغ والحبل الشوكي يكوِّنان الجهاز العصبي المركزي. وتكوِّن جميع الأعصاب<br>الأحساب العاملية أطالبة من العاملية العاملية الأخرى الجزء الخارجي، أو الطرفي، من الجهاز العصبي.

**المخ**

**النخاع**

**جسم الخلية**

**غطاء دهني**

حقوق الطبع والتأليف © محفوظة لصالح مؤسسة Education Hill-McGraw

⊕

**زوائد شجرية**

**تشابك عصبي**

**محور**

**النبض**

**الدماغ**

**الحبل الشوكي**

> يمثل المخ الجزء الأكبر من دماغ الإنسان. ثمة أخدود عميق يفصل النصف الأيمن للمخ -أو نصف الكرة المخيّة ֖֖֖֖֖֖֖֚֚֚֚֚֚֚֓֡֬֓֓<u>֓</u> –عن النصف الأيسر. يحتوي نصفا الكرة المُخية الأيمن<br>والأُيسر على مراكز تحكم للحواس. المخ هو الجزء من الدما غ الذي تحدث فيه عملية التفكير.

يقع المُخيخ أسفل المخ. وينسق حركة العضلات الهيكلية **الأعصاب**<br>يقعل مع بعضا المحت به السقطة الله بساعدها حتى تعمل مع بعضها البعض بسلاسة. كما أنه يساعد على حفظ التوازن.

> يتصل جذع الدماغ بالحبل الشوكي. النخاع هو الجزء الأدنى من جذع المخ. يتحكم النخاع في نبض القلب والتنفس وضغط الدم والعضلات الموجودة في الجهاز الهضمي.

الحبل الشوكي شريط سميك من الأعصاب يحمل الرسائل من الدماغ وإليها. تتفرع الأعصاب من الحبل الشوكي إلى جميع أجزاء الجسم. يتحكم الحبل الشوكي كذلك في ردود الأفعال المنعكسة. رد الفعل المنعكس هو رد فعل سريع يحدث من دون انتظار وصول رسالة من الدماغ أو إليها. على سبيل المثال، إذا لمست شيئًا ساخنًا فإنك تسحب يديك من ً ً دون التفكير في ذلك.

#### **أجزاء العصبون**

تتكون الأعصاب في الجهاز العصبي من خلايا عصبية تسمى العصبونات. يتكون كل عصبون من ثلاثة أجزاء رئيسية: جسم الخلية والزوائد الشجرية والمحور. الزوائد الشجرية هي ألياف عصبية متفرعة تحمل النبضات، أو الإشارات الكهربية، إلى جسم الخلية. المحور هو ليف عصبي يحمل النبضات من جسم الخلية.

حينما تصل إحدى النبضات إلى طرف المحور، لا بد أن تعبر فجوة صغيرة جدًا لتصل إلى العصبون التالي. تُسمى تلك الفجوة<br>المستقدم المستقدم المغللة ال . الموجودة بين العصبونات بالتشابك العصبي ֖֖֖֖֖֖֖֚֚֚֚֚֚֚֓֝֬֝֬<u>֓</u>

التدريس المتهايز

دليل الصحة **16SR**

دعم!ضافي من الطلاب رسم عصبون وتسميته.

ال<mark>ثراء مستنتي الطلاب الماطر</mark>ب تصميم رسم توضيحي للدماغ. يجب أن يكون الطالب قادرين على وسم جميع أجزاء المخ الرئيسية ووصف وظيفة كل جزء منها.

**16SR** دليل الصحة

#### **المؤثر والاستجابة**

حقوق الطبع والتأليف © محفوظة لصالحمؤسسة

McGraw-Hill Education

♠

يعمل كل من الجهاز العصبي والجهاز الهيكلي<br>والجهاز العضلي سويًا لمساعدتك على التكيف **ً**<br>أ مع البيئة المحيطة بك. يُسمَّى أي شيء في البيئة<br>السماق عالم المحيطة يتطلب من جسمك أن يتأقلم معه بالمؤثر (الجمع: مؤثرات). يسمى رد الفعل تجاه المؤثر بالاستجابة.

ُسمى الخلايا العصبية، كما تعلمت، بالعصبونات. ت ثمة ثلاثة أنواع من العصبونات: الحسية والترابطية والحركية. يؤدي كل نوع وظيفة مختلفة لمساعدة

جسمك على الاستجابة للمؤثرات. تتلقى العصبونات الحسية المؤثرات من جسمك ومن البيئة المحيطة. تصل العصبونات الترابطية العصبونات الحسية بالحركية. تحمل العصبونات الحركية الإشارات من الجهاز العصبي المركزي إلى الأعضاء أو الغُدد.

يستجيب جسمك، علاوة على استجابته للمؤثرات الخارجية، إلى التغيرات الداخلية. ينظم جسمك بيئته الداخلية للحفاظ على وضع مستقر من أجل البقاء. يسمى ذلك بوضع الحالة المستقرة.

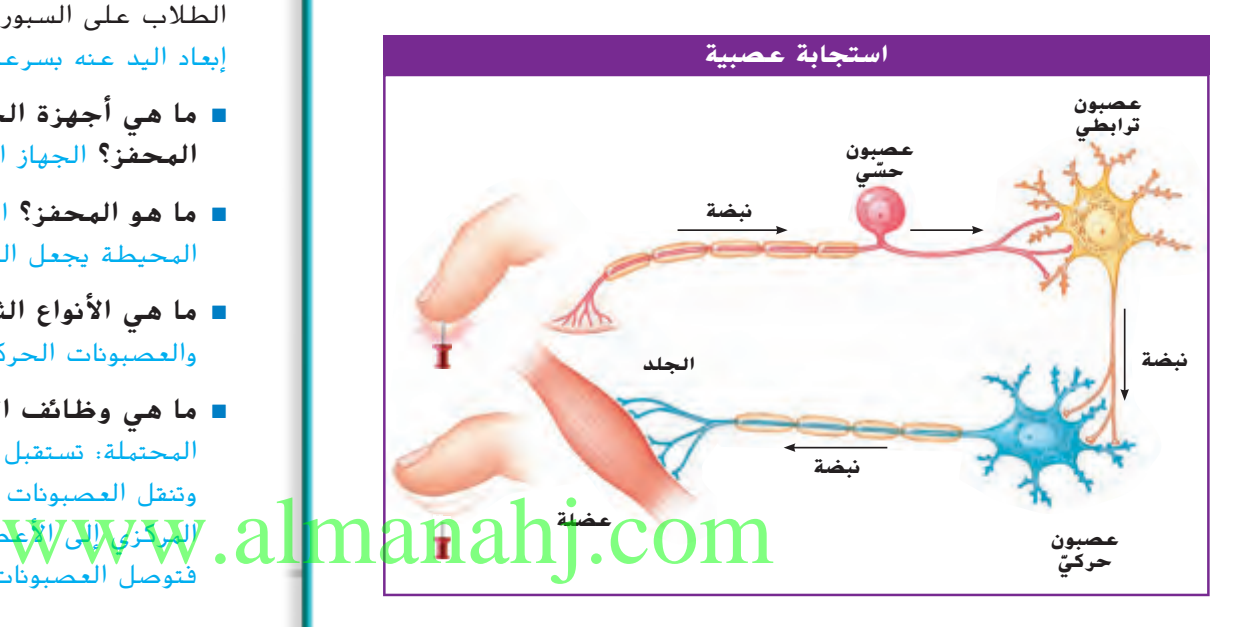

**SR17** دليل الصحة

# التدريس المتهايز

**أسئلة موجهة حسب المستوى**

<mark>بم يُسمى رد فعل المؤثر؟</mark> الاستجابة

كيف يشترك الجهازان الهيكلي والعضلي في **المؤثر والاستجابة؟** الإجابة المحتملة؛ حينما يتلقى الجهاز الهيكّل والجهاز العضلي إشارة من إحدى العصبونات الحركية، قد تنقبض إحدى العضالت، مما يسبب حركة أحد أجزاء الجسم. تعمل العضالت والعظام مع بعضها البعض على تحريك الجسم.

# **المؤثر واالستجابة**

#### **الهدف**

■ فهم الغرض من المؤثر والاستجابة.

### ◀ **تقويم المعرفة السابقة**

اطلب من الطلاب تعريف مصطلحيّ المؤثر والاستجابة. اطلب<br>الساد من المؤثر فاعتلفت المستدين من الطالب طرح أمثلة للمؤثرات واالستجابات. أدرج ردود الطالب على السبورة. اإلجابة المحتملة: لمس جسم ساخن، ثم إبعاد اليد عنه بسرعة.

- ما هي أجهزة الجسم التي تعمل معًا للاستجابة المحفز؟ الجهاز العصبي والجهاز الهيكلي والجهاز العضلي
	- ما هو المحفز؟ الإجابة المحتملة: أي شيء في البيئة المحيطة يجعل الجسم يتكيف معه.
- ما هي الأنواع الثلاثة للعصبونات؟ العصبونات الحسية والعصبونات الحركية والعصبونات الترابطية
- ما هي وظائف الأنواع الثلاثة من العصبونات؟ الإجابة المحتملة: تستقبل العصبونات الحسية المؤثرات من الجسم وتنقل العصبونات الحركية اإلشارات من الجهاز العصبي
	- المركزي إلى األعضاء والغدد، أما العصبونات الترابطية فتوصل العصبونات الحسية بالعصبونات الحركية.

### ◀ **استكشاف الفكرة األساسية**

اطسا أطلب من الطلاب استخدام المكتبة والمجلات َ والصحف ومواقع اإلنترنت الموافق عليها لبحث كيفية استجابة جسم اإلنسان للمؤثرات. ثم اطلب من الطالب رسم سلسلة من الصور التي توضح شخصًا يستجيب لأحد المؤثرات؛ على سبيل<br>. المثال، شخص يرى شيئًا مخيفًا كثعبان مثلا أو شخص أخر يقفز من خلف شجرة. يجب أن يصف الطالب ما يحدث إلى الجهاز العصبي والجهاز الهيكلي والجهاز العضلي في كل جزء من أجزاء الرسم التوضيحي.

دليل الصحة **17SR**

# **الحواس**

#### **الهدف**

⊕

■ وصف حاسة البصر والسمع والشم والتذوق واللمس.

### ◀ **تقويم المعرفة السابقة**

اطلب من الطالب إعداد قائمة بالحواس الخمس: البصر والسمع والشم والتذوق واللمس. اجعل الطالب يذكروا الجزء الذي تستخدمه كل حاسة من أجسامهم. اسأل الطالب ما يلي:

■ كيف يشترك الدماغ في الحواس؟ يتلقى الدماغ إشارات من أعضاء الحواس، مثل العينين والأذنين، ثم يترجم تلك اإلشارات.

### ◀ **استخدام الوسائل المرئية**

اعرض للطلاب الشكلين التوضيحيين للعين والأذن. اسأل الطالب ما يلي:

- **أين تقع شبكية العين؟** في الجزء الخلفي داخل العين
	- ما الذي يحمل النبضات الكهربية من العين إلى  $\overline{\phantom{a}}$ الدماغ؟ العصب البصري
- الدماغ؟ العصب البصريّ<br>■ ما هي العظيمات التي تهتز داخل الأولى. WWW.almanahj. GOM والسندان والركاب.
	- كيف تَنقُل الأصوات من البيئة المحيطة إلى اذاننا، ثم **إلى المخ؟** الإجابة المحتملة: يُجمِّع الجزء الخارجي من الأذن<br>سأ األصوات على شكل موجات صوتية ويتسبب في اهتزاز أجزاء الأذن، ثم تُحمل الاهتزازات إلى المخ على شكل نبضات.

# أجهزة جسم الإنسان

#### **الحواس**

#### **حاسة البصر**

يدخل الضوء المنعكس من الأشياء إلى العين ويسقط على الشبكية. تحوِّل الخلايا<br>المستقبلة الغيابات الغابلية كبيرة أيضاء متعدات الداليات على المساحل ِ المستقبلة الضوء إلى إشارات كهربية أو نبضات. تنتقل تلك النبضات على طول العصب البصري إلى مركز الإبصار في الدماغ.

**1** ينعكس الضوء من الشجرة إلى داخل العين.

**2** يمر الضوء من خلال القرنية والحدقة إلى القزحية .

**3** تكسر العدسة الضوء ليسقط على الشبكية.

**4) نحوِّل لخلايا المُستقبلة الموجودة في**<br>• كتال مالنا المائلات كيائة شبكية العين الضوء إلى إشارات كهربائية.

**5** تنتقل النبضات على طول العصبونات الموجودة في العصب البصري إلى مركز الإبصار في المخ.

> **القنوات الهلالية**

#### **حاسة السمع**

**القوقعة**

**الركاب**

**العصب السمعي**

دليل الصحة **18SR**

تدخل الموجات الصوتية إلى أذنك وتسبب اهتزاز طبلة الأذن. تحول الخلايا المُستقبِلة<br>السعيد هذه الأزمال عليه السعيد السعيد المتعدد المطبق العليم العليم السعيد ֖֖֓֝֬֓**֓** الموجودة في الأذن الموجات الصوتية إلى نبضات تنتقل على طول العصب السمعي إلى مركز السمع في الدماغ

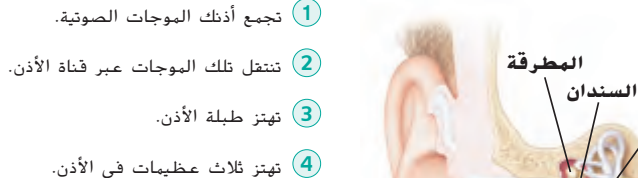

**الشبكية**

**العصب البصري**

**5** تهتز قوقعة الأذن.

ُ ِ ستقبلة داخل قوقعة الأذن. ِّل الخلايا الم **6** تحو

**7** تنتقل النبضات الكهربية على طول العصب السمعي إلى مركز السمع في الدماغ.

**القرنية**

**القزحيةالعدسة**

**الحدقة**

حقوق الطبع والتأليف © محفوظة لصالح مؤسسة Education Hill-McGraw

⊕

### الخلفية العلمية

### **هل يمكن أن يتسبب تلف الدماغ في فقدان الحواس؟**

تكون المناطق المختلفة في الدماغ مسؤولة عن وظائف محددة. يتم التحكم في الإبصار في الأجزاء الخلفية من فصوص المخ القفوية. ويتم التحكم في السمع في فصوص المخ الصدغية. وتوجد مناطق التذوق الحسية بالقرب من قاعدة الشقوق المركزية، على طول الشقوق ِ الجانبية. )الشق هو أخدود ضحل في سطح المخ" توجد منطقة الشم الحسيّة في مكان عميق داخل المخ. وتوجد المناطق التي تتأثر باللمس<br>نسانةً والنفّاء تعميقا في الأجزاء الأمامية من الفصوص الجدارية للمخ. قد يؤدي حدوث تلف أو إصابة في أحد أجزاء المخ السابقة إلى فقدان تلك الوظيفة الحسية بعينها.

 $\bigoplus$ 

#### **حاسة الشم**

حاسة الشم هي القدرة على اكتشاف المواد الكيميائية في الهواء. حينما تتنفس، تذوب المواد الكيميائية في المخاط الموجود في الجزء العلوي من أنفك، أو التجويف الأنفي. حينما تتفاعل المواد الكيميائية مع الخلايا المُستقبِلة، تُرسل الخلايا نبضات على طول<br>المستقبِلة، تُمسك كبياله مثم المباغ العصب الشُمِّي إلى مركز الشم في الدماغ.<br>.

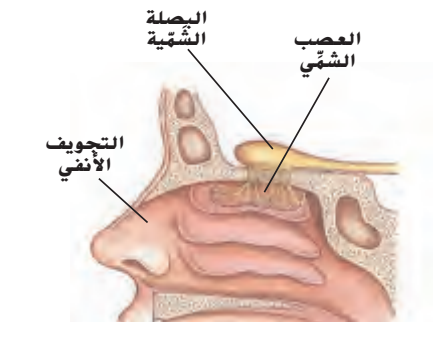

#### **حاسة التذوق**

حينما تتناول الطعام، تذوب المواد الكيميائية في الطعام في اللعاب. يحمل اللعاب المواد الكيميائية<br>إلى براعم التذوق على اللسان. توجد داخل كل بُرعُم من براعم التذوق مُستقبِلات تستطيع تمييز<br>الباب العميد الأحدة البابالكام العام الطعوم الرئيسية الأربعة: الطعم الحُلو والحامض<br>الطعوم الكبيرة الطائر معاذ ميدا معاد الط والمالح والمُر. تُرسل المُستقبِلات نبضات من خلال<br>أحداث من المطالع كباله: حدث الماغ حيّد ٔ ب أحد الأعصاب إلى مركز التذوق في الدماغ. يتعرّف<br>البراغ ما مسئلة البلياس الذين كبيب التَّبيب أ الدماغ على مذاق الطعام، والذي يكون عادةً مزيجًا<br>إحداث العالمية من مجموعات الطعوم الأربعة المختلفة.

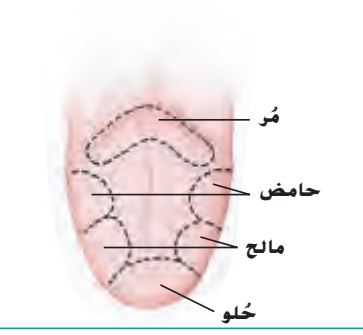

**ضغط**

**SR19** دليل الصحة

#### **حاسة اللمس**

حقوق الطبع والتأليف © محفوظة لصالحمؤسسة

McGraw-Hill Education

 $\bigoplus$ 

تساعد الخلايا المُستقبِلة في الجلد<br>الفيد من المتحد الأفيار المند الشخص على تمييز الأشياء الساخنة من الباردة، والرطبة من الجافة. كما يمكن لتلك الخلايا تمييز لمسة الريشة الخفيفة أو الضغط الناشئ عن الوقوف على أحد الأحجار. تُرسل كل خلية مُستقبلة<br>في المصاحب المعالمة نبضات على امتداد الأعصاب الحسية إلى الحبل الشوكي. ثم يرسل الحبل الشوكي النبضات إلى مركز اللمس في الدماغ.

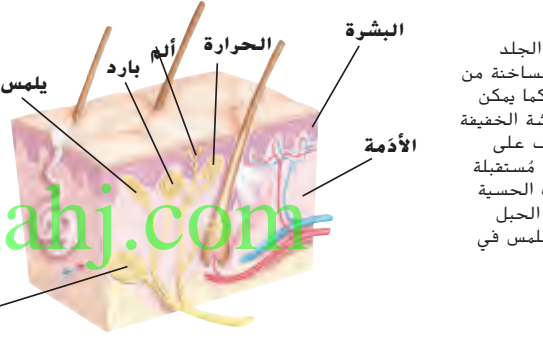

# ◀ **مناقشة الفكرة األساسية**

اجعل الطالب يناقشوا ما يعرفونه عن حاسة الشم والتذوق واللمس. اسأل الطالب ما يلي:

- لماذا تتأثر حاسة التذوق لدينا حينما نصاب بالبرد؟ اإلجابة المحتملة: حينما تكون األنف مزكومة بسبب البرد، فإننا ال نستطيع الشم كذلك والتذوق والشم حاستان مرتبطتان ببعضهما البعض ارتباطا وثيقًا.<br>.
- أي عصب يحمل النبضات من الأنف إلى الدماغ؟ العصب الشمِّي<br>ا
- أين تشعر باختلاف في مذاق الأشياء؟ على أجزاء مختلفة من اللسان.
	- أي جزء في الجسم يشعر بلمس الريشة؟ الإجابة المحتملة: تستشعر الخاليا المستقبلة في البشرة لمس الأشياء، ثم ترسل نبضات من خلال الأعصاب الحسية إلى الحبل الشوكي ثم إلى الدماغ.
	- ما هي بعض الأشياء التي تكون البشرة حساسة لها؟ اإلجابات المحتملة: اللمس أو الضغط والبرودة والحرارة والألم.

www.al

# التدريس المتهايز **أنشطة بحسب المستوى**

المعمول عليه الطلب من الطلاب كتابة جملة تصف إحدى الحواس.

ا<mark>ثراء السماك</mark> اطلب من الطلاب رسم مخطط توضيحي يوضح مسار شم رائحة الخبز من الأنف إلى الدماغ.

دليل الصحة **19SR**

# **جهاز الغدد الصماء**

#### **الهدف**

 $\bigoplus$ 

■ شرح كيفية تحكم جهاز الغدد الصماء في وظائف الجسم.

### ◀ **تقويم المعرفة السابقة**

ّ من أجزاء جهاز الغدد الصماء اجعل الطالب يذكروا أسماء أي التي يألفونها. سيكون الكثير من الطالب قد سمعوا على األقل ببعض الغدد في جهاز الغدد الصماء. اسأل الطالب ما يلي:

■ ما هي المواد الكيميائية التي تتحكم في وظائف الجسم؟ الهرمونات

### ◀ **ناقش الفكرة األساسية**

ِّذكر الطالب بأن ثمة الكثير من الهرمونات في الجسم يمكنها التحكم في وظائف مختلفة. تشترك الكثير من الهرمونات في النمو الجنسي ولا تُصبح نشِطَة إلا منذ سن البلوغ.

### ◀ **استكشاف الفكرة األساسية**

اجعل اجعل الطلاب يستخدموا المكتبة والمجلات والصحف ومواقع الإنترنت الموافّق عليها لإجرا<mark>ء بحث عن</mark> الهرمونات التي تفرزها غدد جهاز الغدد الصماء واألعضاء التناسلية. اجعل الطلاب يصفوا الوظائف التي تُنظمها<br>. ً ا ً ا قصير ُعدوا تقرير الهرمونات المختلفة اطلب من الطالب أن ي يوضح النتائج وأن يكونوا مستعدين لتقديم تقاريرهم إلى الفصل.

# أجهزة جسم الإنسان

#### **جهاز الغدد الصماء**

الهرمونات هي مواد كيميائية تتحكم في وظائف الجسم. يسمى العضو الذي يُنتج الهرمونات بالغُدة الصمَّاء<br>-

تنتشر الغدد الصماء في جميع أنحاء الجسم. تصنع كل غدة هرمونًا أو ً أكثر يستهدف كل هرمون عصوًا أو جهازًا عصويًا، والمكان الذي يؤدي فيه<br>.. ً ً الهرمون وظيفته في الجسم. يوصِّل التغير في مستويات الهرمونات المختلفة<br>الأسماء قبال الأحداث الأحديث العربية بالمصدرة رسائل هامة إلى الأعضاء والأجهزة العضوية المُستهدفة.<br>.

تساعد الغدد الصماء في الحفاظ على وضع مستقر وصحي داخل جسمك. يمكن لتلك الغدد تعطيل أو تفعيل إنتاج الهرمونات كلما أفرز جسمك كمية ضئيلة أو كبيرة للغاية من هرمون معين.

# www.almanah

**SR20** دليل الصحة

# قراءة متكاملة

#### **كيمياء الهرمونات**

أخبر الطالب بأن الهرمونات هي مواد كيميائية تتحكم في وظائف الجسم المتنوعة. تُعد معظم الهرمونات من الناحية الكيميائية أحماضًا كيميائية<br>تُ أو بروتينات أو سُتِيرُويْدات.<br>.

**•** باستخدام مواد البحث، اجعل الطالب يكتشفوا التركيب الكيميائي لأحد الهرمونات الشائعة مثل الإنسولين أو الكورتيزول. ربما يود الطالب رسم مخطط توضيحي للتركيب الكيميائي للهرمون.

**20SR** كتيب الصحة

حقوق الطبع والتأليف © محفوظة لصالح مؤسسة Education Hill-McGraw